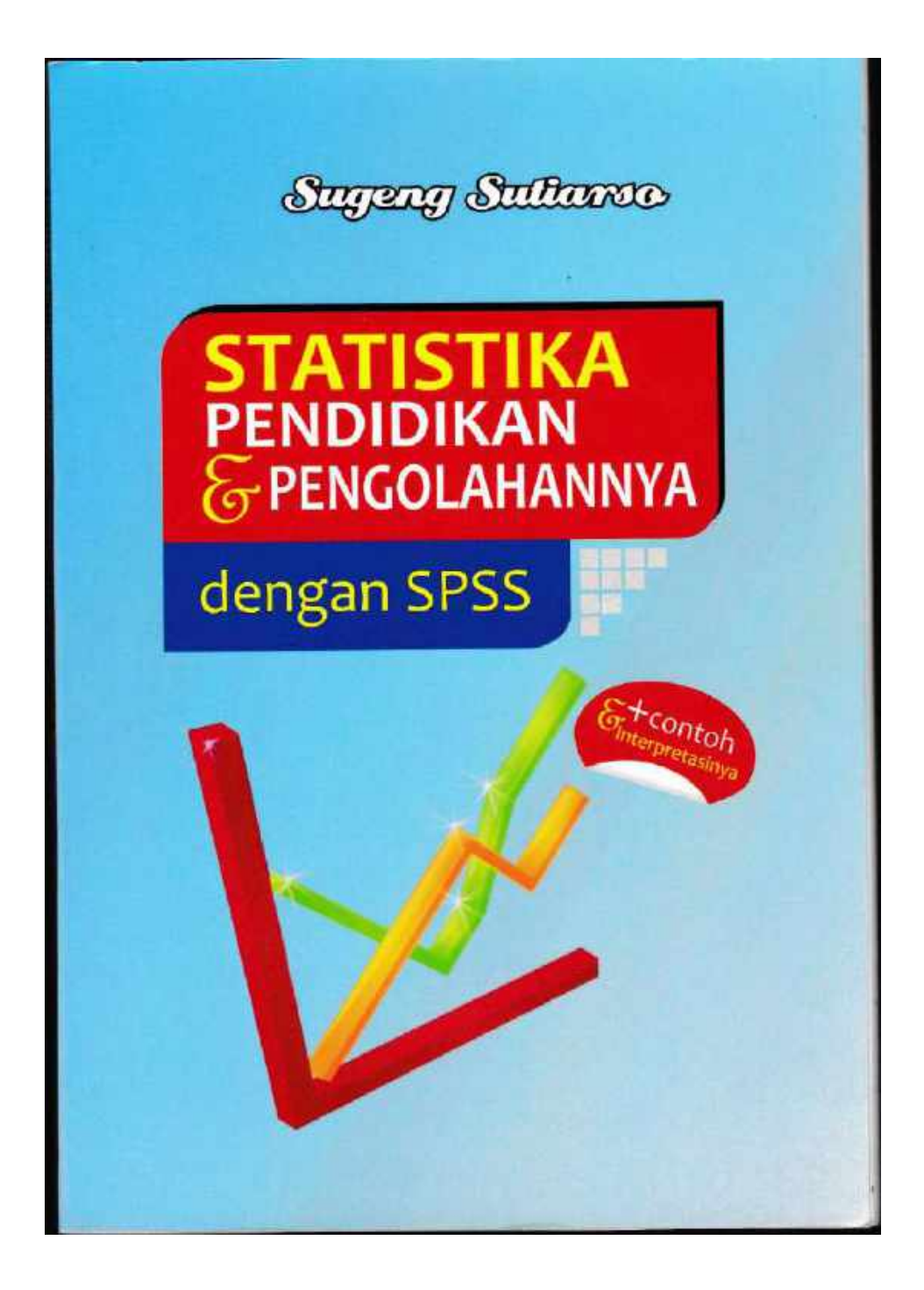

Perpustakaan Nasional RI: Katalog Dalam Terbitan (KTD)

## **Sugeng Sutiarso**

### STATISTIKA PENDIDIKAN DAN

### PENGOLAHANNYA DENGAN SPSS

(Disertai contoh dan interpretasinya)

### ISBN: 978-602-98989-5-8

### Copy right © pada Penulis

Hak cipta dilindungi undang-undang Dilarang memperbanyak isi buku ini dengan Cara apa pun tanpa izin tertulis dari penulis

Design cover : aura creation

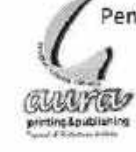

Penerbit: Aura (Anugrah Utama Raharja) Printing&Publishing Jl. Prof. Dr. Soemantri Brojonegoro, Komplek Unila Raja Basa Bandar Lampung 0721 - 758 3211, e-mail:aura\_print@ymail.com

# **DAFTAR ISI**

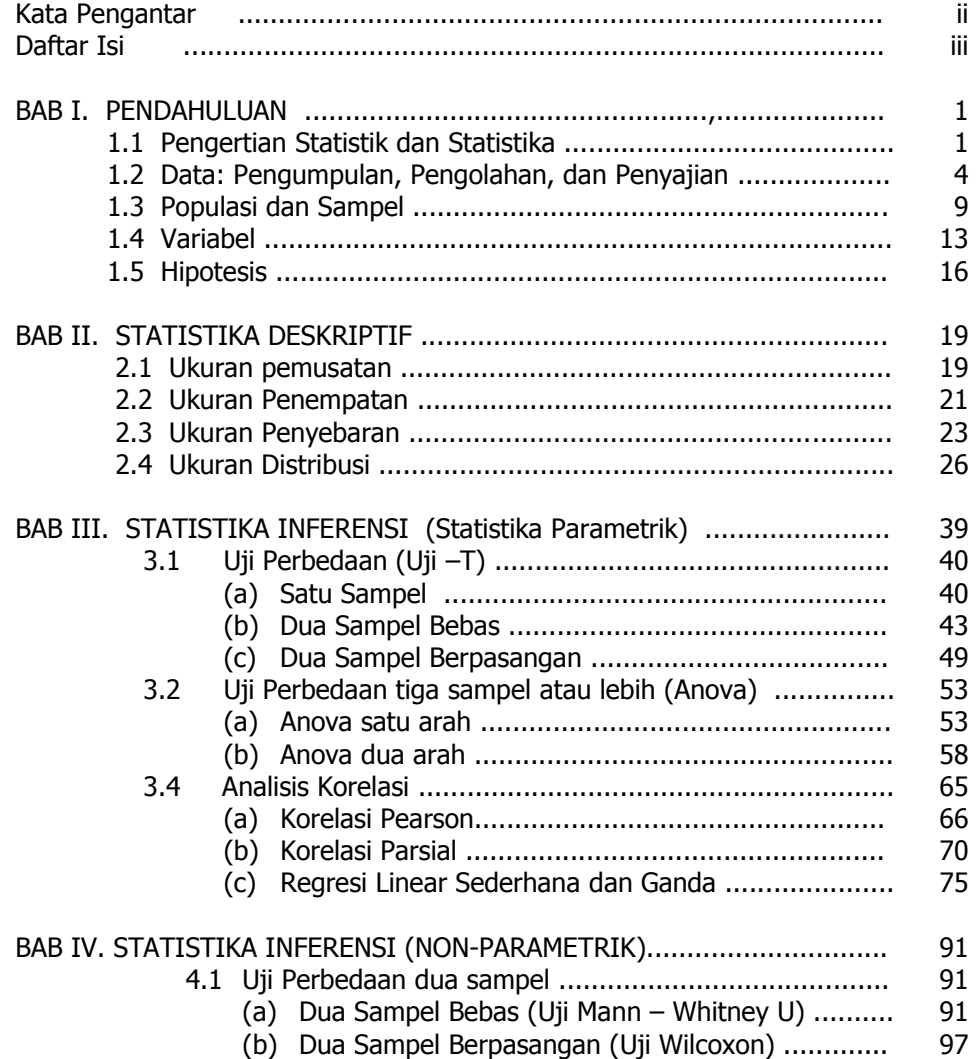

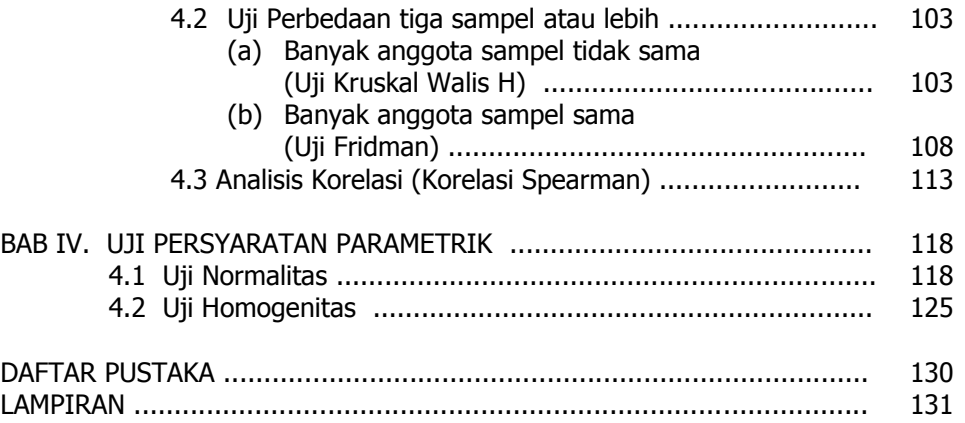

# **KATA PENGANTAR**

Puji dan syukur penulis panjatkan kehadirat Allah Swt, yang berkat karunia dan kasih sayang Nya penulis dapat menyelesaikan penyusunan buku ini. Buku yang berjudul "STATISTIKA PENDIDIKAN DAN PENGOLAHANNYA DENGAN SPSS (Disertai contoh dan interpretasinya)" merupakan buku perdana ber ISBN yang penulis susun selama menjadi dosen. Pemilihan judul buku ini didasarkan pada pertimbangan banyaknya mahasiswa (S1 dan S2) yang bertanya tentang statistika dan pengolahannya dengan SPSS saat mahasiswa menyusun skripsi/tesis. Untuk itu, didorong keinginan untuk membantu mahasiswa tersebut, maka buku ini disusun.

Untuk mewujudkan keinginan itu, penulis mendapat dukungan dana dari pimpinan Fakultas KIP dalam penyusunan buku ini. Oleh karena itu, penulis sampaikan ucapan terima kasih kepada pimpinan fakultas KIP, dan juga ketua jurusan PMIPA dan ketua Program Studi Matematika atas dukungan dalam penyusunan buku ini.

Akhir kata, penulis sangat berterima kasih apabila pembaca dapat memberikan saran/kritiknya pada buku ini, dan hanya Allah yang dapat membalas kebaikan pembaca atas saran/kritiknya. Dan, penulis juga sampaikan ucapan terima kasih kepada seemua pihak yang membantu, khususnya pada penerbit AURA yang bersedia mambantu mencetak buku ini.

Wassalamu'alaikum Wr. Wb.

Bandar Lampung, Mei 2011 Penulis,

Sugeng Sutiarso

**" BAB I. PENDAHULUAN**

#### **1.1 Pengertian Statistik dan Statistika**

Kegiatan penelitan tidak terlepas dari dua istilah penting, yaitu statistik dan statistika. Kedua istilah itu seringkali membuat orang sulit membedakan, apakah keduanya memiliki pengertian yang sama atau tidak. Sebenarnya, kedua istilah itu berbeda. **Statistik** adalah sekumpulan data yang menggambarkan atau menyatakan sesuatu keadaan, yang berbentuk angka dan dapat disusun dalam bentuk diagram, tabel, diagram (grafik). Misalnya, statistik yang menyatakan keadaan pendidikan disebut statistik pendidikan, dan statistik yang menyatakan keadaan penduduk disebut statistik penduduk.

Contoh:

Diketahui data nilai 6 mahasiswa dari mata kuliah Numerik:

Azmi = 5, Budiman = 3, Cahya = 2, Silmi = 7, Syahmi = 8, dan Yasfa = 10. Kumpulan data: 5, 3, 2, 7, 8, dan 10 disebut **Statistik**. Kemudian, jika kumpulan data itu disusun dalam bentuk tabel (daftar) dan diagram (grafik) maka disebut juga **Statistik.**  Berikut ini, contoh Statitik dalam bentuk tabel dan diagram.

#### **a. Statistik dalam bentuk Tabel (Daftar)**

#### **Tabel 1. Nilai Mahasiswa Mata Kuliah Numerik**

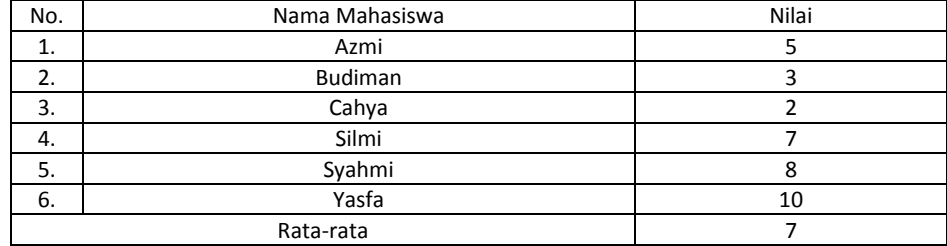

#### **b. Statistik dalam bentuk Diagram (Grafik)**

#### **b.1 Diagram Batang**

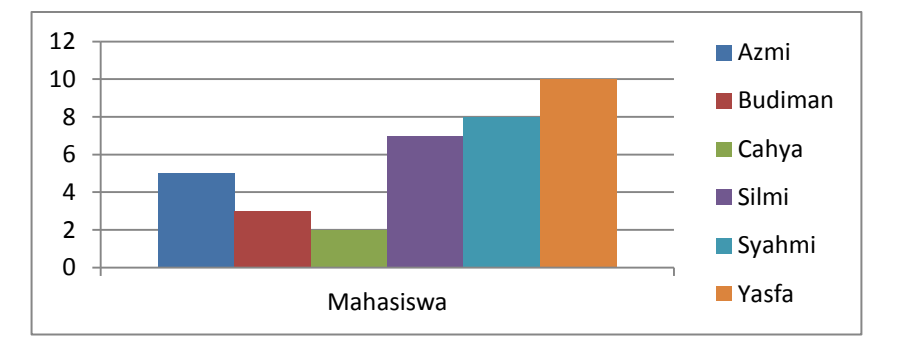

**Diagram 1. Nilai Mahasiswa Mata Kuliah Numerik**

#### **b.2 Diagram Lingkaran**

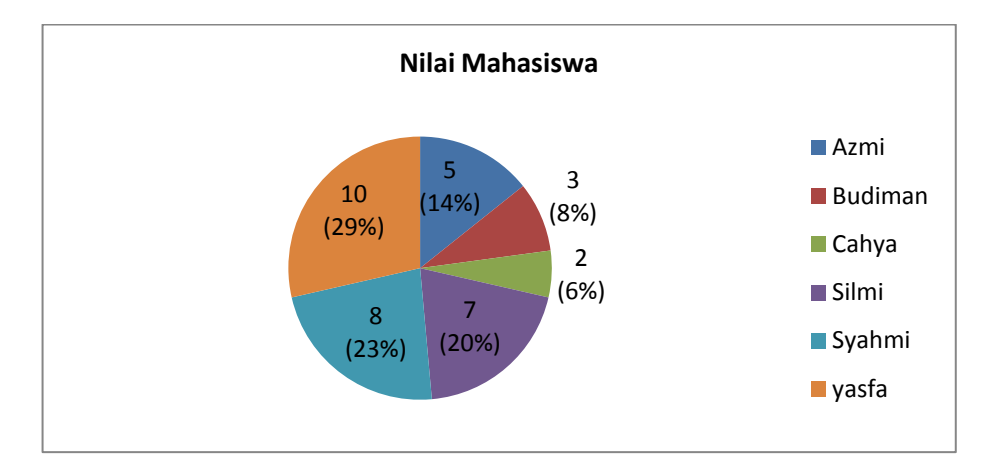

**Diagram 2. Nilai Mahasiswa Mata Kuliah Numerik**

**Statistika** adalah kumpulan metode (pengetahuan) yang berhubungan dengan cara-cara pengumpulan data, pengolahan, penyajian, dan penarikan kesimpulan. Statistika dibagi atas dua fase, yaitu statistika deskriptif dan statistika inferensi. **Statistika deskriptif** adalah fase statistika yang berkenaan dengan pengumpulan data,

*<sup>2</sup> Statistika Pendidikan dan Pengolahannya dengan SPSS*

pengolahan, dan penyajian. **Statistika inferensi** adalah fase statistika yang berkaitan dengan penarikan kesimpulan. Statistika inferensi sering juga disebut **statistika induktif**. Statistika induktif dibedakan atas dua bagian, yaitu statistika **parametrik** dan **non-parametrik**. Jika datanya berasal dari sampel dan berdistribusi normal, maka pengujian hipotesis dilakukan dengan **statistika paramterik**; dan jika data berasal dari sampel tapi data tidak berdistribusi normal, maka pengujian hipotesis dilakukan dengan **statistika non-parametrik**.

### Ringkasan:

- **a. Statistik:** kumpulan data yang menggambarkan sesuatu keadaan (bentuk: angka, tabel, atau diagram).
- **b. Statistika:** kumpulan metode yang berhubungan dengan cara pengumpulan, pengolahan, penyajian, dan penarikan kesimpulan.

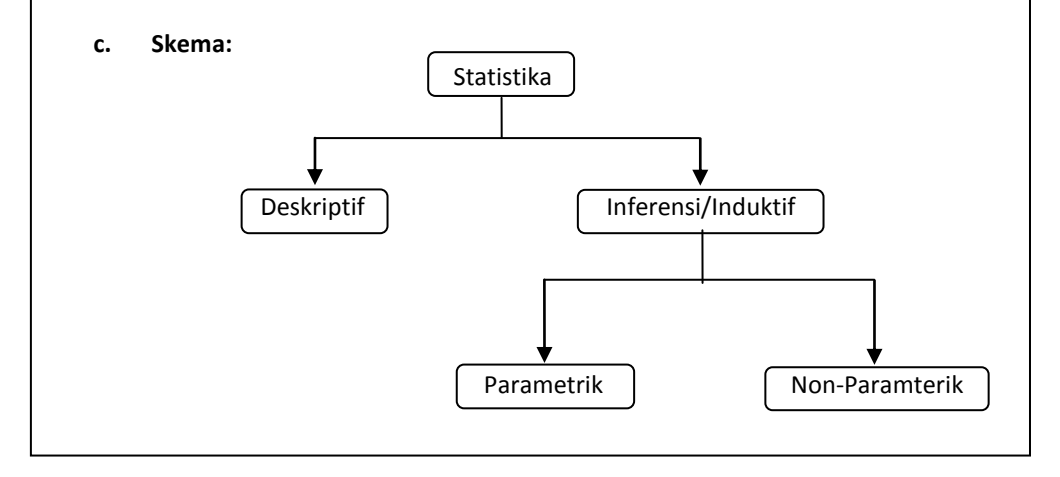

#### **1.2 Data: Pengumpulan, Pengolahan, dan Penyajian**

**Data** adalah keterangan atau informasi mengenai sesuatu dari hasil pencatatan/pengukuran. Data terbagi atas dua jenis, yaitu data kuantitatif dan data kualitatif. **Data kuantitatif** adalah data yang dinyatakan dalam angka, misalnya: jumlah siswa, lama belajar, tinggi badan siswa, atau hasil belajar. Data kuantitatif dibagi lagi menjadi dua bagian, yaitu diskrit dan kontinu. **Data diskrit** adalah data dari hasil menghitung/membilang, sedangkan **data kontinu** adalah data dari hasil mengukur. Contoh, data diskrit: jumlah siswa dan lama belajar; data kontinu: tinggi badan siswa dan hasil belajar. **Data kualitatif** adalah data yang tidak dinyatakan dalam angka, atau berbentuk kategori. Misalnya: motivasi belajar, disiplin siswa, dan efektivitas model pembelajaran.

Selain dibedakan berdasarkan jenisnya, data juga dibedakan menurut jenis skalanya. Jenis skala dari suatu data akan menentukan jenis statistika yang digunakan. Terdapat empat jenis skala data, yaitu data nominal, ordinal, interval, dan rasio.

- a) **Data nominal** adalah data yang diperoleh dengan cara mengklasifikasi atau mengelompokkan suatu objek dari objek lainnya. Data nominal bersifat membedakan, artinya tidak dapat diurutkan mana yang lebih tinggi atau rendah.
	- Contoh: Jenis kelamin, Agama, Suku, Jenis pekerjaan, Golongan darah, Asal daerah.

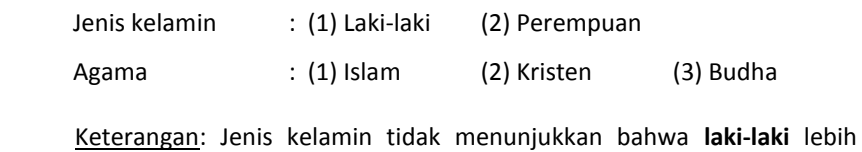

tinggi /rendah dari **perempuan.**

b) **Data ordinal** adalah data yang memenuhi syarat data nominal, dan dapat diurutkan mana yang lebih tinggi atau rendah. Data ordinal hanya menentukan urutan/peringkat, tetapi tidak ada hubungan antara angka yang satu dengan yang lain dan tidak dapat dilakukan operasi matematika (jumlah, kurang, kali, bagi).

Pada skala ordina inil, selisih antara satu kategori dengan kategori lain tidak sama atau tidak diketahui.

Contoh: Pengelompokkan nilai, Motivasi belajar, Sikap.

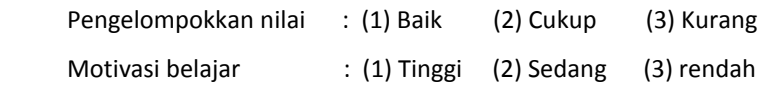

Keterangan:

- Penggolongan prestasi: secara urutan atau peringkat **baik** lebih tinggi dari **cukup**, dan **cukup** lebih tinggi dari **rendah**.
- Selisih kategori **baik cukup,** dan **cukup rendah** tidak sama; karena selisih antara **baik – cukup,** dan selisih **cukup** – **kurang** tidak diketahui.
- c) **Data interval** adalah data yang memenuhi syarat data ordinal, dan dapat dilakukan operasi matematika (+ dan -), serta selisih antara satu kategori dengan kategori lain dapat diketahui (selisihnya sama). Namun, pada data interval tidak memiliki nilai 0 (nol) mutlak atau nilai sebenarnya; artinya antarkategori bukan merupakan perbandingan atau kelipatan dari yang lain.

#### Contoh: Indeks prestasi akademik, Penghasilan orang tua siswa.

Indeks prestasi akademik: (1)  $3.00 < A \leq 4.00$ 

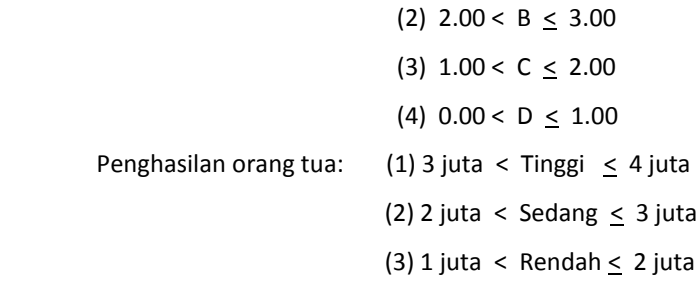

Keterangan:

- Indeks prestasi akademik: secara urutan/peringkat **A** lebih tinggi dari **B**, **B** lebih tinggi **C**, dan **C** lebih tinggi **D**.
- Selisih kategori **A B, B C,** dan **C - D** adalah sama, yaitu 1.00.
- Perbandingan kategori **A** dan **C** bukan merupakan dua kali perbandingan kategori **A** dan **B** (atau,  $\frac{A}{C}$   $\neq$  2  $\frac{A}{B}$  $\frac{1}{B}$ ).

d) **Data rasio** adalah data yang memenuhi syarat data interval, dapat dilakukan operasi matematika (+, -, x, dan :), dan memiliki nilai 0 (nol) mutlak/sebenarnya; artinya antarkategori merupakan perbandingan atau kelipatan dari yang lain. Contoh: Nilai siswa, Usia, Berat badan.

Nilai: Ali = 0, Budi = 9, Cici = 10, Didi = 3, Eli = 5

Keterangan:

- Nilai siswa: secara urutan/peringkat nilai **Cici** lebih tinggi dari yang lainnya.
- Mempunyai nilai 0 mutlak (sebenarnya); artinya suatu nilai dapat dibandingkan dengan nilai lain. Misalnya, nilai Cici adalah 2 kali nilai Eli, dan sebaliknya atau nilai Eli adalah ½ kali nilai Cici (Cici = 2 x Eli). Atau, nilai Budi adalah 3 kali nilai Didi, dan sebaliknya nilai Didi adalah 1/3 kali nilai Budi (Budi = 3 x Didi).

Keempat jenis skala data tersebut dapat dikelompokkan pada salah satu jenis data antara kuantitatif atau kualitatif. Data nominal dan ordinal termasuk jenis data kualitatif, sedangkan data interval dan rasio termasuk data kuantitatif. Kemudian, jika dikelompokkan berdasarkan fase statistika maka data nominal dan ordinal dikelompokkan pada statistika parametrik, dan data interval dan rasio termasuk statistika non-statistika.

#### **Pengumpulan Data**

Data dikump`ulkan melalui tes dan non-tes. Jenis tes dibedakan atas 2 bentuk, yaitu uraian (essay) dan objektif. Bentuk essay dibedakan lagi atas dua bentuk, yaitu isian terstruktur dan non-terstruktur. Isian terstruktur adalah tes uraian yang meminta siswa untuk menjawab soal sesuai dengan urutan/ batasan yang ditentukan; misalnya: isian singkat. Sedangkan isian non-terstruktur adalah tes uraian yang meminta siswa untuk menjawab soal tanpa urutan/batasan yang ditentukan. Bentuk objektif dibedakan lagi atas beberapa bentuk, seperti pilihan-banyak, benar-salah, dan

memasangkan. Jenis non-tes terdiri atas beberapa bentuk, yaitu angket, wawancara, dan observasi.

#### **Pengolahan Data**

Pengolahan data merupakan kegiatan pemberikan skor atau nilai, pengelompokkan, atau perhitungan. Contoh: Seorang peneliti melakukan tes akhir (postes) matematika. Hasil tes akhir itu ditentukan skornya, dan selanjutnya dari skorskor itu dapat dikelompokkan menjadi kelompok skor tinggi, sedang, dan rendah. Kemudian, dari skor-skor itu juga dapat dihitung rata- rata, standar deviasi, dan variansinya.

#### **Penyajian Data**

Data yang telah dikumpulkan diolah selanjutnya disajikan, agar lebih mudah dibaca/dipahami. Secara umum, data disajikan dalam dua bentuk, yaitu tabel dan diagram (grafik). Kedua cara penyajian data itu, masing-masing memiliki kelebihan/kelemahan satu sama lain. Kelebihan tabel adalah dapat menampilkan informasi yang lebih rinci dibandingkan diagram; dan kelebihan diagram adalah memberikan informasi yang lebih menyeluruh dibandingkan diagram.

Contoh:

Bandingkan data yang disajikan pada Tabel 1 dan Diagram 1 (halaman 2 dan 3). Penyajian data pada Tabel 1 ditampilkan informasi yang lebih rinci bila dibandingkan pada Diagram 1, yaitu merinci semua nama mahasiswa dan nilainya.

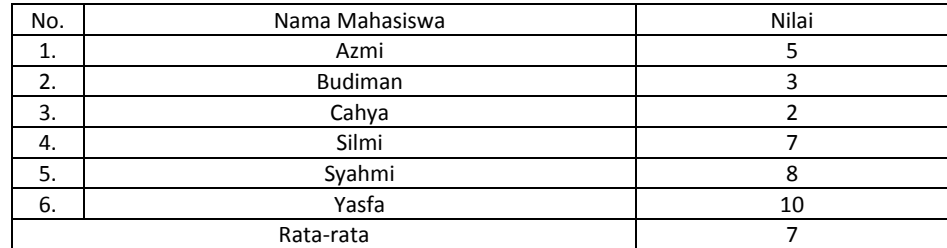

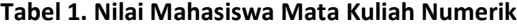

Sebaliknya, penyajian data pada Diagram 1 ditampilkan informasi yang lebih menyeluruh bila dibandingkan pada Tabel 1, yaitu ditampilkan mana nilai mahasiswa yang memperoleh nilai tertinggi (Yasfa) atau terendah (Cahya).

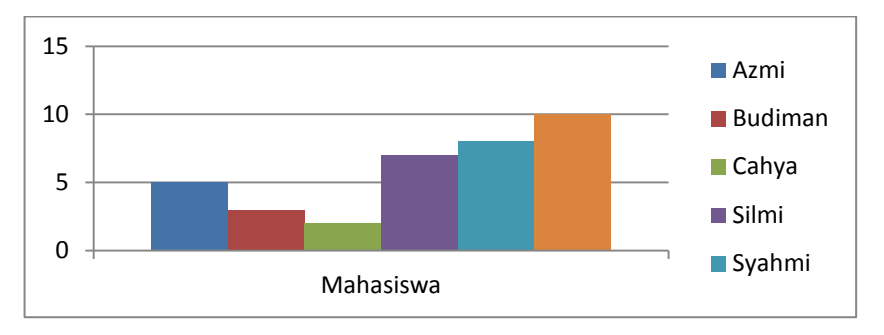

 **Diagram 1. Nilai Mahasiswa Mata Kuliah Numerik**

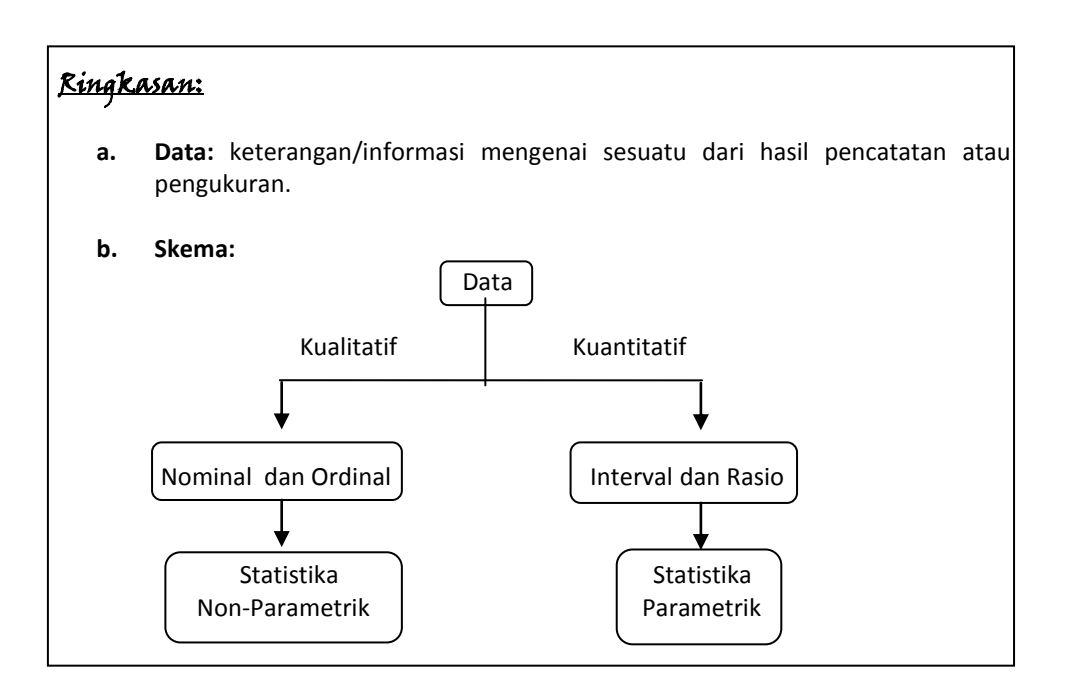

### **1.3 Populasi dan Sampel**

**Populasi** adalah kumpulan objek atau perististiwa yang memiliki karakteristik yang serupa untuk diteliti. Seringkali, seorang peneliti mengalami kesulitan untuk mengumpulkan semua data dari suatu objek (dari populasi), maka dapat dilakukan pengumpulan sebagian data saja (sampel). **Sampel** diartikan sebagai bagian dari populasi yang menjadi objek penelitian. Karena, sampel hanya merupakan bagian dari populasi maka nilai sampel merupakan taksiran (estimasi) dari nilai populasi. Terdapat Istilah dalam pengambilan sampel dari populasi adalah statistik dan parameter. Statistik adalah ukuran yang langsung diperoleh dari data sampel untuk menaksir parameter populasinya. Parameter adalah ukuran yang menjelaskan karakteristik yang diperoleh dari data populasi. Misalnya, lambang rata-rata pada sampel ditulis:  $\bar{x}$ , dan pada populasi ditulis:  $\mu$ . Lambang variansi pada sampel ditulis: s<sup>2</sup>, dan pada populasi ditulis: σ 2 .

Contoh: Seorang peneliti ingin mengetahui rata-rata kemampuan siswa SMA dalam Ujian Nasional (UN) di Propinsi Lampung. Tentunya, peneliti tersebut harus mengumpulkan data nilai UN dari seluruh siswa SMA di Propinsi Lampung. Tentunya, untuk mengumpulkan seluruh nilai itu membutuhkan waktu, biaya, dan tenaga yang banyak. Untuk mengurangi besarnya waktu, biaya, dan tenaga maka peneliti tersebut dapat mengumpulkan sebagian data nilai UN siswa SMA; misalnya mengambil data nilai sebanyak 20% atau 30% siswa SMU.

#### **Teknik Pengambilan Sampel**

#### **a. Sampel Random/Acak (Random Sampling)**

Adalah teknik pengambilan sampel secara acak dengan memberikan kesempatan pada setiap anggota populasi untuk terpilih sebagai sampel. Cara pengambilan sampelnya dapat dilakukan dengan pengundian. Cara random ini memiliki

kelemahan jika anggota populasi luas dan tidak tersebar merata maka ada kemungkinan sampel yang terambil dari hasil pengundian terkumpul pada satu daerah/tempat. Untuk mengurangi kelemahan cara ini maka pengambilan sampelnya dapat diubah menjadi cara sampel strata.

#### **b. Sampel Acak Berstrata/bertingkat (Stratified Random Sampling)**

 Adalah teknik pengambilan sampel secara acak yang memperhatikan strata/tingkatan dalam populasi. Misalnya, seorang peneliti ingin mengetahui pendapat seluruh guru tentang keberhasilan Pemerintah Propinsi Lampung dalam melaksanakan UU Sistem Pendidikan Nasional.

Langkah yang dilakukan peneliti adalah:

- 1) Membuat strata/tingkatan berdasarkan kab/kota, kecamatan, dan kelurahan/desa.
- 2) Menentukan besarnya sampel dari strata kab/kota, misalnya: 20%. Berarti, secara proporsional peneliti memilih 20% guru dari tiap kab/kota, atau 20% guru dari tiap kecamatan, atau 20% guru dari dan kelurahan/desa. Jadi populasi dan sampelnya adalah:
	- Populasi : Propinsi Lampung terdiri dari 13 kab/kota, dengan jumlah guru seluruhnya: 130.000 orang.
	- Sampel : 20% dari populasi = 20% x 130.000 = 26.000 orang. (26.000 orang ini disebar secara proporsional atas kab/kota, atau kecamatan, atau keluarahan/desa).
	- Catatan: Cara ini juga memiliki kelemahan, jika terdapat suatu strata (kab/ kota, kecamatan, atau kelurahan/desa) yang terpencil maka akan tejadi kesulitan dalam pengumpulan data. Untuk mengurangi kelemahan cara ini maka pengambilan sampelnya dapat diubah ke Sampel Acak Kluster.

#### **c. Sampel Acak Berkluster/Berkelompok (Cluster Random Sampling)**

Adalah teknik pengambilan sampel secara acak yang memperhatikan kelompok dengan ciri/karakter yang sama dalam populasi. Seperti pada contoh sebelumnya, seorang ingin mengetahui pendapat guru tentang keberhasilan Pemerintah Propinsi Lampung dalam melaksanakan UU Sistem Pendidikan Nasional.

Langkah yang dilakukan peneliti adalah:

- 1. Membuat kluster/kelompok guru berdasarkan jenjang sekolah, yaitu guru SD, SMP, dan SMA. Tentunya, antara guru SD dengan guru SD lainnya memiliki ciri yang sama, demikian juga pada guru SMP dan SMA).
- 2. Menentukan besarnya sampel dari kelompok guru, misalnya 20%. Berarti, secara proporsional peneliti memilih 20% guru dari kelompok SD, SMP, dan SMA. Dengan cara ini, kemungkinan terhindar dari sampel yang sulit dalam pengambilan datanya.
- Catatan: Cara kluster juga dapat diterapkan bila seorang peneliti memilih 2 kelas (sampel) dari 5 kelas (populasi) dari suatu sekolah.

#### **d. Sampel Acak Bertujuan (Purposive Random Sampling)**

Adalah teknik pengambilan sampel secara acak yang berdasarkan pertimbangan peneliti. Pertimbangan ini didasarkan pada tujuan penelitian atau karakteristik populasi yang ada. Teknik sampel ini memiliki kelemahan bila dibandingkan teknik lainnya, yaitu kurangnya generalisasi hasil penelitian dari sampel terhadap populasi. Seperti pada contoh sebelumnya, seorang ingin mengetahui pendapat guru tentang keberhasilan Pemerintah Propinsi Lampung dalam melaksanakan UU Sistem Pendidikan Nasional. Karena pertimbangan kemudahan dalam pengambilan data, maka peneliti langsung menetapkan kab/kota yang memiliki kemudahan transportasi atau akses informasi/komunikasi, atau alasan lainnya.

#### **e. Sampel Sistematik (Systematics Sampling)**

Adalah teknik pengambilan sampel yang berdasarkan urutan tertentu dari populasi. Misalnya, seorang peneliti ingin mengambil 20 data dari 100 data populasi. Langkah yang dilakukannya adalah mengurutkan 100 data populasi, dan memilih urutan ke-1, 6, 11, dan seterusnya. Sehingga teknik sistimatik ini tidak termasuk acak. Tapi, teknik ini dapat dianggap acak bila urutan 100 data populasi lebih dahulu diurutkan acak kemudian dipilih 20 data sampel.

#### **f. Sampel Acak Bertahap (Multistage Random Sampling)**

Adalah teknik pengambilan sampel yang diawali dengan teknik acak dan dilanjutkan dengan teknik kluster. Misalnya, seorang peneliti ingin mengetahui pendapat guru SMA terhadap pelaksanaan UU Sistem Pendidikan Nasional oleh Pemerintah Propinsi Lampung. Langkah-langkahnya adalah (1) memilih secara acak kab/kota yang ada di Propinsi Lampung, (2) memilih acak sekolah (SD, SMP, atau SMA) dari kab/Kota yang terpilih, dan (3) memilih secara acak guru dari sekolah (SD, SMP, atau SMA) yang terpilih.

#### **g. Sampel Beruntun (Sequential Sampling)**

Adalah teknik pengambilan sampel sedikit demi sedikit sampai diperoleh hasil yang sebenarnya. Pengambilan sedikit demi sedikit dilakukan karena adanya pertimbangan besarnya biaya yang dikeluarkan. Teknik ini biasanya dilakukan untuk menguji suatu produk. Misalnya, seorang peneliti ingin mengetahui kekuatan baut dari 1000 paku. Langkah pertama, peneliti mengambil 10 paku untuk diuji. Jika hasilnya belum memuaskan maka diambil lagi 10 paku lagi, demikian seterusnya hingga diperoleh yang memuaskan.

Catatan: Para ahli pendidikan memberikan batasan ukuran sampel, yaitu:

- 1) Penelitian deskriptif: 10% 20% dari populasi.
- 2) Penelitian korelasional/eksperimen: 30 orang/kelompok (min).
- 3) Penelitian eksperimen terkontrol ketat: 15 orang/kelompok.

### Ringkasan:

- **a. Populasi:** kumpulan objek atau perististiwa yang memiliki karakteristik yang serupa untuk diteliti**. Sampel:** bagian dari populasi yang menjadi objek penelitian.
- **b.** Istilah dalam pengambilan sampel dari populasi: **statistik** dan **parameter**. **Statistik** adalah ukuran menaksir parameter populasi. **Parameter** adalah ukuran karakteristik populasi. Lambang rata-rata: populasi (µ) dan sampel  $(\bar{x})$ ; variansi: populasi (σ<sup>2</sup>) dan sampel (s<sup>2</sup>).
- **c. Teknik Pengambilan Sampel:** Random, Strata, Kluster, Sistematik, Bertahap, dan Beruntun.

#### **1.4 Variabel**

**Variabel** (peubah) adalah karakteristik atau sifat dari suatu objek yang diamati, dimanipulasi, dan atau dikontrol oleh peneliti. Beberapa jenis variabel adalah terikat (independent), bebas (dependent), moderator, intervening, dan kontrol.

**Variabel bebas** adalah variabel yang mempengaruhi atau memberikan efek kepada variabel lain (variabel terikat). **Variabel terikat** adalah variabel yang dipengaruhi atau terkena dampak dari variabel lain (variabel bebas).

#### Contoh:

1. Pengaruh Inteligensi Quetion (IQ) terhadap prestasi belajar siswa

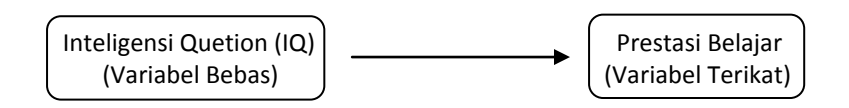

 Catatan: Kedua variabel (IQ dan prestasi belajar) dapat dinyatakan skor/nilainya. Untuk melihat pengaruh variabel bebas terhadap variabel terikat maka langsung dihitung korelasi antara kedua variabel tersebut (tanpa kelas pembanding/kontrol).

2. Pengaruh metode diskusi terhadap prestasi belajar siswa

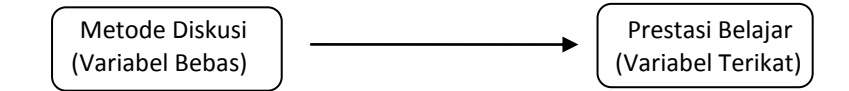

 Catatan: Variabel bebas (metode diskusi) tidak dapat dinyatakan skor/nilainya, tapi prestasi belajar dapat dinyatakan skor/nilainya. Untuk melihat pengaruh variabel bebas terhadap variabel teikat maka diperlukan kelas pembanding (kelas kontrol). Antara kelas eksperimen dan kontrol dibandingkan prestasi belajar siswanya, dan hasil perbandingan ini menunjukkan pengaruh variabel bebas terhadap variabel terikatnya.

**Variabel moderator** adalah variabel yang dapat memperkuat atau memperlemah hubungan antara variabel bebas dan terikat; misalnya motivasi, sikap, persepsi, dan lingkungan belajar.

Contoh:

 Pengaruh metode diskusi dengan pemberian motivasi belajar terhadap prestasi belajar siswa

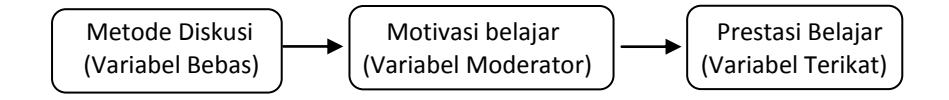

 Catatan: Pengaruh metode diskusi terhadap prestasi belajar siswa akan semakin kuat motivasi belajar siswa tinggi, dan sebaliknya pengaruhnya akan lemah jika motivasi belajar rendah.

**Variabel intervening** adalah serupa dengan variabel moderator, yaitu variabel yang dapat memperkuat atau memperlemah hubungan antara variabel terikat dan bebas tapi variabel intervening tidak dapat diamati/diukur; misalnya sehat, sedih, sakit, dan frustasi.

Contoh:

Pengaruh metode diskusi dengan pemberian motivasi terhadap prestasi belajar

siswa

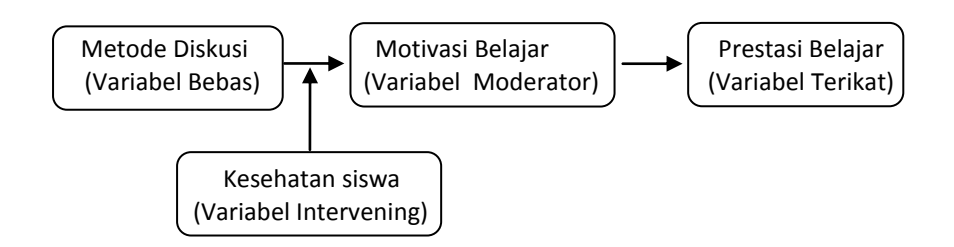

 Catatan: Kuatnya pengaruh metode diskusi terhadap prestasi belajar siswa tidak hanya dipengaruhi oleh motivasi belajar yang kuat tapi juga kesehatan siswa saat belajar. Kesehatan siswa ini tidak dapat diamati/diukur tapi ikut memperkuat pengaruh metode diskusi terhadap prestasi belajar siswa.

**Variabel kontrol** disebut juga variabel atribut, yaitu variabel yang berada dalam variabel bebas dan dipandang dapat mempengaruhi variabel terikat. Variabel kontrol bertujuan agar pengaruh variabel bebas terhadap variabel terikat diketahui lebih jelas.

Contoh:

Pengaruh metode diskusi yang ditinjau dari kemampuan awal terhadap

prestasi belajar siswa

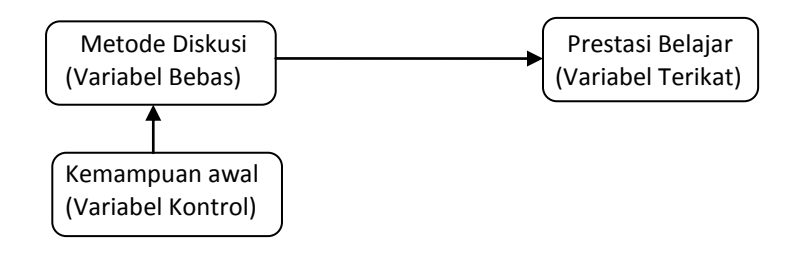

 Catatan: Pada Siswa yang mengikuti pembelajaran dengan metode diskusi dibagi berdasarkan kemampuan awalnya (tinggi, sedang, dan rendah). Kemampuan awal ini disebut variabel kontrol. Karena dengan pembagian itu maka pengaruh metode diskusi terhadap prestasi belajar akan lebih jelas; apakah dipengaruhi oleh siswa berkemampuan yang tinggi, sedang, atau rendah.

### Ringkasan:

- **a. Variabel** (peubah): karakteristik/sifat dari suatu objek yang diamati, dimanipulasi, dan atau dikontrol oleh peneliti.
- **b. Jenis variabel**: terikat (independent), bebas (dependent), moderator, intervening, dan kontrol.
- **c. Variabel terikat:** variabel yang nilainya tergantung dari nilai variabel bebas. **Variabel bebas:** variabel yang menerangkan besarnya pengaruh/hubungan dengan variabel terikat
- **d. Variabel moderator:** variabel yang dapat memperkuat/memperlemah hubungan antara variabel terikat dan bebas. **Variabel intervening:** variabel yang dapat memperkuat/memperlemah hubungan antara variabel moderator. **Variabel kontrol** (atribut): variabel yang berada dalam variabel bebas dan dipandang dapat mempengaruhi variabel terikat.

#### **1.5 Hipotesis**

**Hipotesis** adalah jawaban sementara dari peneliti terhadap masalah penelitian. Hipotesis didasarkan pada teori atau temuan yang ada, atau hasil kajian peneliti untuk menjawab masalah penelitian. Untuk melihat benar atau tidaknya hipotesis yang diajukan peneliti maka hipotesis tersebut harus diuji secara statistika. Pengujian hipotesis dibedakan atas 2 (dua) bagian, yaitu hipotesis riset (penelitian) dan hipotesis nol. Masing-masing hipotesis itu dibagi menjadi dua bagian, yaitu terarah dan tidak

terarah. Hipotesis riset adalah hipotesis yang hasil pengujiannya diharapkan peneliti, dan hipotesis nol adalah hipotesis yang hasil pengujiannya tidak diharapkan peneliti.

Contoh:

#### **1. Hipotesis Riset (Ha):**

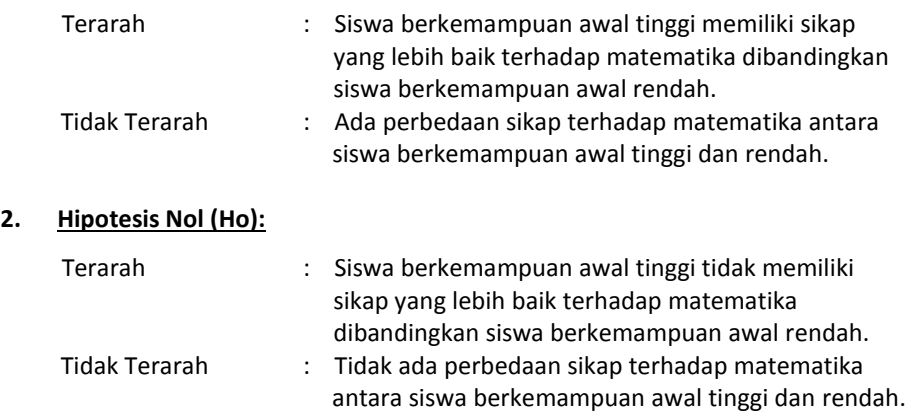

Catatan: Kedua hipotesis itu biasanya ditulis dalam bentuk:

 Ho : Tidak ada perbedaan sikap terhadap matematika antara siswa berkemampuan awal tinggi dan rendah.

 Ha : Ada perbedaan sikap terhadap matematika antara siswa berkemampuan awal tinggi dan rendah.

**Hipotesis terarah** adalah hipotesis yang mengarah ke satu pihak; artinya bila hipotesis itu diterima maka sudah dapat ditentukan bahwa siswa berkemampuan awal tinggi lebih baik sikapnya dibandingkan siswa bekemampuan awal rendah, dan sebaliknya bila hipotesis ditolak maka siswa berkemampuan awal tinggi tidak lebih baik sikapnya dibandingkan siswa berkemampuan rendah. **Hipotesis tidak terarah** adalah hipotesis yang mengarah ke dua pihak, bisa ke kanan atau kiri. Jika hipotesis itu diterima (atau ada perbedaan) maka tidak dapat ditentukan manakah diantara kedua kelompok yang lebih baik sikapnya terhadap matematika.

Hipotesis yang diuji adalah hipotesis nol (bukan hipotesis riset). Alasannya, bila hipotesis riset yang digunakan dan ternyata diterima (sesuai harapan peneliti) maka penerimaannya belum kuat; karena penerimaan ini adalah salah satu dari banyak alasan penerimaan yang lain. Tetapi, bila hipotesis nol yang digunakan dan ternyata ditolak (sesuai harapan peneliti) maka penolakan itu kuat meskipun hanya satu dari banyak alasan penolakan yang lain, sehingga dapat diputuskan bahwa perbedaan itu ada.

#### Ringkasan:

- **a. Hipotesis** adalah jawaban sementara dari peneliti terhadap masalah penelitian.
- **b.** Pengujian hipotesis: **hipotesis riset (penelitian)** dan **hipotesis nol**. Masingmasing hipotesis itu dibagi menjadi dua bagian: **terarah** dan **tidak terarah**.
- **c. Hipotesis riset:** hipotesis yang hasil pengujiannya diharapkan peneliti, dan **hipotesis nol**: hipotesis yang hasil pengujiannya tidak diharapkan peneliti.
- **d. Hipotesis terarah**: hipotesis yang mengarah ke satu pihak, dan **Hipotesis tidak terarah:** hipotesis yang mengarah ke dua pihak (kanan atau kiri).

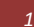

# **BAB II. STATISTIKA DESKRIPTIF**

**Statistika deskriptif** adalah fase statistika yang berkenaan dengan pengumpulan, pengolahan, dan penyajian data. Pada bab ini akan dijelaskan dua bagian saja, yaitu pengolahan dan penyajian data; karena untuk bagian pengumpulan data biasanya akan dijelaskan lebih lanjut pada metodologi penelitian. Pengolahan dan penyajian data lebih diarahkan pada pengolahan dan penyajian data yang sering digunakan dalam penelitian, dan diarahkan pada pengolahan data yang ada dalam program SPSS *(Statistical Product and Servicer Solution).* Beberapa pengolahan dalam statistika deskriptif adalah ukuran pemusatan, penempatan, penyebaran, dan distribusi.

#### **2.1 Ukuran Pemusatan**

**Ukuran pemusatan** adalah ukuran yang menunjukkan keadaan atau posisi suatu kumpulan data terpusat (terkumpul). Ukuran pemusatan itu, antara lain: Mean, Median, Mode, Sum.

#### **a. Mean (rata-rata)**

Mean adalah nilai yang diperoleh dari membagi jumlah data oleh banyak data. Contoh: Diketahui 10 nilai siswa, yaitu 2, 6, 4, 9,2, 5, 6, 6, 8, 10 Rata-ratanya ( $\bar{x}$ ) adalah:

$$
\bar{x} = \frac{2+6+4+9+2+5+6+6+8+10}{10} = \frac{58}{10} = 5,8
$$

#### **b. Median (Nilai tengah)**

Median adalah nilai yang berada pada tengah data dan membagi data menjadi dua bagain yang sama besar. Untuk menentukan nilai tengah maka data diurutkan lebih dahulu, yaitu urutan dari data kecil ke besar, atau sebaliknya urutan dari data besar ke kecil.

Contoh:

Banyak data **Genap**

Diketahui 10 nilai siswa, yaitu 2, 6, 4, 9,2, 5, 6, 6, 8, 10 Lebih dulu data diurutkan menjadi: 2, 2, 4, 5, 6, 6, 6, 8, 9, 10. Karena banyak data adalah genap, maka tengah data berada antara data ke-5 dan ke-6. Data ke-5 adalah 6 dan data ke-6 adalah 6, maka titik tengahnya (Me) adalah:

$$
Me = \frac{6+6}{2} = \frac{12}{2} = 6
$$

#### Banyak data **Ganjil**

Diketahui 9 data nilai siswa, yaitu 2, 6, 4, 9,2, 5, 6, 6, 8 Lebih dulu data diurutkan menjadi: 2, 2, 4, 5, 6, 6, 6, 8, 9 Karena banyak data adalah ganjil, maka tengah data berada pada data ke-5, yaitu 6; atau Me =  $6$ .

#### **c. Mode (Modus)**

Mode adalah nilai yang paling banyak muncul dari suatu data. Suatu data mungkin memiliki lebih dari satu modus jika nilai yang paling banyak muncul itu lebih dari satu.

*20 Statistika Pendidikan dan Pengolahannya dengan SPSS*

Contoh:

 $\triangleright$  Satu Mode

 Diketahui 10 nilai siswa, yaitu 2, 6, 4, 9, 2, 5, 6, 6, 8, 10 Mode (Mo) =  $6$  (ada 1 mode).

Lebih dari Satu Mode

 Diketahui 10 nilai siswa, yaitu 2, 6, 4, 9, 2, 5, 6, 7, 8, 10 Mode (Mo) = 2 dan 6 (ada 2 mode).

#### **d. Sum (Jumlah)**

Sum adalah nilai yang diperoleh menjumlah semua data. Contoh: Diketahui 10 nilai siswa, yaitu 2, 6, 4, 9,2, 5, 6, 6, 8, 10 Jumlahnya (Σx ) adalah:  $\Sigma x = 2 + 6 + 4 + 9 + 2 + 5 + 6 + 6 + 8 + 10 = 58$ 

#### **2.2 Ukuran Penempatan**

**Ukuran pemusatan** adalah ukuran yang menunjukkan keadaan atau posisi suatu kumpulan data terpusat pada suatu bagian tertentu. Contoh ukuran penempatan adalah kuartil. **Kuartil** adalah nilai yang berada pada empat bagian data yang sama besar. Kuartil dibagi menjadi 3, yaitu  $K_1$ ,  $K_2$ , dan  $K_3$ . Untuk menentukan kuartil maka terlebih dahulu data harus diurutkan, dari data kecil ke besar atau sebaliknya.  $K_1$ adalah nilai yang berada pada data ke seperempat bagian,  $K_2$  adalah nilai yang berada pada pertengahan data (sama dengan Median), dan  $K_3$  adalah nilai yang berada pada data ke tiga perempat bagian. Rumus untuk menentukan letak data kuartil, adalah:

$$
K_i = \frac{i}{4} (n+1); i = 1,2,3
$$

Keterangan:  $K_i = Kuartil ke - i$  $n =$ banyak data

Contoh:

Banyak data: **GENAP**

Diketahui 10 nilai siswa, yaitu 2, 6, 4, 9,2, 5, 6, 6, 8, 10

Tentukan  $K_{1}$ ,  $K_{2}$ , dan  $K_{3}$ !

Jawab:

Tentukan Lebih dulu data diurutkan menjadi: 2, 2, 4, 5, 6, 6, 6, 8, 9, 10.

 $n = 10$ . Kemudian, tentukan letak masing-masing kuartil dengan rumus.

$$
K_1 = \frac{1}{4} (10 + 1) = \frac{11}{4} = 2.75
$$

Artinya,  $K_1$  terletak pada data ke 2,75. Data ke 2,75 terletak antara data ke-2 dan ke-3, atau terletak antara nilai 2 dan 4. Cara mencari nilai  $K_1$  adalah:  $2 + [(4-2) \times 0.75] = 2 + [2 \times 0.75] = 2 + 1.5 = 3.5.$  Jadi  $K_1 = 3.5.$ 

$$
K_2 = \frac{2}{4} (10 + 1) = \frac{11}{2} = 5.5
$$

Artinya,  $K_2$  terletak pada data ke 5,5. Data ke 5,5 terletak antara data ke-5 dan ke-6, atau terletak antara nilai 6 dan 6. Cara mencari nilai  $K_2$  adalah:  $6 + [(6 - 6) \times 0.5] = 6 + [0 \times 0.5] = 6 + 0 = 6$ . Jadi  $K_2 = 6$ .

 $K_3 = \frac{3}{4}$  $\frac{3}{4}(10+1) = \frac{3}{4}$  $\frac{35}{4}$  =

Artinya,  $K_3$  terletak pada data ke 8,25. Data ke 8,25 terletak antara data ke-8 dan ke-9, atau terletak antara nilai 8 dan 9. Cara mencari nilai  $K_3$  adalah:  $8 + [(9-8) \times 0,25] = 8 + [1 \times 0,25] = 8 + 0,25 = 8,25.$  Jadi  $K_3 = 8,25.$ 

#### Banyak data: **GANJIL**

Diketahui 10 nilai siswa, yaitu 2, 6, 4, 9,2, 5, 6, 6, 8

Tentukan  $K_{1}$ ,  $K_{2}$ , dan  $K_{3}$ !

Jawab:

Langkah penyelesaian serupa denga banyak data GENAP, yaitu: Tentukan Lebih dulu data diurutkan menjadi: 2, 2, 4, 5, 6, 6, 6, 8, 9  $n = 9$ . Kemudian, tentukan letak masing-masing kuartil dengan rumus.

$$
K_1 = \frac{1}{4} (9 + 1) = \frac{10}{4} = 2.5
$$

Artinya:  $K_1$  terletak pada data ke 2,5. Data ke 2,5 terletak antara data ke-2 dan ke-3, atau terletak antara nilai 2 dan 4. Cara mencari nilai  $K_1$  adalah:  $2 + [(4-2) \times 0.5] = 2 + [2 \times 0.5] = 2 + 1 = 3.$  Jadi  $K_1 = 3.$ 

$$
K_2 = \frac{2}{4} (9 + 1) = \frac{10}{2} = 5
$$

Artinya:  $K_2$  terletak pada data ke 5. Karena banyak data ganjil, maka data ke 5 langsung dapat diperoleh yaitu 6. Jadi  $K_2 = 6$ .

$$
K_3 = \frac{3}{4} (9+1) = \frac{30}{4} = 7.5
$$

Artinya:  $K_3$  terletak pada data ke 7,5. Data ke 7,5 terletak antara data ke-7 dan ke-8, atau terletak antara nilai 6 dan 8. Cara mencari nilai  $K_3$  adalah:  $6 + [(8 - 6) \times 0.5] = 6 + [2 \times 0.5] = 6 + 1 = 7.$  Jadi  $K_3 = 7.$ 

#### **2.3 Ukuran Penyebaran**

**Ukuran penyebaran** adalah ukuran yang menunjukkan keadaan atau posisi sebaran suatu kumpulan data. Ukuran penyebaran itu, antara lain: Deviasi Standar, Variansi, Range, Minimum, dan Maximum.

**Deviasi Standar (Simpangan Baku)** adalah nilai yang menunjukkan tingkat (derajat) variansi kelompok atau ukuran standar penyimpangan dari reratanya. Lambang deviasi standar untuk populasi =  $\sigma$ , dan untuk sampel = s.

**Variansi** adalah nilai yang menunjukkan tingkat penyebaran atau variasi data. Variansi merupakan nilai kuadrat dari simpangan baku. Lambang variansi untuk populasi =  $\sigma^2$ , dan untuk sampel = s<sup>2</sup>.

#### **1. Populasi:**

**a) Deviasi Standar:** 

**b) Variansi:** 

$$
\sigma = \sqrt{\frac{\Sigma(x_i - \overline{x})^2}{n}}
$$

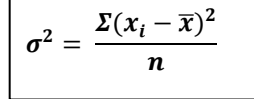

**2. Sampel:**

**a) Deviasi Standar:** 

$$
s = \sqrt{\frac{\Sigma(x_i - \overline{x})^2}{n-1}}
$$

#### Keterangan:

- σ = deviasi standar populasi
- σ *2* = variansi populasi
- *s* = deviasi standar sampel
- *s 2* = variansi sampel
- $x_i$  = data ke i
- $\bar{x}$  = rata-rata

**b) Variansi:** 

$$
s^2 = \frac{\Sigma(x_i - \overline{x})^2}{n-1}
$$

Contoh:

Diketahui 10 nilai siswa, yaitu 2, 6, 4, 9,2, 5, 6, 6, 8, 10

Tentukan deviasi standar dan variansinya?

Jawab:

 $\bar{x} = 5.8$ ,  $n = 10$ 

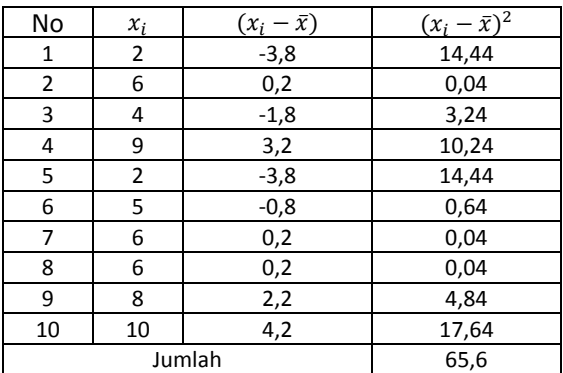

Deviasi Standar:

$$
s = \sqrt{\frac{\Sigma(x_i - \bar{x})^2}{n - 1}} = \sqrt{\frac{65.6}{10 - 1}} = \sqrt{\frac{65.6}{9}} = \sqrt{7,289} = 2,69979
$$

Variansi:

$$
s^{2} = \frac{\Sigma (x_{i} - \bar{x})^{2}}{n - 1} = \frac{65.6}{10 - 1} = \frac{65.6}{9} = 7,289
$$

**Range (rentang/jangkauan)** adalah data tertinggi dikurangi data rendah.

**Minimum** adalah data terendah, dan **maximum** adalah data tertinggi.

Contoh:

Diketahui 10 nilai siswa, yaitu 2, 6, 4, 9,2, 5, 6, 6, 8, 10

Tentukan minimum, maximum, dan range nya?

Jawab:

Minimum = 2, Maximum = 10, Range =  $10 - 2 = 8$ 

### **2.4 Ukuran Distribusi**

**Ukuran distribusi** adalah ukuran yang menunjukkan gambaran sifat data. Ukuran distribusi terdiri dari dua bagian, yaitu *Skewness* (kemiringan) dan *Kurtosis* (keruncingan). *Skewness* adalah ukuran ketidaksimetrisan atau kemiringan. *Kurtosis* merupakan ukuran keruncingan distribusi data.

Contoh:

1. Distribusi data yang simetris: 1, 1, 1, 1, 1, 2, 2, 2, 2, 2, 2, 2, 2, 2, 3, 3, 3, 3, 3, 3, 3, 3, 3, 3, 3, 3, 4, 4, 4, 4, 4, 4, 4, 4, 4, 5, 5, 5, 5, 5

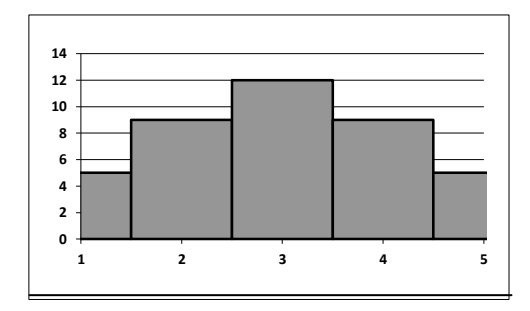

- 2. Distribusi data yang tidak simetris:
	- a) Miring ke arah kiri:

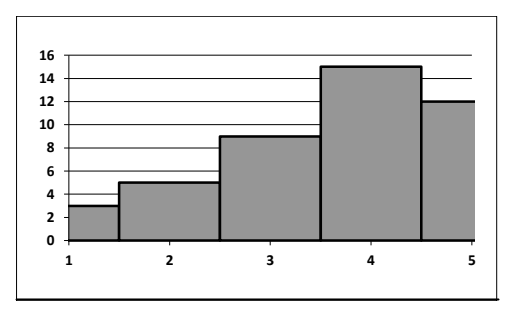

b) Miring ke arah kanan.

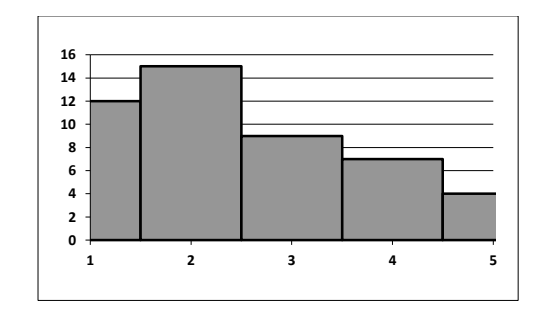

### *Skewness:*

**Skewness** terbagi atas 3 bagian, yaitu bernilai 0, negatif dan positif.

1. Distribusi data yang simetris: mean, median dan modus bernilai sama. Koefisien kemiringan (*skewness) =* 0.

 $Mean = Modus = Median$ 

- 2. Distribusi data yang tidak simetris:
	- a) Kemiringan menjulur ke arah kiri:
		- Mean dan Median berada di sebelah kiri Mode.
		- Koefisien kemiringan bernilai negatif.
		- Ekor kurva lebih panjang ke arah kiri (negatif)

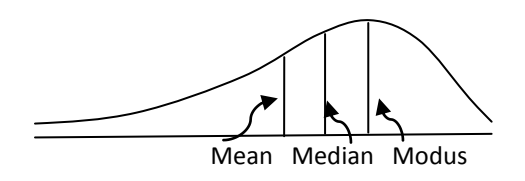

- b) Kemiringan menjulur ke arah kanan:
	- Mean dan Median berada di sebelah kanan Mode.
	- Koefisien kemiringan bernilai positif.
	- Ekor kurva lebih panjang ke arah kanan (positif)

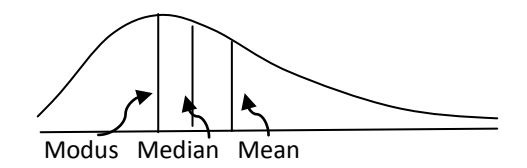

Beberapa rumus menghitung skewness, yaitu:

1. Rumus Pearson II:

$$
K_k = \frac{Mean - Modus}{Deviasi Standar} = \frac{Mean - (3 Median - 2 Mean)}{Deviasi Standar}
$$

$$
= \frac{3(Mean - Median)}{Deviasi Standar}
$$

Keterangan:  $K_k = K$ oefisien kemiringan

2. Rumus **α<sup>3</sup>** (baca: alpha 3) yaitu:

$$
I. \qquad \alpha_3 = \frac{1}{n} \left( \sum_{i=1}^n \frac{(x_i - \bar{x})^3}{s^3} \right)
$$

Atau:

II. 
$$
\alpha_3 = \frac{n}{(n-1)(n-2)} \left( \sum_{i=1}^n \frac{(x_i - \bar{x})^3}{s^3} \right)
$$

#### Keterangan:

- $\alpha_3$  = Alpha 3 (Koefisien Kemiringan)
- $x_i = data ke i; i = 1, 2, 3, ..., n$
- $\bar{x}$  = rata rata
- $s = standard$
- $n = b$ anyak data

#### *Kriteria Skewness:*

- *Kurva simetris* jika  $K_k$  atau  $\alpha_3 = 0$
- **Kurva menceng ke kanan jika**  $K_k$  **atau**  $\alpha_3$  **positif**
- **Kurva menceng ke kiri jika**  $K_k$  **atau**  $\alpha_3$  **positif**

#### *Kurtosis*

**Kurtosis** terbagi atas 3 bagian, yaitu: **mesokurtik** (kurva normal), **leptokurtik** (kurva runcing), dan **platikurtik** (kurva datar). Semakin runcing kurva menunjukkan bahwa data semakin homogen (mengumpul), dan semakin datar kurva menunjukkan bahwa data semakin heterogen. Berikut ini ilustrasi dari ketiga kurva kurtosis tersebut.

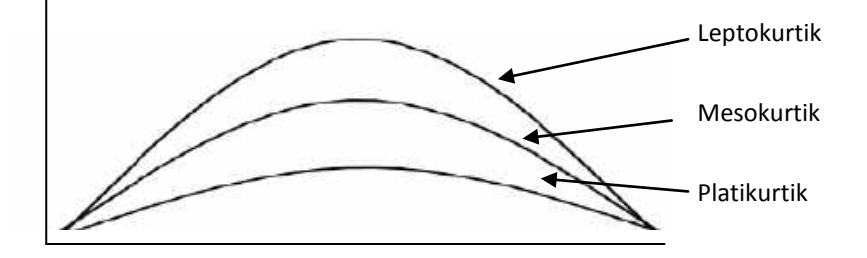

Kurtosis dihitung dengan rumus **α<sup>4</sup>** (baca: alpha 4) yaitu:

*I.* 
$$
\alpha_4 = \frac{1}{n} \left( \sum_{i=1}^n \frac{(x_i - \bar{x})^4}{s^4} \right)
$$

Atau,

II. 
$$
\alpha_4 = \left\{ \frac{n(n+1)}{(n-1)(n-2)(n-3)} \left( \sum_{i=1}^n \frac{(x_i - \bar{x})^4}{s^4} \right) \right\} - \frac{3(n-1)^2}{(n-2)(n-3)}
$$

 **Keterangan:** 

 $\alpha_4$  = Alpha 4 (Koefisien Keruncingan)  $x_i$  = data ke - i; i = 1, 2, 3, ..., n  $\bar{x}$  = rata - rata  $s = standard$ 

 $n = b$ anyak data

#### *Kriteria Kurtosis:*

- *A. Kriteria Rumus*
	- *Mesokurtik* jika  $\alpha_4 = 3$
	- **.** Leptokurtik jika  $α<sub>4</sub> > 3$
	- *Platikurtik* jika  $\alpha_4 < 3$
- *B. Kriteria Rumus*
	- *Mesokurtik* jika  $\alpha_4 = 0$
	- $L$ *eptokurtik* jika  $α<sub>4</sub> > 0$
	- *Platikurtik* jika  $α<sub>4</sub> < 0$

#### Contoh:

Diketahui 10 nilai siswa, yaitu 2, 6, 4, 9,2, 5, 6, 6, 8, 10

Tentukan skewness dan kurtosis?

Jawab:

Dari data 2, 6, 4, 9,2, 5, 6, 6, 8, 10, diperoleh:

 $\overline{x} = 5.8$ ,  $n = 10$ ,  $s = 2.69 = 2.70 \rightarrow s^3 = 19.68$  dan  $s^4$ 

Agar lebih mudah, perhitungan disusun dalam tabel berikut.

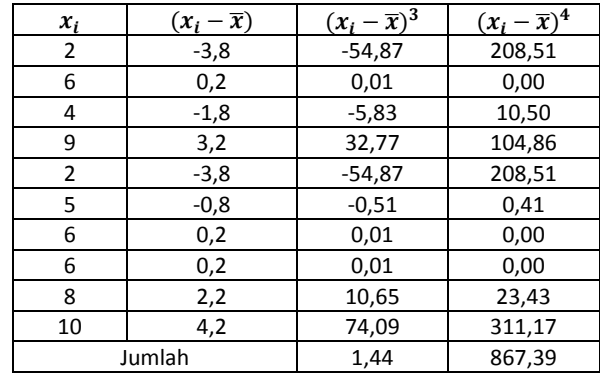

#### *Skewness:*

Misal, penyelesaian soal ini dengan Rumus  $\alpha_3$  (II), yaitu:

$$
\alpha_3 = \frac{n}{(n-1)(n-2)} \left( \sum_{i=1}^n \frac{(x_i - \bar{x})^3}{s^3} \right) = \frac{10}{9.8} \left( \sum_{i=1}^{10} \frac{(x_i - \bar{x})^3}{s^3} \right)
$$

$$
= \frac{10}{72} \left( \frac{1.44}{19.68} \right) = (0.1388) (0.0731) = 0.0101 = 0.01
$$

Kesimpulan: karena  $\alpha_3 = 0.01$ , maka skewness positif.

### *Kurtosis:*

Misal, penyelesaian soal ini dengan Rumus  $\alpha_4$  (II), yaitu:

$$
\alpha_4 = \left\{ \frac{n(n+1)}{(n-1)(n-2)(n-3)} \left( \sum_{i=1}^n \frac{(x_i - \bar{x})^4}{s^4} \right) \right\} - \frac{3(n-1)^2}{(n-2)(n-3)}
$$

$$
= \left\{ \frac{10(10+1)}{(10-1)(10-2)(10-3)} \left( \sum_{i=1}^{10} \frac{(x_i - \bar{x})^4}{s^4} \right) \right\} - \frac{3(10-1)^2}{(10-2)(10-3)}
$$
$$
= \left\{ \frac{10.11}{9.8.7} \frac{867,39}{53,14} \right\} - \frac{3(10-1)^2)}{(10-2)(10-3)}
$$
  
= 
$$
\left\{ \frac{110}{504} \frac{867,39}{53,14} \right\} - \frac{243}{56} = (0,22)(16,32) - (0,48) = 3,56 - 4,33
$$
  
= -0,77

# **Pengolahan dengan SPSS**

Langkah-langkah pengolahan dengan program SPSS:

1. Buka program SPSS 17.0 pada desktop, atau klik icon

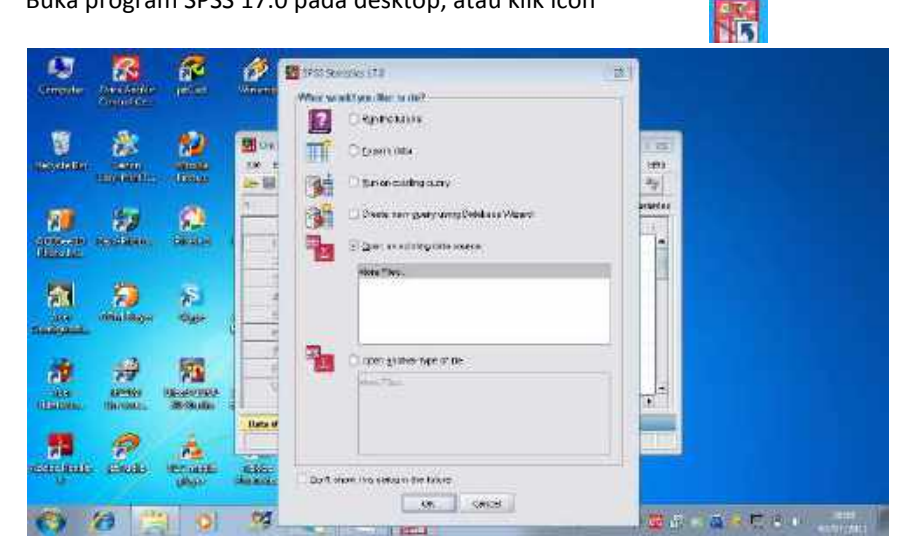

Pada bagian awal muncul pertanyaan **What would you like to do?**, artinya: apa yang akan kamu lakukan?. Karena kita belum pernah memasukkan data, maka klik cancel, maka akan tampil menu SPSS:

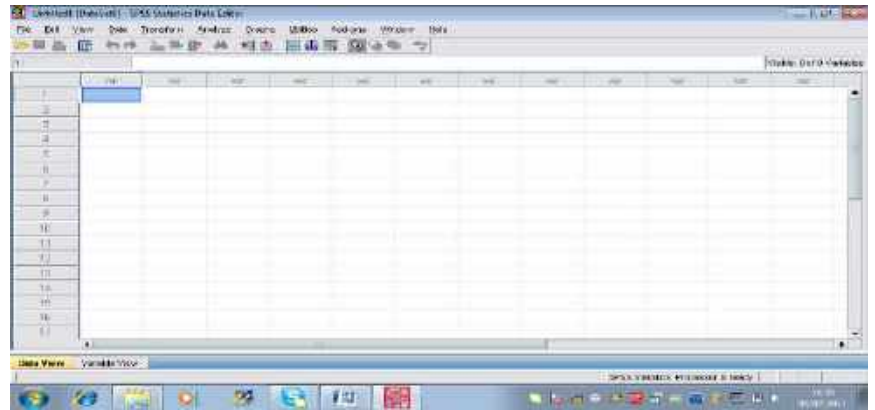

2. Masukkan data pada lembar kerja 10 data: 2,6,4,9,2,5,6,6,8,10

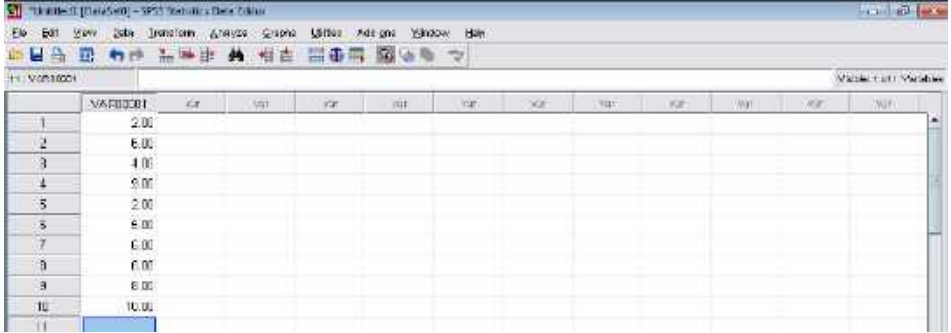

3. Klik menu dengan urutan:

**Analyze Descriptive Statistics Frequencies**.

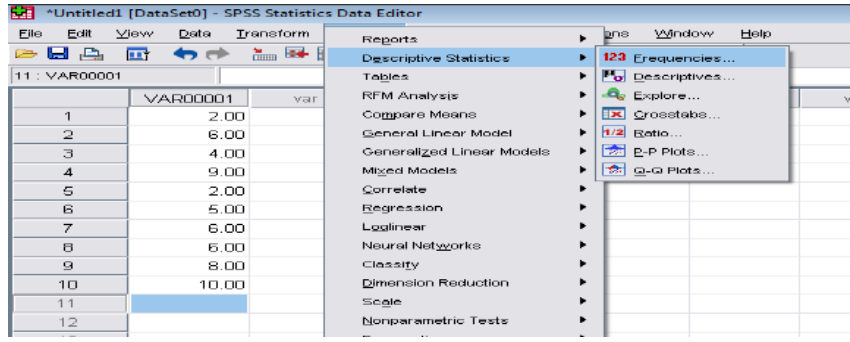

# Maka, akan tampil menu:

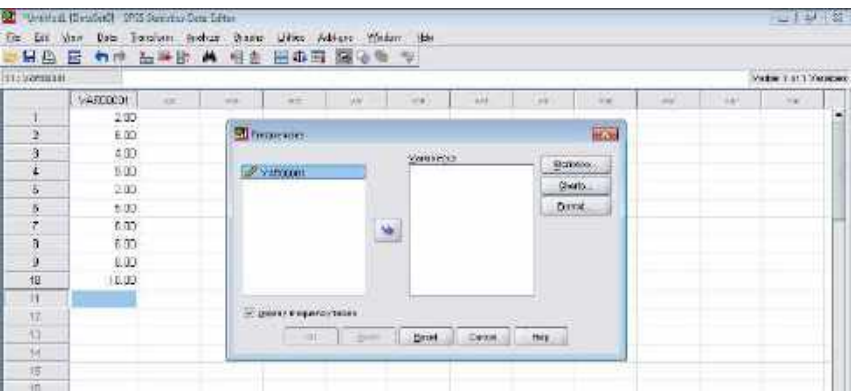

4. Klik untuk memindahkan data dari kotak sebelah kiri ke kanan.

Diperoleh hasil:

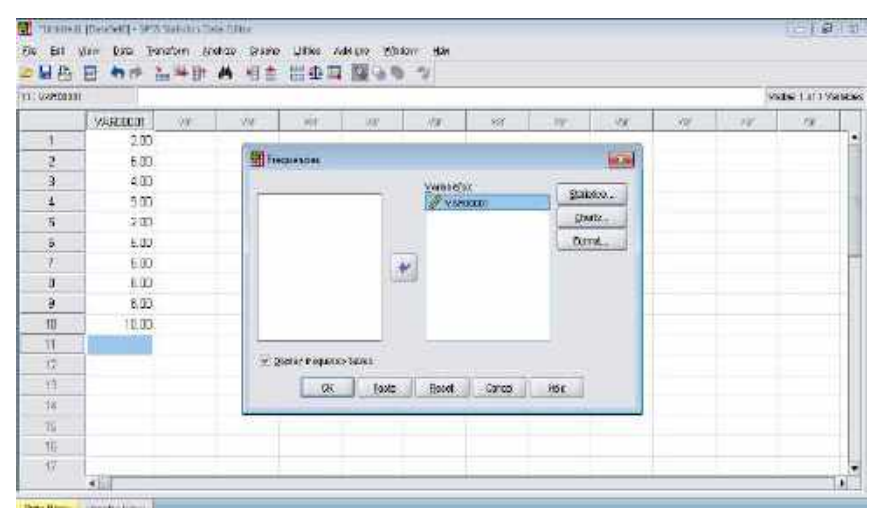

5. Klik **Statistics**, akan tampil:

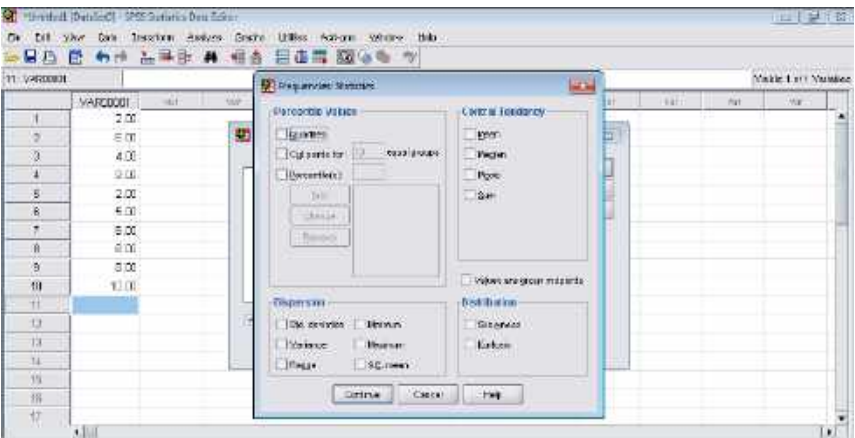

Tampilan memuat 4 bagian, yaitu:

- 1) Ukuran Penempatan (Percentile value):
	- a. Kuartil
	- b. Membagi data atas bagian-bagian (Cut point for: ..... equal group, yaitu membagi data atas bagian yang diinginkan).
	- c. Persentil, yaitu membagi data atas 10 bagian yang sama banyak.
- 2) Ukuran pemusatan (Central tendency):
	- a. Mean, yaitu rata-rata nilai
	- b. Median, yaitu nilai tengah
	- c. Mode (modus), yaitu nilai yang sering mincul
	- d. Sum, yaitu jumlah nilai
- 3) Penyebaran (Dispersion)
	- a. Standar Deviasi
	- b. Variansi
	- c. Range
	- d. Minimum
	- e. Maximum
- 4) Distribusi (Distribution):
	- a. Skewness
	- b. Kurtosis
- 6. Berilah tanda √ pada bagian yang kita inginkan, seperti gambar berikut.

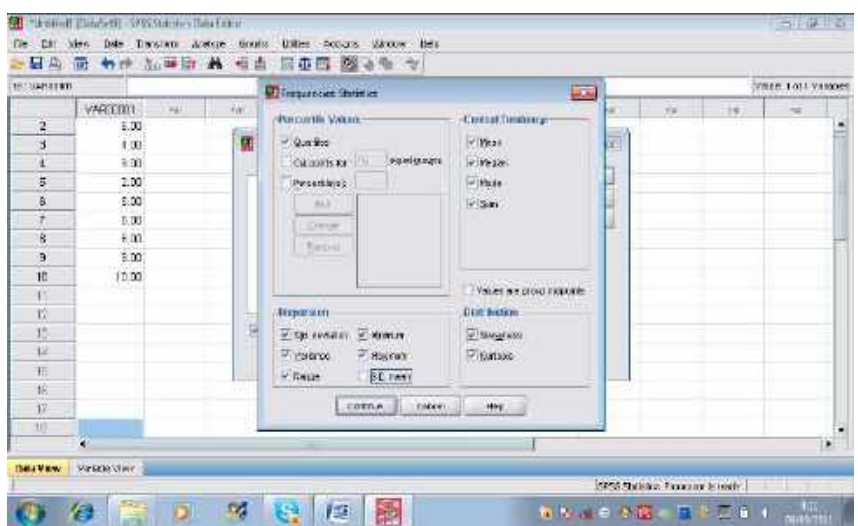

7. Klik **Continu**, maka akan tampil gambar :

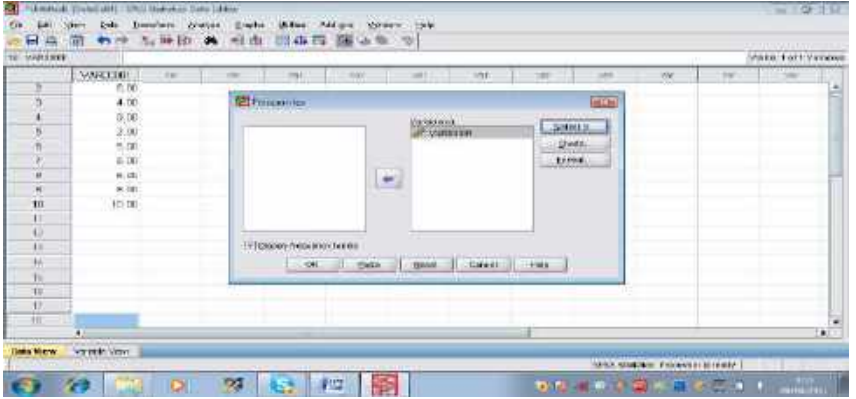

8. Klik **Ok**, maka proses sudah selesai dan akan tampil hasil berikut :

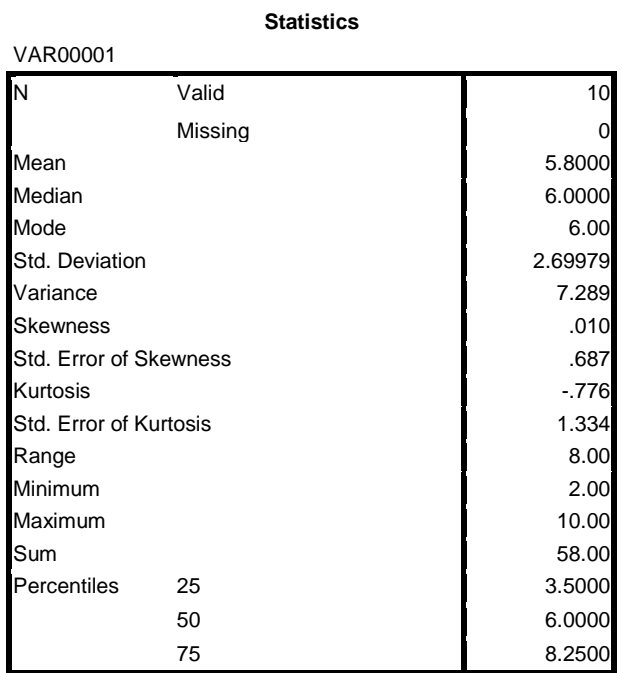

Interpretasi :

- 1. N (banyak data) =  $10$
- 2. Mean (rata-rata) =  $5,8$
- 3. Median (nilai tengah) = 6
- 4. Mode (modus) =  $6$
- 5. Std. Deviation (simpangan baku) = 2,69979
- 6. Variance (variansi) = 7,289
- 7. Skewness (kemencengan) = 0,10
- 8. Kurtosis (keruncingan) = -0,776
- 9. Range (jangkauan) = 8
- 10. Minimum = 2
- 11. Maximum = 10
- 12. Percentiles 25 (kuartil 1) = 3,5; Percentiles 50 (kuartil 2) =  $6$ Percentiles 75 (kuartil 3) = 8,25

# Ringkasan:

- **a. Statistika deskriptif:** fase statistika yang berkenaan dengan pengumpulan, pengolahan, dan penyajian data. Pengolahan data dalam statistika deskriptif: ukuran pemusatan, penempatan, penyebaran, dan distribusi.
- **b. Ukuran pemusatan:** ukuran yang menunjukkan keadaan/posisi suatu kumpulan data terpusat (terkumpul). Contoh: mean, Median, Mode, Sum.
- **c. Ukuran pemusatan:** ukuran yang menunjukkan keadaan/posisi suatu kumpulan data terpusat pada suatu bagian tertentu. Contoh ukuran penempatan adalah kuartil.
- **d. Ukuran penyebaran:** ukuran yang menunjukkan keadaan/ posisi sebaran suatu kumpulan data. Contoh: deviasi standar, variansi, range, minimum, dan maximum.
- **e. Ukuran distribusi:** ukuran yang menunjukkan keadaan/posisi distribusi suatu kumpulan data menurut kurva normal. Contoh: skewness dan kurtosis. **Kemencengan**: ukuran tingkat atau derajat ketidaksimetrian model kurva normal, dan **keruncingan** adalah ukuran tinggi rendahnya, atau runcing datarnya model kurva normal.

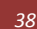

# **BAB III. STATISTIKA INFERENSI (Parametrik)**

**Statistika inferensi** terdiri dari dua bagian, yaitu (a) statistika parametrik dan (b) non-parametrik. Pada bab III ini akan diuraikan beberapa bagian dari statistika parametrik dan non-paramterik. Statistika parametrik dapat digunakan jika datanya memenuhi syarat normalitas (distribusi data normal) dan homogenitas (data-data memiliki varians yang sama); dan statistika non-parametrik digunakan pada data yang tidak memenuhi syarat normalitas (populasi tidak berdistribusi normal).

### Contoh: Statistika parametrik:

- Uji T (uji perbedaan),
- Uji Anova (uji perbedaan dan interaksi),
- Uji Proporsi (uji keterkaitan)
- Analisis Korelasi dan Regresi (uji keterkaitan/hubungan).

#### Contoh: Statistika non-parametrik:

- Uji Mann-Whitney, Median, wilcoxon, tanda (uji perbedaan)
- Korelasi spearman, peringkat kendal, dan wilcoxon (uji keterkaitan/hubungan)

# *STATISTIKA PARAMETRIK*

#### **3.1 Uji Perbedaan (Uji T)**

Uji perbedaan dengan Uji T memiliki beberapa bentuk bila dikaitkan dengan keadaan atau banyak sampel, yaitu satu sampel, dua sampel bebas, dan dua sampel berpasangan.

# **(a) Satu Sampel**

Uji perbedaan satu sampel adalah untuk menguji apakah rata-rata sampel yang ditentukan (populasi terdahulu) sama atau berbeda dengan rata-rata sampel sekarang. Rumus Uji-t Satu Sampel:

$$
t = \frac{\bar{x} - \mu}{s_x / \sqrt{n}}
$$

Keterangan:  $t = t_{hitung}$  $\bar{x} = rata - rata$  $\mu$  = rata - rata tertentu/penelitian terdahulu  $s_r = deviasi standard$  $n = b$ anyak data

#### Contoh:

Seorang peneliti ingin mengetahui apakah rata-rata nilai matematika siswa SDIT ULUL ILMI Bandar Lampung antara tahun lalu dan sekarang sama atau berbeda, jika diketahui rata-rata nilai matematika tahun lalu adalah 5,5. Sampel penelitian diambil nilai 10 siswa, yaitu: 2,6,4,9,2,5,6,6,8,10. Apakah rata-rata nilai matematika tahun ini sama atau berbeda dengan tahun lalu?

*40 Statistika Pendidikan dan Pengolahannya dengan SPSS*

Jawab:

Masalah di atas, jika ditulis dalam bentuk hipotesis:

- $H_0$ : Tidak terdapat perbedaan rata-rata nilai matematika antara tahun lalu dengan tahun ini
- Ha : Terdapat perbedaan rata-rata nilai matematika antara tahun lalu dengan tahun ini

Atau, ditulis dalam hipotesis statatistika:

Ho:  $\mu = 5.5$  (Tidak ada perbedaan rata-rata tahun ini dengan tahun lalu)

Ha:  $\mu \neq 5.5$  (Ada perbedaan rata-rata tahun ini dengan tahun lalu)

Kriteria: Tolak Ho : jika t  $_{\text{hitung}}$  > t  $_{\text{table}}$  atau t  $_{\text{hitung}}$  < -t  $_{\text{table}}$ , dan Terima Ho : jika -t tabel  $\leq t$  hitung  $\leq t$  tabel.

Diketahui, nilai matematika siswa (X) : 2,6,4,9,2,5,6,6,8,10 dan  $\mu = 5.5$ . Dengan menggunakan rumus mencari rata-rata dan deviasi standar, diperoleh:  $\bar{x} = 5,8$  dan  $s_x = 2,69$ .

$$
t = \frac{\bar{x} - \mu}{s_x / \sqrt{10}} = \frac{5.8 - 5.5}{2.69 / 3.16} = \frac{0.3}{0.85} = 0.35
$$

Jadi,  $t_{\text{hitung}} = 0.35$ 

Untuk menguji keberartian perbedaan maka t  $_{\text{hitung}} = 0.35$  dibandingkan dengan t  $_{\text{table}}$  $(dk = n - 1 = 10 - 1 = 9)$ . Misal  $\alpha = 0.05$ ,  $t_{0.95}$  (9) = 1,83.

Kesimpulan: Karena t  $_{\text{hitung}}$  (0,35) < t  $_{\text{table}}$  (1,83) maka Ho diterima. Ini berarti perbedaan tidak signifikan, atau prestasi matematika siswa SMA tahun ini tidak berbeda dari 5,5.

# **Pengolahan dengan SPSS:**

1. Tuliskan 10 data → klik Analyze → pilih Compare Means → klik One- Sample T **Test**, seperti gambar berikut:

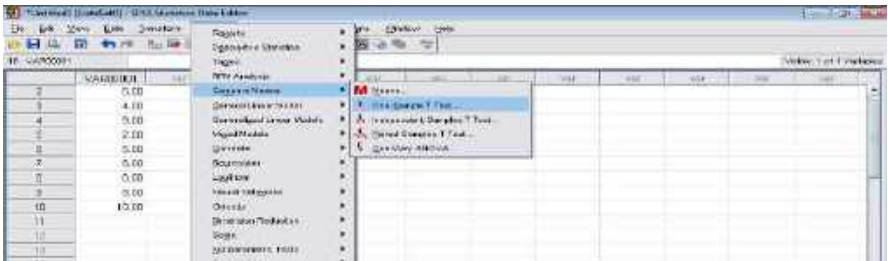

# Maka diperoleh tampilan berikut:

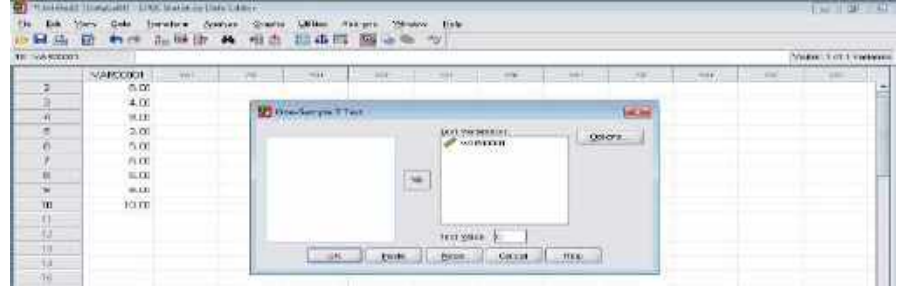

2. Tulis pada bagian Test Value = 5,5. Kemudian klik **OK**, maka diperoleh:

#### **One-Sample Statistics**

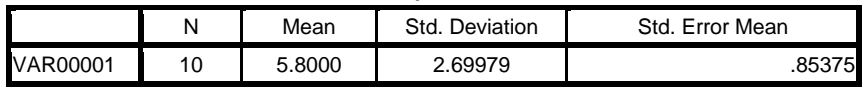

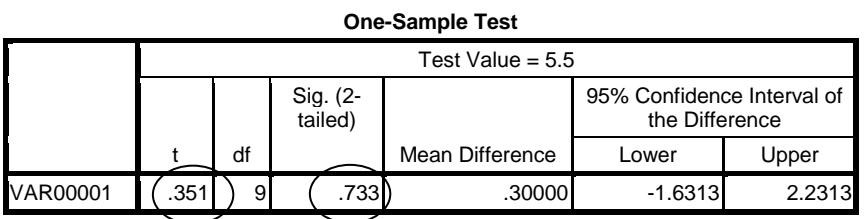

Hasil perhitungan diperoleh sebagai berikut:

- 1. N (banyak data) =  $10$
- 2. t (t  $_{\text{hitung}}$ ) = 0,351
- 3. df (degree freedom/derajat kebebasan) =  $(n-1) = 9$
- 4. Sig ( 2-tailed/2 pihak) = 0.733

```
Kriteria: Tolak Ho : jika sig. > \alpha (0,05), dan sebaliknya
Terima Ho : jika sig. < \alpha (0,05)
```
 Interpretasi: Karena Sig (0.733) > 0.05 maka Ho diterima, atau prestasi matematika siswa SMA tahun ini tidak berbeda dari 5,5.

#### **(b) Dua Sampel Bebas (Independent)**

Dua sampel bebas artinya kedua sampel tidak memiliki ketergantungan satu sama lain. Misalnya, membandingkan prestasi siswa dari dua kelas yang berbeda (antara kedua kelas tidak memiliki ketergantungan satu sama lain). Tujuan uji perbedaan dua sampel bebas ini adalah untuk menguji apakah rata-rata kedua sampel sama atau berbeda (kedua sampel bisa berasal dari satu populasi yang sama atau dua populasi yang berbeda, dan banyak anggota tiap sampel tidak harus sama).

Rumus Uji-T Dua Sampel Bebas, yaitu:

$$
t = \frac{\bar{x}_a - \bar{x}_b}{s_p \sqrt{\left(\frac{1}{n_a}\right) + \left(\frac{1}{n_b}\right)}}
$$

Dengan :

$$
s_p = \sqrt{\frac{(n_a - 1)s_a^2 + (n_b - 1)s_b^2}{n_a + n_b - 2}}
$$

Keterangan:  $t = t_{hitting}$  $\bar{x}_a = rata - rata$  kelompok a  $\bar{x}_h = rata - rata$  kelompok b  $s_a = deviasi standard$  kelompok a  $s_h$  = deviasi standar kelompok b  $n_a =$  banyak data kelompok a  $n_b = b$ anyak data kelompok b

Contoh:

Seorang peneliti ingin membandingkan perbedaan rata-rata nilai matematika SD X dari dua metode pembelajaran matematika yang berbeda (Diskusi dan Ceramah). Sampel yang diteliti sebanyak 10 orang dari masing-masing kelas, dengan data nilai matematika sebagai berikut:

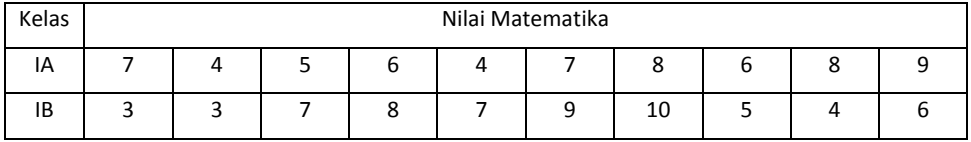

Apakah rata-rata nilai matematika siswa antara kedua metode (Diskusi dan Ceramah) itu sama atau berbeda?

#### Jawab:

Masalah di atas, jika ditulis dalam bentuk hipotesis:

- Ho : Tidak ada perbedaan rata-rata nilai matematika antara metode diskusi dan ceramah
- Ha: Ada perbedaan rata-rata nilai matematika antara metode diskusi dan ceramah

Atau, ditulis dalam hipotesis statatistika:

Ho:  $\mu_A = \mu_B$  (Tidak ada perbedaan rata-rata nilai matematika antara metode

diskusi dan ceramah)

# Ha:  $\mu_A \neq \mu_B$  (Ada perbedaan rata-rata nilai matematika antara metode diskusi dan ceramah)

Kriteria: Tolak Ho : jika t hitung > t tabel atau t hitung < -t tabel, dan Terima Ho : jika -t tabel  $\leq$  t hitung  $\leq$  t tabel.

Hasil perhitungan diperoleh:

$$
\bar{x}_A = 6,4; \quad \bar{x}_B = 6,2; \quad n_A = 10; \quad n_B = 10; \quad s_A = 1,71; \quad s_B = 2,44; \ns_A^2 = 2,93; \quad s_B^2 = 5,95\ns_p = \sqrt{\frac{(n_a - 1)s_a^2 + (n_b - 1)s_b^2}{n_a + n_b - 2}} = \sqrt{\frac{(10 - 1)2,93 + (10 - 1)5,95}{10 + 10 - 2}} \n= \sqrt{\frac{26,37 + 53,55}{18}} = \sqrt{\frac{79,92}{18}} = \sqrt{4,44} = 2,107131 = 2,11\nt = \frac{6,4 - 6,2}{s_p\sqrt{\frac{1}{10} + (\frac{1}{10})}} = \frac{6,4 - 6,2}{2,11\sqrt{\frac{1}{10} + (\frac{1}{10})}}
$$

$$
= \frac{0.2}{2.11\sqrt{0.2}} = \frac{0.2}{2.11 \times 0.45} = \frac{0.2}{0.95} = 0.21
$$

Jadi, 
$$
t_{\text{hitung}} = 0.21
$$
.

Untuk menguji keberartian perbedaannya maka t  $_{\text{hitung}}$  = 0,21 harus dibandingkan dengan t tabel (dk = na + nb -2 = 10 + 10 - 2 = 18). Misal  $\alpha = 0.05$ ,  $t_{0.95}$  (18) = 1,73

Kesimpulan: Karena t  $_{\text{hitung}}$  (0,21) < t  $_{\text{table}}$  (1,73) maka Ho diterima, atau tidak ada perbedaan rata-rata nilai matematika antara metode diskusi dan ceramah.

# **Pengolahan dengan SPSS:**

1. Tuliskan 20 data dalam bentuk berikut.

(Kolom pertama dituliskan 20 data, dan kolom kedua dituliskan angka 1 dan 2; angka 1 untuk 10 data pertama dan 2 untuk 10 data kedua).

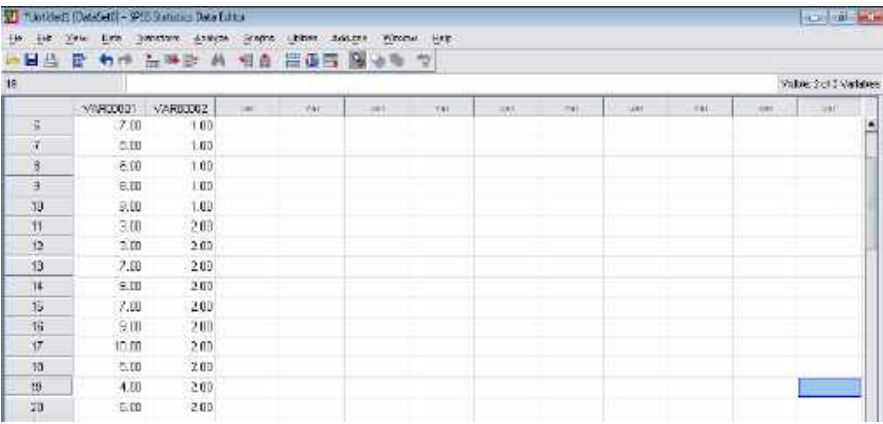

2. Klik **Analyze**  $\rightarrow$  pilih **Compare Means**  $\rightarrow$  klik **Independent-Sample T Test**, seperti gambar berikut:

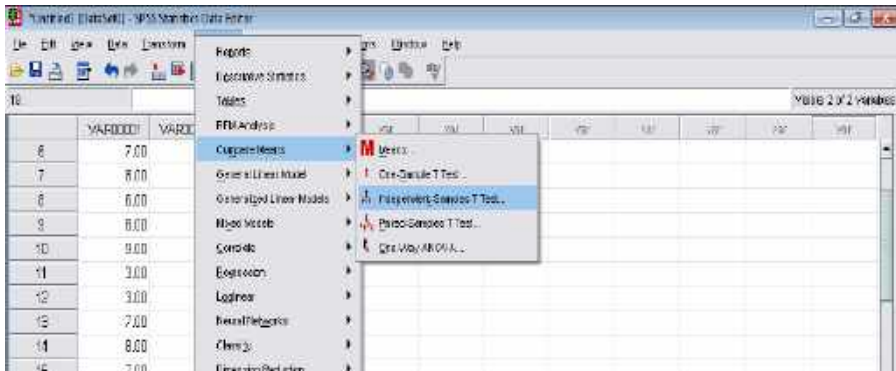

# Maka akan muncul gambar berikut:

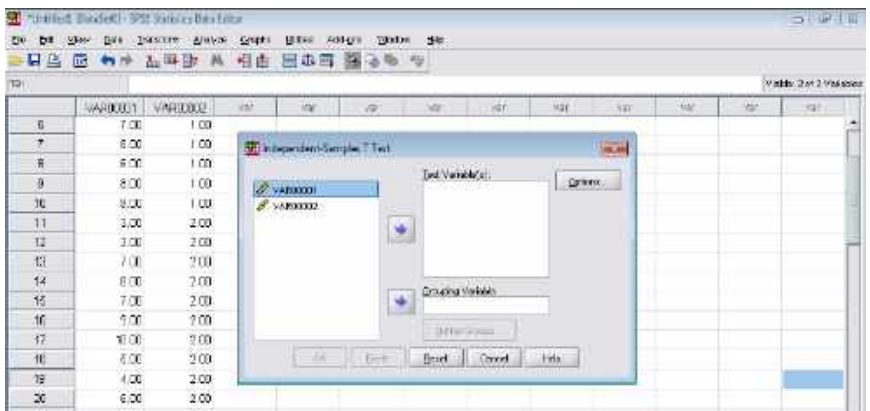

Pindahkan kedua data (VAR00001 dan VAR00002) ke sebelah kanan dengan mengklik **.** Data pertama (VAR00001) pindahkan ke kolom test variabel (atas), dan data kedua (VAR00002) pindahkan ke kolom group variabel. Klik Option untuk memilih besar tingkat kepercayaan (program SPSS sudah menyediakan 95%).

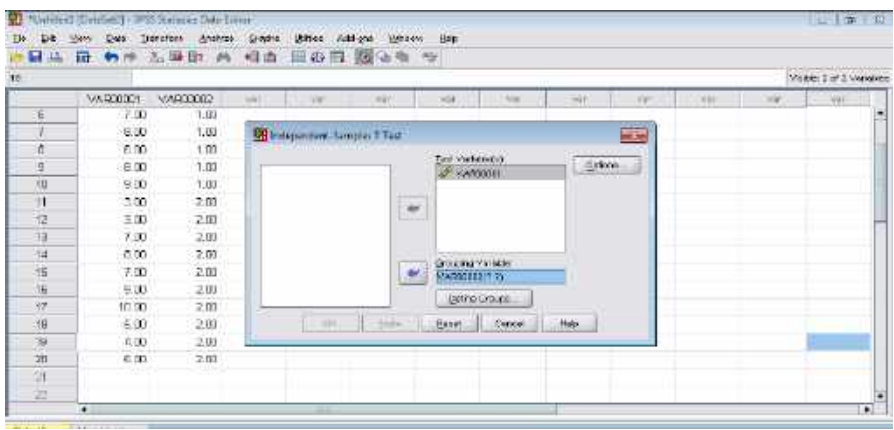

Klik Define Group, kemudian tulis angka 1 pada group 1, dan angka 2 pada group 2.

|              |               |         |                                                                           | Mottle: 2 nt 2 Verschied. |
|--------------|---------------|---------|---------------------------------------------------------------------------|---------------------------|
|              | <b>VARDED</b> | VARIOUS | War 1<br>vir<br>16F<br>Wit<br>w<br><b>NOT</b><br>Va<br>Wall<br><b>SET</b> | Val                       |
| 適            | 7.00          | 100     |                                                                           |                           |
| Ż            | 800           | $-100$  | <b>R</b> Independent Strington T-Test<br>图                                |                           |
| O            | 600           | 100     | <b>These Edition Entertainment</b>                                        |                           |
| ö            | 8.00          | 100     | gaters.<br><b>Different Security</b><br>秋島                                |                           |
| 10           | 9.00          | 1,00    |                                                                           |                           |
| ŤŤ           | 300           | 200     | Основниками:                                                              |                           |
| i.           | 3.00          | 2.00    | 010402<br>De.                                                             |                           |
| 12           | 7.00          | 2.00    | GHAP2 D                                                                   |                           |
| 14           | GED.          | 2.00    | <b>CLUBBATT</b>                                                           |                           |
| is.          | 7.00          | 2.00    |                                                                           |                           |
| Ï6           | 9.0           | 200     | Cotton.<br><b>Cornel</b><br>their                                         |                           |
|              | 10(00)        | 200     |                                                                           |                           |
|              |               | 2.00    | denni<br>$-1000$<br>Helt.<br>Estra                                        |                           |
|              | 5.00          |         |                                                                           |                           |
| n<br>猫<br>19 | 4.00          | 2.00    |                                                                           |                           |

 Klik Continu, dan lanjutkan dengan klik Ok. Maka akan diperoleh hasil perhitungan berikut.

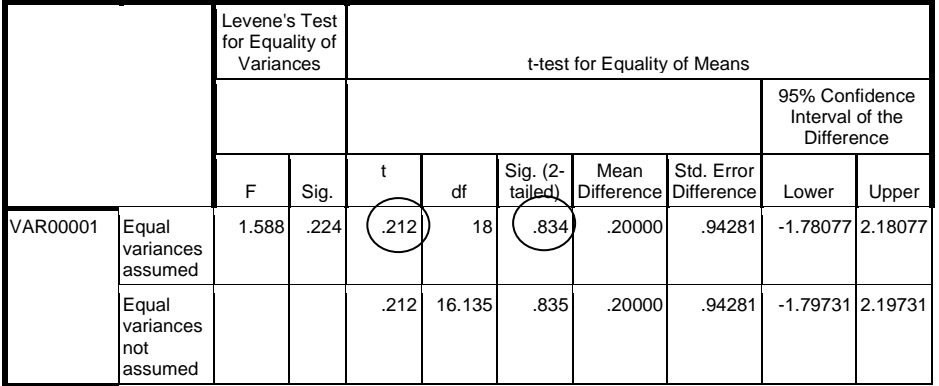

Hasil Uji T:  $t_{\text{hitung}} = 0.212$  dan Sig (2-tailed/2 pihak) = 0.834

 Interpretasi: Karena Sig (0.834) > 0.05 maka Ho diterima, atau tidak ada perbedaan rata-rata nilai matematika antara metode diskusi dan ceramah.

#### **(c) Dua Sampel Berpasangan**

Dua sampel berpasangan artinya kedua sampel memiliki keterkaitan satu sama lain. Misalnya, membandingkan prestasi siswa dari dua pelajaran yang berbeda, atau membandingkan nilai pretes dan postes dari siswa. Tujuan uji perbedaan dua sampel berpasangan ini adalah untuk menguji apakah rata-rata kedua sampel sama atau berbeda (kedua sampel berasal dari satu populasi yang sama).

Rumus Uji-T Dua Sampel Berpasangan, yaitu:

$$
t = \frac{\overline{D}\sqrt{n}}{s_D}
$$

Dengan :

$$
\overline{D} = \frac{\sum D_i}{n} ; D = x_i - y_i
$$

$$
\sqrt{\sum (D - \overline{D})^2}
$$

$$
s_D = \sqrt{\frac{\sum (D - D)^2}{n - 1}}
$$

Keterangan:  $t = t_{hitung}$  $D =$  selisih nilai dari setiap pasangan  $\overline{D}$  = rata – rata selisih nilai dari setiap pasangan  $n =$ banyak pasangan data

Contoh:

Seorang peneliti ingin membandingkan perbedaan rata-rata nilai matematika SD X dari pretes dan postes. Sampel yang diteliti sebanyak 10 orang dari kelas II, dengan data:

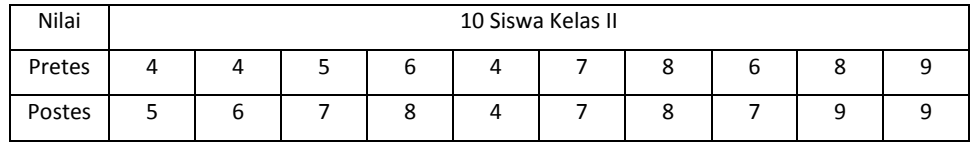

Apakah rata-rata kedua nilai matematika siswa antara pretes dan postes sama?

Jawab:

Masalah di atas, jika ditulis dalam bentuk hipotesis:

Ho : Tidak ada perbedaan rata-rata nilai matematika antara pretes dan postes Ha:

Ada perbedaan rata-rata nilai matematika antara pretes dan postes

Atau, ditulis dalam hipotesis statatistika:

Ho:  $\mu_A = \mu_B$  (Tidak ada perbedaan rata-rata nilai matematika antara pretes dan postes)

Ha:  $\mu_A \neq \mu_B$  (Ada perbedaan rata-rata nilai matematika antara pretes dan postes)

Kriteria: Tolak Ho: jika t hitung > t tabel atau t hitung < -t tabel, dan

Terima Ho: jika -t tabel  $\leq$  t hitung  $\leq$  t tabel.

Hasil perhitungan dari data di atas, diperoleh:

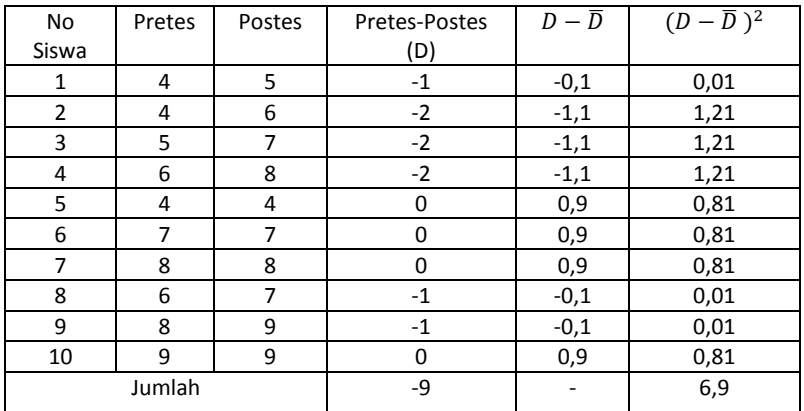

$$
\sum D = -9; \quad \overline{D} = \frac{-9}{10} = -0.9; \quad \sum (D - \overline{D})^2 = 6.9;
$$

$$
\frac{\Sigma (D - \overline{D})^2}{n - 1} = \frac{6.9}{9} = 0.767; \quad S_D = \sqrt{0.767} = 0.876
$$
\n
$$
t = \frac{\overline{D}\sqrt{n}}{S_D} = \frac{-0.9\sqrt{10}}{0.876} = \frac{(-0.9)(3.162)}{0.876} = \frac{-2.846}{0.876} = -3.25
$$

Jadi,  $t_{\text{hitung}} = -3.25$ .

Untuk menguji keberartian perbedaannya maka t  $_{\text{hitung}}$  = -3,25 harus dibandingkan dengan t tabel (dk = n -1 = 10 - 1 = 9). Misal  $\alpha = 0.05$ ,  $t_{0.95}$  (9) = 1,83

Kesimpulan: Karena t  $_{\text{hitung}}$  (-3,25) < t  $_{\text{table}}$  (-1,73) maka Ho ditolak. Ini berarti ada perbedaan rata-rata nilai matematika antara metode diskusi dan diskusi dan ceramah.

# **Pengolahan dengan SPSS:**

1. Tuliskan 20 data dalam bentuk berikut (masing-masing 10 data pada tiap kolom)

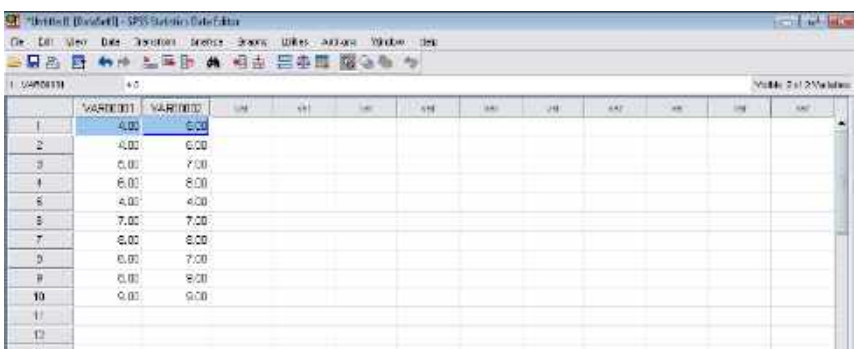

2. Klik Analyze → pilih Compare Means → klik Paired-Samples T Test, seperti gambar berikut:

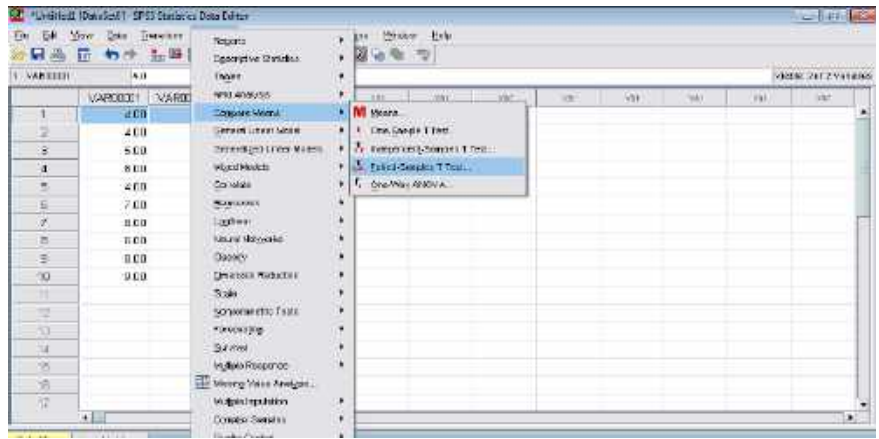

Klik variative pindahkan Var00001 ke kolom Variable 1, dan Var00002 ke kolom Variabel 2, seperti gambar berikut. Klik Option untuk memilih tingkat kepercayaan (Biasanya SPSS untuk memilihkan 95%).

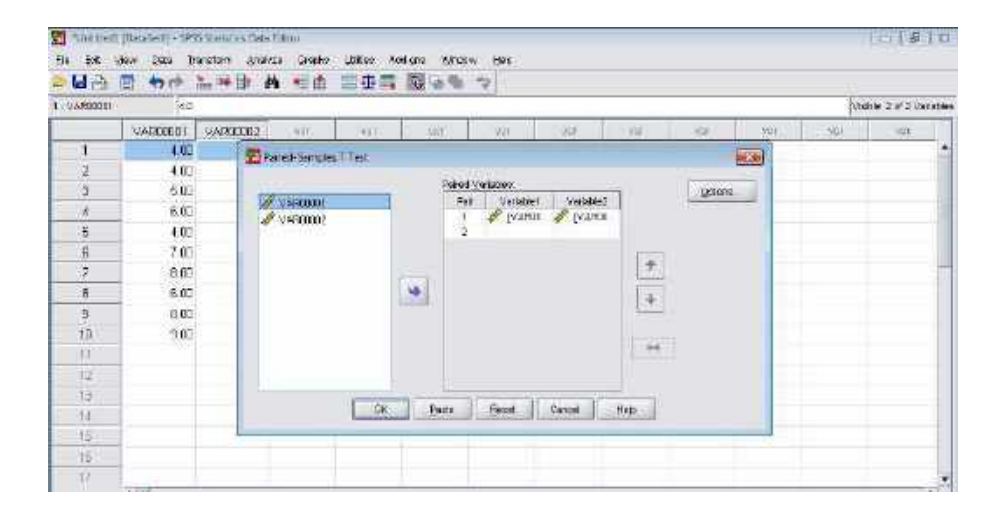

Klik OK, maka akan diperoleh hasil perhitungan:

|                                        | <b>Paired Differences</b> |           |               |                  |                               |          |    |            |  |
|----------------------------------------|---------------------------|-----------|---------------|------------------|-------------------------------|----------|----|------------|--|
|                                        |                           | Std.      | Std.<br>Error | 95% Confidence   | Interval of the<br>Difference |          |    | Sig.       |  |
|                                        | Mean                      | Deviation | Mean          | Lower            | Upper                         |          | df | (2-tailed) |  |
| VAR00001<br>$I\mathsf{Pa}$<br>VAR00002 | $-0.90000$                | .87560    |               | .27689 - 1.52636 | $-.27364$                     | $-3.250$ | 9  | .010       |  |

**Paired Samples Test**

Hasil Uji t: t hitung = -3,250 dan Sig (2-tailed/2 pihak) =  $0.010$ 

 Interpretasi: Karena Sig (0.010) < 0.05 maka Ho ditolak, atau ada perbedaan rata-rata nilai matematika antara pretes dan postes.

### **3.2 Uji Perbedaan Tiga Sampel atau Lebih (Anova)**

Uji T hanya dapat digunakan untuk menguji perbedaan satu dan dua sampel, dan tidak dapat digunakan untuk menguji perbedaan 3 sampel atau lebih. Karena penggunaan Uji T yang berulang-ulang akan menyebabkan menurunnya tingkat kepercayaan atau bertambahnya tingkat kekeliruan. Misalnya, andaikan dipilih tingkat kesalahan α = 5%. Maka pada Uji T untuk menguji perbedaan 3 sampel akan menyebabkan tingkat kepercayaan menurun menjadi = (0,95)3 = 0,86; atau bertambah tingkat kekeliruan sebesar =  $1 - 0.86 = 0.14$ . Oleh karena itu, untuk menghindari kesalahan tersebut maka pengujian 3 sampel atau lebih sebaiknya digunakan Uji Anova (Analysis of Variance), atau Anava (Analisis Varian).

Anova terdiri dari 2 bagian, yaitu Anova Satu jalur (One-Way) dan Anova Dua Jalur (Two Way). Anova satu jalur digunakan untuk menguji perbedaan 2 sampel atau lebih, dan Anova dua jalur digunakan untuk menguji perbedaan 2 sampel atau lebih, serta interaksi yang terjadi antarvariabel.

#### **(a) Anova Satu Jalur**

Uji anova satu menggunakan rumus F berikut, yaitu:

$$
F = \frac{Varians\text{ }antar\text{ } kelompok}}{Varians\text{ }dalam\text{ } kelompok}} = \frac{\sum_{i=1}^{k} \{n_i (X_i - \bar{X})^2 / (k-1)\}}{\sum_{i=1}^{k} \sum_{j=1}^{ni} (X_{ij} - \bar{X}_i)^2 / (\sum_{i=1}^{k} (n_i - 1))}
$$

Keterangan:  $n_i = b$ anyak data  $k = b$ anyak sampel  $\bar{X}$  = rata - rata semua data  $X_{ij} = data ke i dalam sampel ke - j$  $\bar{X}_i$ 

Contoh:

Seorang peneliti ingin membandingkan perbedaan rata-rata nilai matematika SD X dari 3 metode pembelajaran (ekspositori, diskusi, dan penemuan). Sampel yang diteliti sebanyak 15 orang, masing-masing 5 orang dari kelas IIA (ekspositori), IIB (diskusi), dan IIC (penemuan). Berikut nilai siswa tersebut.

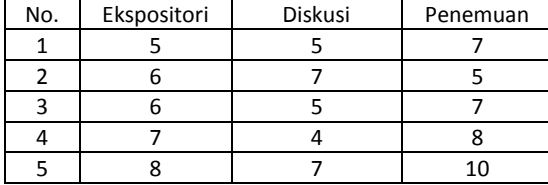

Apakah rata-rata nilai matematika siswa ketiga kelas itu bebeda?

### Jawab:

Pertama, menulis masalah dalam bentuk hipotesis:

Ho : Tidak ada perbedaan rata-rata nilai matematika antara ketiga kelas

Ha: Ada perbedaan rata-rata nilai matematika antara ketiga kelas

Atau, ditulis dalam hipotesis statatistika:

Ho:  $\mu_A = \mu_B = \mu_C$  (Tidak ada perbedaan rata-rata nilai matematika antara

ketiga kelas)

Ha: Ada µ yang tidak sama (Ada perbedaan rata-rata nilai matematika antara

Ketiga kelas)

Kriteria: Tolak Ho : jika  $F_{\text{hitung}}$  >  $F_{\text{table}}$ , dan Terima Ho : jika F  $_{\text{hitung}} \leq F_{\text{table}}$ 

Kedua, Menentukan rata-rata data masing-masing kelas dan semua data

(dalam tabel).

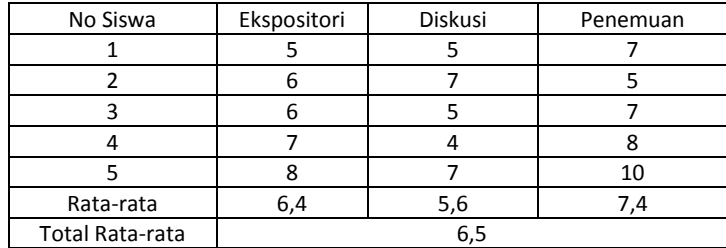

Ketiga, Hitung menurut rumus:

$$
n_1 = n_2 = n_3 = 5
$$
  
\n
$$
\frac{\{5(6.4 - 6.5)^2 + 5(5.6 - 6.5)^2 + 5(7.4 - 6.5)^2\}}{(3 - 1)}
$$
  
\n
$$
F = \frac{\{(5 - 6.4)^2 + \dots + (8 - 6.4)^2\} + \{(5 - 5.6)^2 + \dots + (7 - 5.6)^2\} + \{(7 - 7.4)^2 + \dots + (10 - 7.4)^2\}}{(15 - 3)}
$$

$$
= \frac{8,13/2}{(5,2+7,2+13,2)/12} = \frac{4,07}{25,6/12} = \frac{4,07}{2,13} = 1,91
$$

Jadi, F  $_{\text{hitung}} = 1.91$ 

Untuk menguji keberartian perbedaannya maka F  $_{\text{hitung}}$  = 1,91 harus dibandingkan dengan F  $_{\text{table}}$  (k-1, n-k) ; k = banyak variabel bebas, dan n = banyak data. Misal  $\alpha = 0.05$ , maka  $F_{0.95}$  (2, 2) = 19.

Kesimpulan: Karena F hitung (1,91) < F tabel (19) maka Ho diterima. Ini berarti tidak ada perbedaan rata-rata nilai matematika antara metode diskusi dan ceramah.

#### **Pengolahan dengan SPSS:**

1. Tuliskan 15 data dalam bentuk berikut.

(Kolom pertama dituliskan 15 data, dan kolom kedua dituliskan angka 1, 2, dan 3; angka 1 untuk 5 data pertama, dan 2 untuk 5 data kedua, dan 3 untuk 5 data ketiga ).

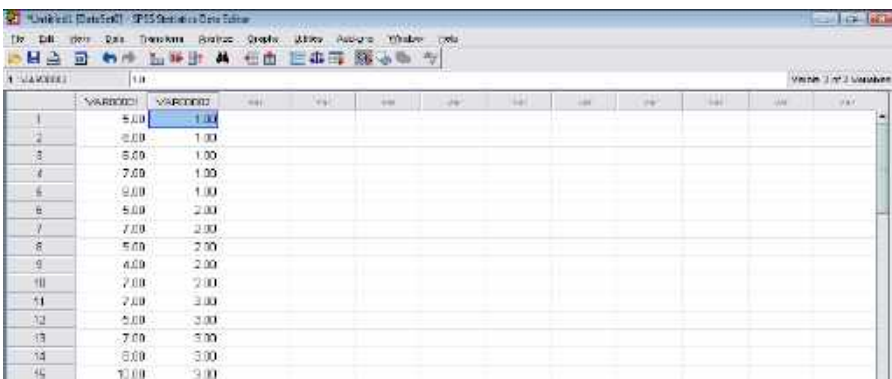

2. Klik Analyze  $\rightarrow$  pilih Compare Means  $\rightarrow$  klik One-Way Anova, seperti gambar berikut:

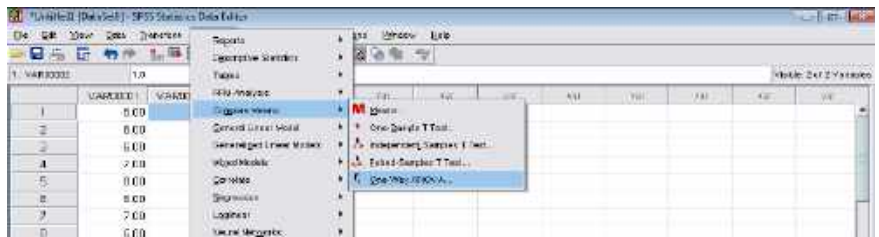

Klik variantuk Pindahkan Var00001 ke kolom Dependent List, dan Var00002 ke kolom Factor, seperti gambar berikut. Klik Post\_Hoc untuk memilih tingkat kepercayaan (Biasanya SPSS untuk memilihkan 5%).

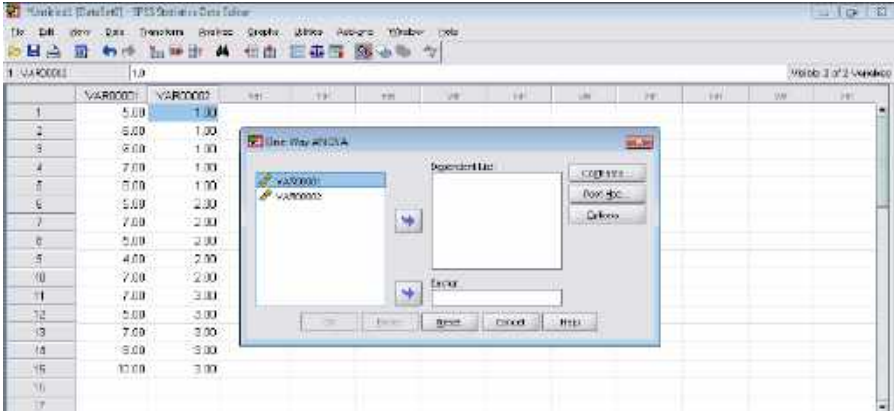

Klik OK, maka akan diperoleh hasil perhitungan:

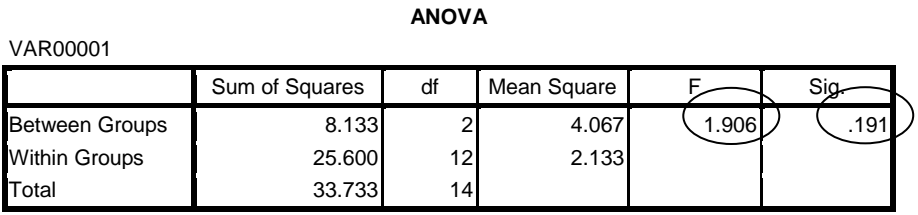

Hasil Uji F: F  $_{\text{hitung}} = 1,906$  dan Sig = 0,191

# Interpretasi: Karena Sig (0,191) > 0.05 maka Ho diterima, atau tidak ada perbedaan rata-rata nilai matematika antara ketiga kelas

#### **(b) Anova Dua Jalur**

Uji Anova dua jalur digunakan untuk menguji interaksi antarvariabel, dan juga dapat untuk menguji perbedaan tiga sampel atau lebih. Uji yang digunakan adalah Uji F. Agar lebih mudah, rumus perhitungan dinyatakan dalam bentuk tabel ANOVA.

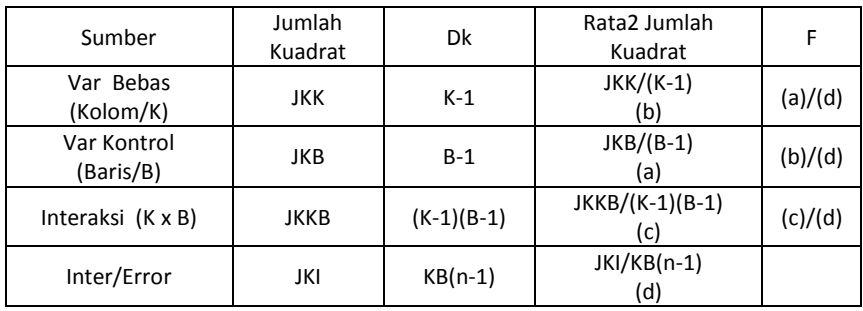

Keterangan:  $JKB = Jumlah kuadrat baris$  $JKK = I$ umlah kuadrat kolom  $IKKB = Iumlah kuadrat kolom dan Baris$  $|KI| = |umlah\,kudrat\,inter\,kelompok$  $K$  $=$  Banyak kolom  $\boldsymbol{B}$  $=$  Banyak baris  $=$  Banyak data per kelompok  $\,n$ 

# Contoh:

Seorang peneliti ingin membandingkan perbedaan rata-rata nilai matematika SD X dari 2 metode pembelajaran (ekspositori dan penemuan). Sampel yang diteliti sebanyak 12 orang, masing-masing 6 orang dari kelas IIA (ekspositori) dan IIB (penemuan). Pada setiap kelas, sampel dibedakan atas dua kategori, yaitu siswa kemampuan tinggi dan sedang Berikut nilai semua siswa tersebut.

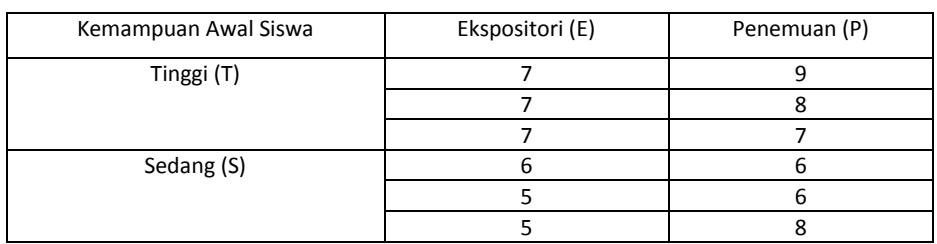

- 1. Apakah terdapat perbedaan prestasi belajar siswa berdasarkan metode mengajar?
- 2. Apakah terdapat perbedaan prestasi belajar siswa berdasarkan kemampuan awal siswa?
- 3. Apakah terdapat interaksi antara kemampuan awal siswa dan metode mengajar?

Jawab:

Pertama, Menulis kembali data nilai siswa tersebut dan hitung rata-ratanya.

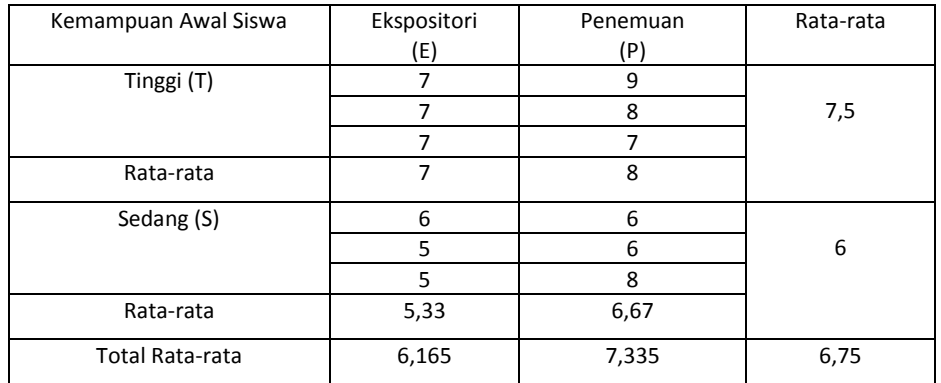

Kedua, Menulis hipotesisnya.

Hipotesis 1 :

Ho:  $\mu_{\rm E} = \mu_{\rm P}$  (Tidak ada perbedaan rata-rata nilai matematika berdasarkan metode mengajar)

Ha:  $\mu_E \neq \mu_P$  (Ada perbedaan rata-rata nilai matematika berdasarkan metode mengajar)

Hipotesis 2:

```
Ho: \mu_T = \mu_S (Tidak ada perbedaan rata-rata nilai matematika berdasarkan
      kemampuan awal siswa)
```
Ha:  $\mu_T \neq \mu_S$  (Ada perbedaan rata-rata nilai matematika berdasarkan metode kemampuan awal siswa)

Hipotesis 3:

Ho:  $\mu_{ET} - \mu_{PT} = \mu_{ES} - \mu_{PS}$ 

 (Tidak ada perbedaan selisih antara rata-rata nilai matematika siswa berkemampuan awal tinggi yang diajar dengan metode ekspositori dan rata-rata nilai matematika siswa berkemampuan awal tinggi yang diajar dengan metode penemuan).

Ha:  $\mu_{ET} - \mu_{PT} \neq \mu_{ES} - \mu_{PS}$ 

 (Ada perbedaan selisih antara rata-rata nilai matematika siswa berkemampuan awal tinggi yang diajar dengan metode ekspositori dan rata-rata nilai matematika siswa berkemampuan awal tinggi yang diajar dengan metode penemuan )

Kriteria: Tolak Ho : jika F  $_{\text{hitung}}$  > F  $_{\text{table}}$ , dan Terima Ho : jika  $F_{\text{hitung}} \leq F_{\text{table}}$ 

Ketiga, Hitung nilai JKK, JKB, dan lainnya. Kemudian, memasukan pada tabel ANOVA.

| Kemampuan Awal Siswa | Ekspositori<br>(E) | Penemuan<br>(P) | Rata-rata |
|----------------------|--------------------|-----------------|-----------|
| Tinggi (T)           |                    | 9               |           |
|                      | 7                  | 8               | 7,5       |
|                      | 7                  |                 |           |
| Rata-rata            |                    | 8               |           |
| Sedang (S)           | 6                  | 6               |           |
|                      | 5                  | 6               | 6         |
|                      | 5.                 | 8               |           |
| Rata-rata            | 5,33               | 6,67            |           |
| Total Rata-rata      | 6,165              | 7,335           | 6,75      |

$$
JKK = nK \sum_{k} (\bar{x}_{.k} - \bar{x}_{..})^2 = 3.2((6.165 - 6.75)^2 + (7.335 - 6.75)^2) = 6(0.68) = 4.08
$$

$$
JKB = nK \sum_{b} (\bar{x}_{b.} - \bar{x}_{..})^2 = 3.2((7.5 - 6.75)^2 + (6 - 6.75)^2) = 6(1.125) = 6.75
$$

$$
JKKB = n \sum_{k} \sum_{b} (\bar{x}_{bk} - \bar{x}_{b.} - \bar{x}_{.k} + \bar{x}_{..})^2
$$
  
= 3 ((7-7,5-6,165+6,75)<sup>2</sup> + (8-7,5-7,335+6,75)<sup>2</sup> + (5,33-6-6,165+6,75)<sup>2</sup> +  
(6,67-6-7,335+6,75)<sup>2</sup>)  
= 3 ((0,085)<sup>2</sup> + (-0,085)<sup>2</sup> + (-0,085)<sup>2</sup> + (0,085)<sup>2</sup>  
= 3 (0,007225 + 0,007225 + 0,007225 + 0,007225) = 3(0,0289) = 0,0867

$$
JKKB = \sum_{k} \sum_{b} \sum_{i} (\bar{x}_{ibk} + \bar{x}_{jk})^2
$$
  
=  $(7-7)^2 + (7-7)^2 + (7-7)^2 + (6-5,33)^2 + (5-5,33)^2 + (5-5,33)^2 + (9-8)^2 + (8-8)^2 + (7-8)^2 + (6-6,67)^2 + (6-6,67)^2 + (8-6,67)^2$   
=  $(0)^2 + (0)^2 + (0)^2 + (0,67)^2 + (-0,33)^2 + (-0,33)^2 + (1)^2 + (0)^2 + (-1)^2 + (-0,67)^2 + (-0,67)^2 + (1,33)^2$ 

K = banyak metode =  $2 \rightarrow K - 1 = 2 - 1 = 1$ 

B = Banyak kemampuan awal =  $2 \rightarrow B - 1 = 2 - 1 = 1$ 

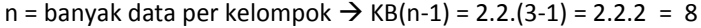

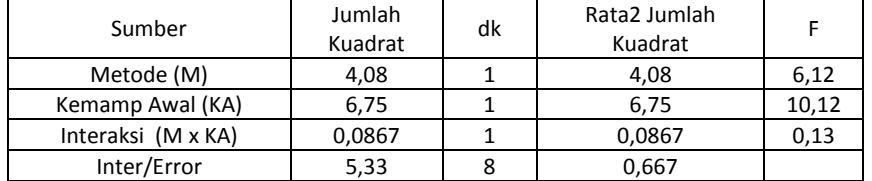

Hasil perhitungan diperoleh F<sub>M</sub> = 6,12, F<sub>KA</sub> = 10,12, dan F<sub>M x KA</sub> = 0,13

Jadi, F hitung metode =  $6,12$ , F hitung kemp.awal = 10,12, dan F hitung inter = 0,13

Untuk menguji keberartian perbedaannya maka ketiga F hitung tersebut harus dibandingkan dengan F  $_{\text{table}}$  nya. Misalnya,  $\alpha$  = 0,05, maka:

- (a) F tabel metode (k-1, kb(n-1)) = F  $_{0.95}$  (1, 8) = 5,32. Karena F  $_{\text{hitung}}$  (6,12) > F  $_{\text{table}}$  (5,32) maka Ho ditolak, atau ada perbedaan ratarata nilai matematika berdasarkan metode mengajar.
- (b) F tabel kemap.awal (b-1, kb(n-1)) = F  $_{0.95}$  (1, 8) = 5,32. Karena F  $_{\text{hitung}}$  (10,12) > F<sub>tabel</sub> (5,32) maka Ho ditolak, atau ada perbedaan ratarata nilai matematika berdasarkan kemampuan awal siswa.
- (c) F tabel interaksi ((k-1)(b-1), kb(n-1)) = F  $_{0.95}$  (1, 8) = 5,32.

Karena F  $_{\text{hitung}}$  (0,13) <  $F_{\text{table}}$  (5,32) maka Ho diterima, atau tidak ada perbedaan selisih antara rata-rata nilai matematika siswa berkemampuan awal tinggi pada metode ekspositori dan rata-rata nilai matematika siswa berkemampuan awal tinggi pada metode penemuan, atau tidak ada interaksi rata-rata nilai matematika dan metode pembelajaran dituinjau dari kemampuan awal siswa.

# **Pengolahan dengan SPSS:**

- 1. Tuliskan data-data dengan cara:
	- a. Kolom pertama: tuliskan 12 data nilai.
	- b. Kolom kedua: tuliskan angka 1 dan 2; angka 1 untuk metode ekspositori dan angka 2 untuk metode penemuan.
	- c. Kolom ketiga: tuliskan angka 1 dan 2; angka 1 untuk kemampuan awal tinggi dan angka 2 untuk kemampuan awal sedang.

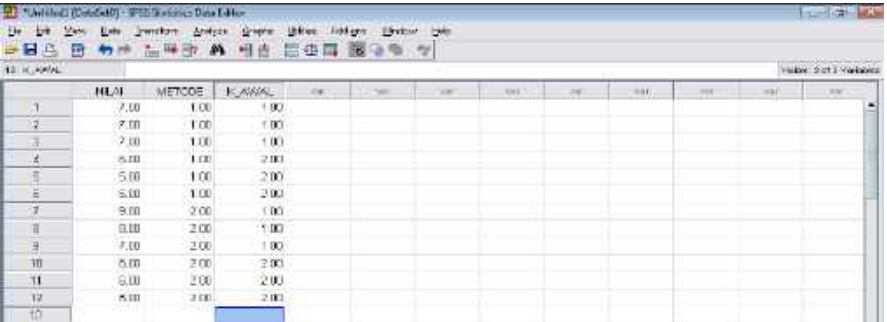

- Catatan: Cara mengganti nama var (bagian atas) menjadi NILAI, METODE, dan K\_AWAL adalah klik Variable View, kemudian ganti Var00001, Var00002, dan Var00003 dengan NILAI, METODE, dan K\_AWAL.
- 2. Klik **Analyze**  $\rightarrow$  pilih General Linear Model  $\rightarrow$  klik Univariate, seperti gambar berikut:

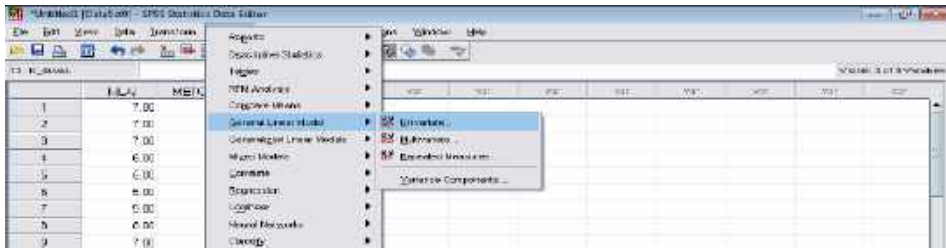

Klik vich untuk Pindahkan NILAI ke kolom Dependent List, dan METODE dan

K\_AWAL ke kolom Fixed Factor, seperti gambar berikut.

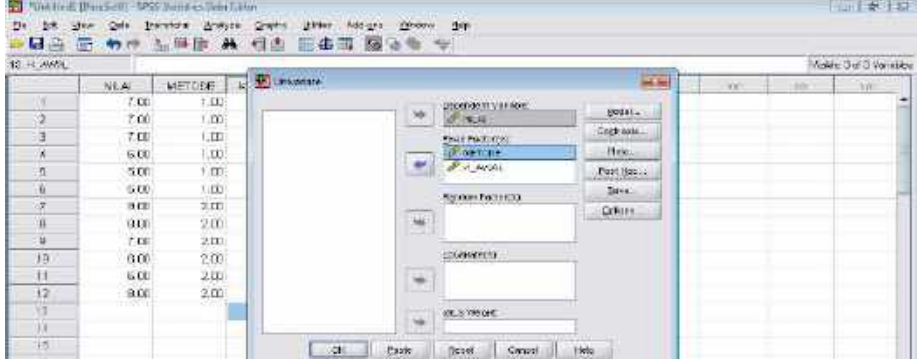

Klik OK, diperoleh hasil perhitungan:

**Tests of Between-Subjects Effects**

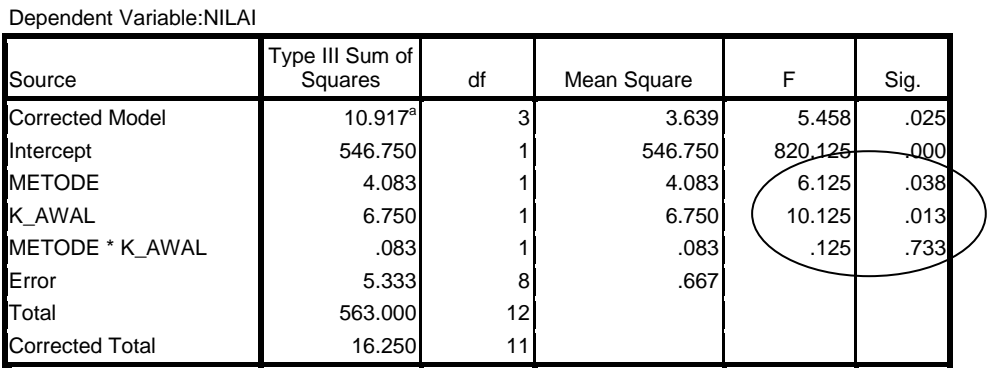

a. R Squared = ,672 (Adjusted R Squared = ,549)

Hasil Uji F :

- 1.  $F_{\text{Methode}} = 6,12$  dan Sig. = 0,38
- 2.  $F_{K\_Awal} = 10,12$  dan Sig. 0,013
- 3.  $F_{MxK,A} = 0,13$  dan Sig. 0,733

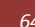

#### Interpretasi:

- 1. Karena Sig (0,038) < 0.05 maka Ho ditolak, atau ada perbedaan rata-rata nilai matematika berdasarkan metode mengajar.
- 2. Karena Sig (0,013) < 0.05 maka Ho ditolak, atau ada perbedaan rata-rata nilai matematika berdasarkan kemampuan awal siswa.
- 3. Karena Sig (0,733) > 0.05 maka Ho diterima, atau tidak ada perbedaan selisih antara rata-rata nilai matematika siswa berkemampuan awal tinggi yang diajar dengan metode ekspositori dan rata-rata nilai matematika siswa berkemampuan awal tinggi yang diajar dengan metode penemuan, atau dengan kata lain tidak ada interaksi rata-rata nilai matematika dan metode pembelajaran dituinjau dari kemampuan awal siswa.

### **3.3 Analisis Korelasi**

Korelasi merupakan hubungan atau keterkaitan antara dua variabel atau lebih. Nilai suatu korelasi dinyatakan dengan koefisien korelasi (r), yang r berada pada rentang -1 hingga 1. Jika r = 0 maka korelasinya tidak ada, jika r > 0 maka korelasinya positif, dan jika r < 0 maka korelasinya negatif. Besarnya nilai r menunjukkan derajat hubungan antarvariabel (positif, negatif, atau nol). Kemudian, Jika r itu dikuadratkan (dalam persen) maka diperoleh koefisien determinasi (r<sup>2</sup>), yang menunjukkan besarnya variabel bebas menjelaskan variabel terikat.

Contoh,  $r_{xy}$  = 0,5, ini berarti derajat hubungan antara x dan y sebesar 0,5 (korelas positif). Kemudian, Jika r dikuadratnya, yaitu  $r^2 = (0.5)^2 \times 100\% = 0.25 \times 100\% = 25\%;$ artinya variabel x dapat menjelaskan variabel y sebesar 25%, atau sebesar 75% variabel x tidak dapat menjelaskan variabel y. Korelasi terdiri atas 2 bagian, yaitu korelasi Pearson (Produk Momen) dan Korelasi Parsial.

#### **(a) Korelasi Pearson**

Korelasi Pearson menyatakan hubungan antara variabel bebas (satu buah) dan variabel terikat. Data yang dapat diolah oleh korelasi ini haruslah data interval dan rasio. Jika datanya ordinal maka data tersebut harus ditransformasi ke data interval. Untuk menghitung korelasi Pearson digunakan produk momen, yaitu:

 $n \sum X_i Y_i - (\sum X_i)(\sum Y_i)$  $\left[\{n \sum X_i^2 - (\sum X_i)^2\} \right]$ .  $\{n \sum X_i^2 - (\sum X_i)^2\}$ 

 Keterangan: *r* = koefisien korelasi antara variabel x dan y *n* = banyak data *Xi* = data X ; i = 1, 2, ... , n *Yi* = data X ; i = 1, 2, ..., n

Kemudian, setelah r diperoleh maka dilanjutkan dengan Uji t. Uji t ini bertujuan untuk menguji keberartian hubungan antara variabel x dan y. Rumus Uji t nya adalah:

$$
t = \frac{r\sqrt{n-2}}{\sqrt{1-r^2}}
$$

 Keterangan: *t* = t hitung *n* = banyak data *r* = koefisien korelasi

Kriteria: Tolak Ho : jika t hitung > t tabel atau t hitung < -t tabel, dan Terima Ho : jika -t tabel  $\leq t$  hitung  $\leq t$  tabel.

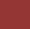

Contoh:

Seorang guru ingin mengetahui apakah terdapat hubungan antara nilai pretes dan postes siswanya. Sampel yang diambil sebnayak 10 siswa, dengan data sebagai berikut.

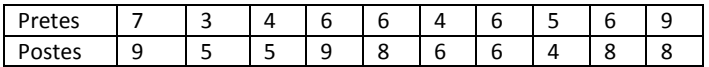

Jawab:

Penyelesaian soal di atas dilakukan dengan langkah-langkah berikut.

Pertama, Susun data dalam tabel dalam bentuk berikut.

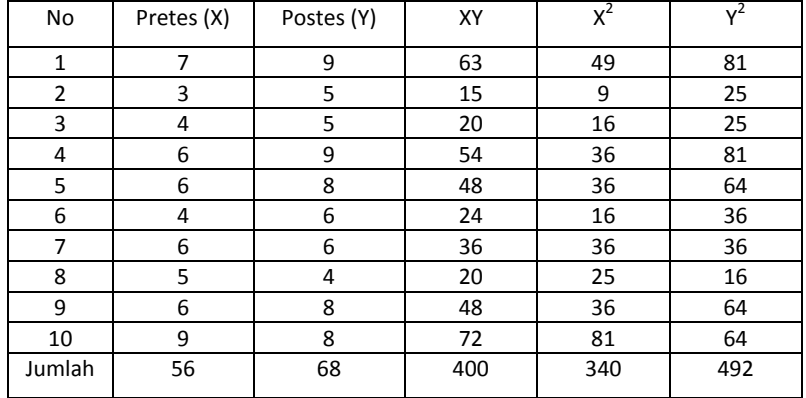

Kedua, Masukkan hasil perhitungan di atas pada rumus r, yaitu:

$$
r_{xy} = \frac{n \sum X_i Y_i - (\sum X_i)(\sum Y_i)}{\sqrt{\{n \sum X_i^2 - (\sum X_i)^2\} \cdot \{n \sum Y_i^2 - (\sum Y_i)^2\}}}
$$

$$
= \frac{10.400 - 56.68}{\sqrt{\{10.340 - (56)^2\} \cdot \{10.492 - (68)^2\}}}
$$

$$
= \frac{4000 - 3808}{\sqrt{264.296}} = \frac{192}{\sqrt{78144}} = \frac{192}{279.5} = 0.68
$$

Jadi, koefisien korelasi antara pretes dan postes adalah 0,68.
Ketiga, lanjutkan dengan uji t yaitu:

Ho:  $\rho = 0$  (Tidak ada korelasi antarvariabel) Ha:  $\rho \neq 0$  (Ada korelasi antarvariabel)

$$
t = \frac{r\sqrt{n-2}}{\sqrt{1-r^2}} = \frac{0.68\sqrt{10}}{\sqrt{1-(0.68)^2}} = \frac{0.68.3,16}{\sqrt{1-0.46}} = \frac{2.15}{\sqrt{0.54}} = \frac{2.15}{0.73} = 2.92
$$

Jadi,  $t<sub>hitung</sub> = 2.92$ .

Untuk menguji keberartian perbedaannya maka t  $_{\text{hitung}}$  = 2,92 harus dibandingkan dengan t tabel (dk = n -2 = 8). Misal  $\alpha = 0.05$ ,  $t_{0.95}$  (8) = 1,86

Kesimpulan: Karena t hitung (2,92) > t tabel (1,86) maka Ho ditolak. Ini berarti ada korelasi antara pretes dan postes.

### **Pengolahan dengan SPSS:**

1. Tuliskan nilai siswa dalam bentuk berikut.

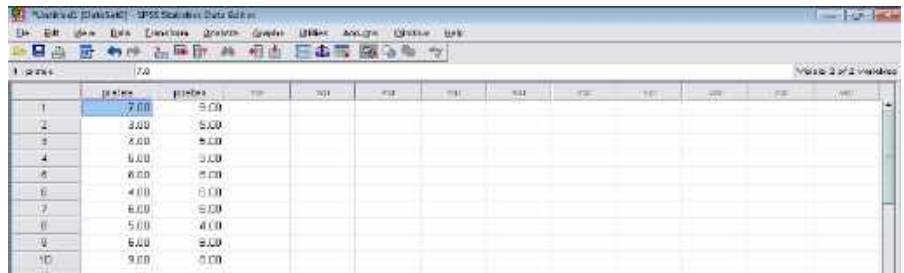

2. Klik Analyze → pilih Correlate → klik Bivariate, seperti gambar berikut:

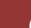

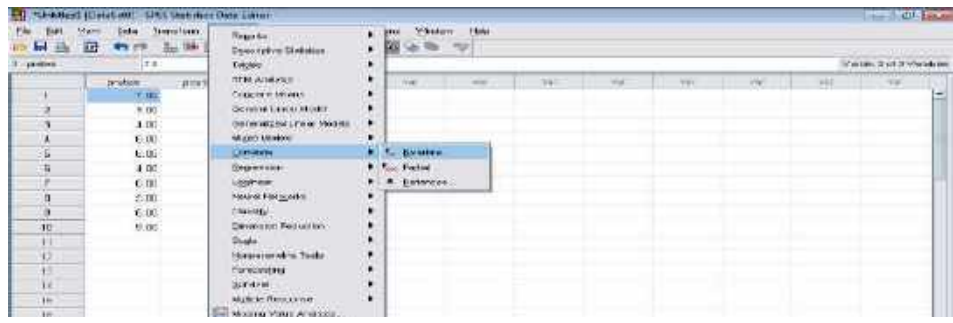

Klik v untuk Pindahkan PRETES dan POSTES ke kolom Variable, seperti

## gambar berikut.

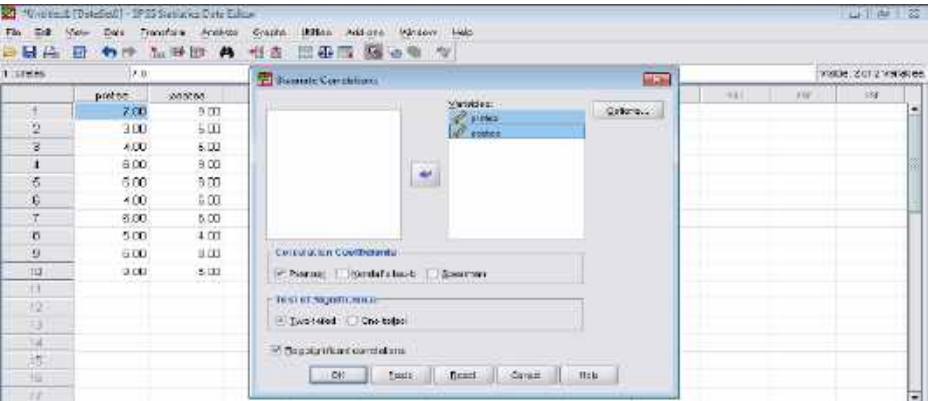

# Klik OK, diperoleh hasil perhitungan:

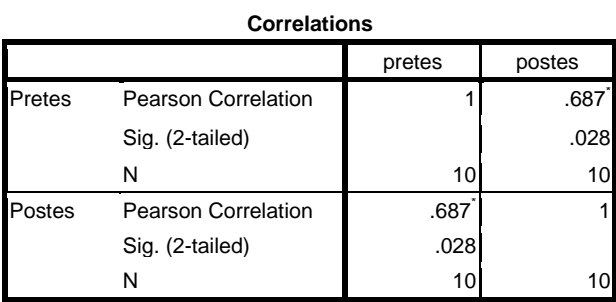

\*. Correlation is significant at the 0.05 level (2-tailed).

Hasil Perhitungan : t  $_{\text{hitung}} = 0.687$  dengan sig. = 0.028

Interpretasi: Karena Sig (0,028) < 0.05 maka Ho ditolak, atau ada korelasi antara pretes dan postes yang ditandai dengan tanda \*.

#### **(b) Korelasi Parsial**

Suatu korelasi antarvariabel seringkali tidak hanya melibatkatkan satu variabel bebas terhadap variabel lain terikat, tetapi melibatkan dua atau lebih variabel bebas terhadap variabel lain terikat. Misalkan terdapat 2 variabel bebas (kemampuan awal dan nilai kalkulus I) dan variabel terkat (nilai kalkulus II). Ketika seorang penelitia ingin mengetahui korelasi antara kemampuan awal dan nilai kalkulus II, dengan mengeliminir/menghilangkan pengaruh nilai kalkulus I maka disebut korelasi parsial antara variabel kemampuan awal dan nilai kalkulus II. Demikian juga jika dihilangkan pengaruh variabel kemampuan awal, maka yang terjadi adalah korelasi parsial antara nilai kalkulus I dan nilai kalkulus II. Variabel yang dieliminasi/dihilangkan pengaruhnya seringkali disebut variabel tetap atau variabel kontrol.

Data yang dapat diolah oleh korelasi ini haruslah data interval dan rasio. Jika datanya ordinal maka data tersebut harus ditransformasi ke data interval. Cara menghitung korelasi parsial adalah (a) menghitung korelasi pearson antarvariabel, dan (b) menghitung korelasi parsialnya dengan rumus:

$$
r_{y1.2} = \frac{r_{y1} - r_{y2.}r_{12}}{\sqrt{\left\{1 - r_{y1}^2\right\} \cdot \left\{1 - r_{12}^2\right\}}}
$$

 $\overline{\phantom{a}}$ 

$$
r_{y2.1} = \frac{r_{y2} - r_{y1.}r_{12}}{\sqrt{\left\{1 - r_{y2}^2\right\} \cdot \left\{1 - r_{12}^2\right\}}}
$$

Keterangan:  $r_{y1.2}$  = korelasi parsial antara variabel y dan x1, tanpa pengaruh variabel x2  $r_{v2,1}$  = korelasi parsial antara variabel y dan x1, tanpa pengaruh variabel x1

- $r_{v1}$  = korelasi parsial antara variabel y dan x1
- $r_{v2}$  = korelasi parsial antara variabel y dan x2
- $r_{12}$  = korelasi parsial antara variabel x1 dan x2

Contoh:

Seorang peneliti ingin mengetahui korelasi parsial antara variabel bebas (kemampuan awal dan nilai belajar kalkulus I) dan variabel terikat (nilai kalkulus II). Data sampel penelitian dari 10 mahasiswa yang diteliti adalah sebagai berikut.

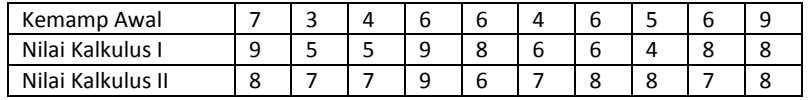

Jawab:

Untuk menentukan korelasi parsial di atas maka dilakukan langkah-langkah berikut.

Misal, X1 = Kemampuan awal (variabel bebas 1)

X2 = Nilai kalkulus I (variabel bebas 2)

Y = Nilai kalkulus II (variabel terikat)

Pertama, Tentukan korelasi Pearson  $ry_1$ ,  $ry_2$ , dan  $r_{12}$  dengan rumus produk

momen. Hasil perhitungan rumus produk momen, diperoleh:

$$
r_{y1} = 0.38, r_{y2} = 0.21, \text{ dan } r_{12} = 0.68
$$
  

$$
r_{y1}^2 = 0.14, r_{y2}^2 = 0.04, \text{ dan } r_{12}^2 = 0.45
$$

Kedua, Masukkan hasil perhitungan di atas pada rumus r, yaitu:

$$
r_{y1.2} = \frac{r_{y1} - r_{y2.}r_{12}}{\sqrt{\left\{1 - r_{y1}^2\right\} \cdot \left\{1 - r_{12}^2\right\}}} = \frac{0.38 - (0.21) \cdot (0.68)}{\sqrt{\left\{1 - 0.14\right\} \cdot \left\{1 - 0.45\right\}}}
$$

$$
= \frac{0.38 - 0.14}{\sqrt{0.86 \cdot 0.55}} = \frac{0.24}{\sqrt{0.47}} = \frac{0.24}{0.68} = 0.35
$$

 Jadi, korelasi parsial antara kemampuan awal dan nilai kalkulus II tanpa pengaruh nilai kalkulus I adalah 0,35.

$$
r_{y2.1} = \frac{r_{y2} - r_{y1} \cdot r_{12}}{\sqrt{\left\{1 - r_{y2}^2\right\} \cdot \left\{1 - r_{12}^2\right\}}} = \frac{0.21 - (0.38) \cdot (0.68)}{\sqrt{\left\{1 - 0.04\right\} \cdot \left\{1 - 0.45\right\}}}
$$

$$
= \frac{0.21 - 0.26}{\sqrt{0.96 \cdot 0.55}} = \frac{-0.04}{\sqrt{0.53}} = \frac{-0.04}{0.73} = -0.05
$$

 Jadi, korelasi parsial antara nilai kalkulus I dan nilai kalkulus II tanpa pengaruh kemampuan awal adalah -0,05 (berbanding terbalik).

 Catatan: Untuk menguji keberartian koefisien korelasi (r) maka dilakukan uji t seperti korelasi Pearson.

## **Pengolahan dengan SPSS:**

1. Tuliskan nilai siswa dalam bentuk berikut.

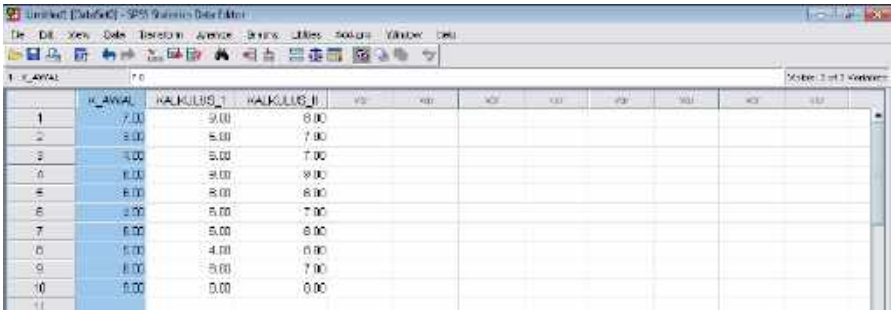

2. Klik **Analyze** → pilih **Correlate** → klik **Partial**, seperti gambar berikut:

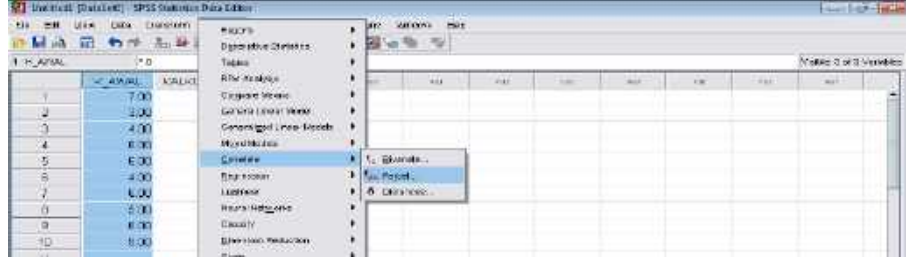

## 3. Klik untuk pindahkan K\_AWAL DAN KALKULUS II pada Variables, dan

KALKULUS I pada Control for (Jika KALKULUS I sebagai variabel kontrol/tetap), seperti gambar berikut.

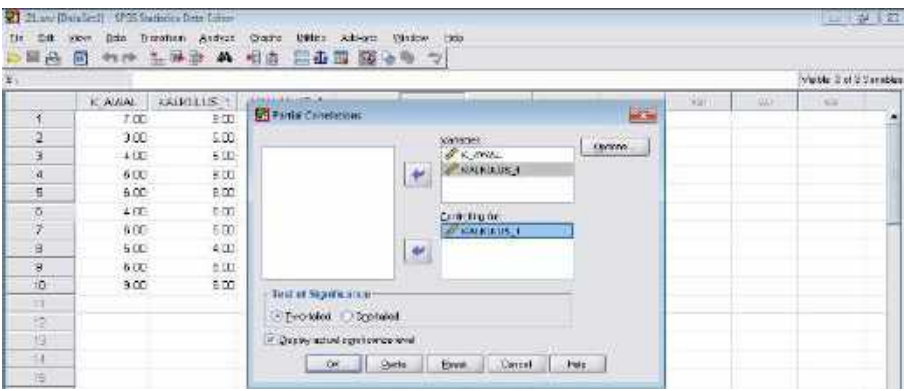

Klik OK, diperoleh hasil perhitungan:

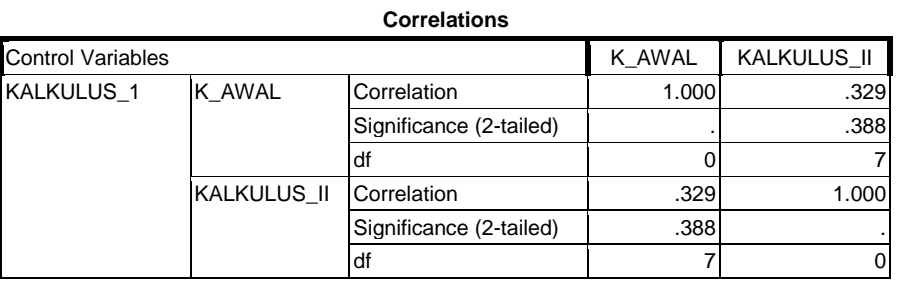

Diperoleh  $r = 0.329$  dengan sig. =  $0.388$ 

- Interpretasi: Karena Sig (0,388) > 0.05 maka Ho diterima, atau tidak ada korelasi parsial antara kemampuan awal dan nilai kalkulus II tanpa pengaruh nilai kalkulus I adalah 0,329.
- 4. Berikutnya, Klik untuk pindahkan KALKULUS I DAN KALKULUS II pada Variabel, dan K\_AWAL pada Control for (Jika K\_AWAL I sebagai variabel kontrol/tetap), seperti gambar berikut.

| a,<br>×                   | 盖城县<br>冊<br>49.59 | 46             | 芸事用 国のり マ<br>相击                                |        |    | Vicini dictionalism |   |
|---------------------------|-------------------|----------------|------------------------------------------------|--------|----|---------------------|---|
|                           | <b>KAWAL</b>      | KAIKULUS 1 KEE | فالمسد                                         | $-841$ | 工店 | 341                 |   |
| m                         | 7.00              | 9.00           | <b>SE Fattial Constations</b><br>结构            |        |    |                     | ۵ |
| p                         | 3.00              | 5.00           | <b>Serience</b>                                |        |    |                     |   |
| ្ស                        | 4.00              | <b>EDU</b>     | $Q$ pózny <sub>rt</sub><br>S SALGALIE 1        |        |    |                     |   |
| $\mathbf{H}$              | £00               | 9.00           | 7014111<br>$\frac{1}{2}$                       |        |    |                     |   |
| $\overline{5}$            | 6.00              | 800            |                                                |        |    |                     |   |
| $\mathfrak{h}$            | 4.00.             | 600            | Cardialing for                                 |        |    |                     |   |
|                           | E.M.              | 800            | $\mathscr{O}\times\mathscr{L}\rightarrow 1$    |        |    |                     |   |
| ä                         | 5m                | 400            | $\begin{matrix} \mathbf{u} \end{matrix}$       |        |    |                     |   |
| 8                         | 6.00              | 8.00           |                                                |        |    |                     |   |
| $\overline{10}$           | 900               | 元の             | TUSI Of SERIE CONDI                            |        |    |                     |   |
| ÌТ                        |                   |                |                                                |        |    |                     |   |
| 17                        |                   |                | <b>Electrici Disclusi</b>                      |        |    |                     |   |
| YS.                       |                   |                | vi Bashy actual stanfolinist level             |        |    |                     |   |
| (fe                       |                   |                | EN.<br>Pocto<br>HIK.<br><b>HODA</b><br>Conosti |        |    |                     |   |
| $\overline{\mathfrak{n}}$ |                   |                |                                                |        |    |                     |   |
| HG.                       |                   |                |                                                |        |    |                     |   |
| $\mathbb{F}$              |                   |                |                                                |        |    |                     |   |
|                           | $+1$              |                |                                                |        |    |                     | × |

Klik OK, diperoleh hasil perhitungan:

**Correlations**

| <b>Control Variables</b> |                    |                         | <b>KALKULUS 1</b> | KALKULUS_II |
|--------------------------|--------------------|-------------------------|-------------------|-------------|
| K AWAL                   | KALKULUS 1         | Correlation             | 1.000             | $-068$      |
|                          |                    | Significance (2-tailed) |                   | .861        |
|                          |                    | df                      |                   |             |
|                          | <b>KALKULUS II</b> | Correlation             | $-068$            | 1.000       |
|                          |                    | Significance (2-tailed) | .861              |             |
|                          |                    | df                      |                   |             |

Diperoleh  $r = -0.68$  dengan sig. =  $0.861$ 

- Interpretasi: Karena Sig (0,861) > 0.05 maka Ho diterima, atau tidak ada korelasi parsial antara nilai kalkulus I dan nilai kalkulus II tanpa pengaruh kemampuan awal adalah (-0,68).
- Catatan: Ada perbedaan hasil perhitungan antara manual dan SPSS karena adanya pembulatan dalam perhitungan manual dan SPSS, seperti: *Manual:* ry1.2 = 0,35, dan ry2.1 = 0,329  *SPSS :* ry1.2 = 0,35 dan ry2.1 = -0,06

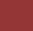

### **(c) Regresi Sederhana dan Ganda**

Seperti halnya dengan Korelasi, regresi juga menyatakan hubungan antara variabel bebas (satu buah) dan variabel. Tapi, tedapat perbedaan diantara keduanya, yaitu korelasi tidak dapat memprediksi besar nilai/pengaruh variabel bebas terhadap variabel terikat dan regresi dapat memprediksi besar nilai/pengaruh variabel bebas terhadap variabel terikatnya. Regresi terdiri dari 2 bagian, yaitu regresi sederhana dan regresi darab (ganda)

### **c.1 Regresi Sederhana**

Regresi sederhana adalah hubungan antara satu variabel bebas dan satu variabel terikat. Regresi sederhana disebut juga regresi linear, yaitu hubungan antara kedua variabel berbentuk garis lurus. Langkah yang dilakukan dalam menghitung regresi linear adalah:

## Pertama, Menentukan model regresi linear

Model regresi sederhana dari populasi adalah:

 $Y = \Theta_0 + \Theta_1 X$ 

Kemudian, karena dalam penelitian biasanya dilakukan pada sampel maka parameter model tersebut diestimasi (ditaksir/diprediksi) sehingga menjadi:

$$
\widehat{Y} = a + bX
$$

Nilai a dan b dihitung dengan cara:

$$
a = \frac{(\sum Y_i) \ (\sum X_i^2) - (\sum X_i)(\sum X_i Y_i)}{n \sum X_i^2 - (\sum X_i)^2}
$$

$$
b = \frac{n \sum X_i Y_i - (\sum X_i)(\sum Y_i)}{n \sum X_i^2 - (\sum X_i)^2}
$$

Catatan: Jika b diketahui/dihitung lebih dahulu, maka untuk menghitung a dapat

digunakan  $a = \overline{Y} - b\overline{X}$ .

 Keterangan: *Y* = Variabel terikat  $\hat{Y}$  = Estimasi variabel terikat  $X =$ Variabel bebas  $\theta_0$  atau a = konstanta  $\theta_1$  atau b = koefisien variabel X

Kedua, Menguji keberartian model

Untuk menguji keberartian model digunakan Uji F, yaitu:

$$
F = \frac{\sum (\hat{Y} - \bar{Y})^2 / k}{\sum (Y_i - \hat{Y})^2 / n - k - 1}
$$

| Keterangan:                             | $F = F$ hitung |
|-----------------------------------------|----------------|
| $\hat{Y} = Estimasi variable I terikat$ |                |
| $\overline{Y} = Rata - rata Y$          |                |
| $Y_i = data y ke - i$                   |                |
| $k = banyak variable I bebas$           |                |
| $n = banyak data$                       |                |

Ketiga, Menentukan koefisien determinasi (r<sup>2</sup>) dan korelasi (r)

Koefisien determinasi digunakan rumus:

$$
r^2 = \frac{\sum (\hat{Y} - \bar{Y})^2}{\sum (Y_i - \bar{Y})^2}
$$

Korelasi merupakan akar dari koefisien determinasi, yaitu:

$$
r = \sqrt{\frac{\sum (\hat{Y} - \overline{Y})^2}{\sum (Y_i - \overline{Y})^2}}
$$

# Keterangan:  $r^2$  = Koefisien determinasi  $r =$  koefisien korelasi  $\hat{Y}$  = Estimasi variabel terikat<br> $\overline{Y}$  = rata - rata Y  $Y_i = data y ke - i$

Contoh:

Seorang guru ingin mengetahui apakah ada pengaruh antara nilai tugas terhadap hasil

belajar siswa. Data diperoleh dari 10 siswa sebagai sampel, yaitu:

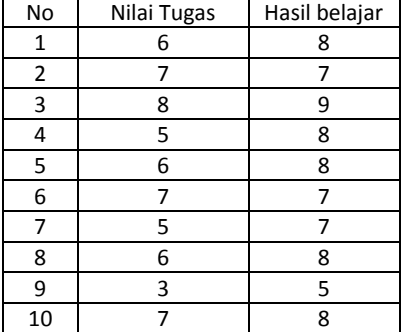

Pertanyaan: (1) Bagaimanakah model regresi linearnya?

(2) Apakah model regresinya linearnya berarti?

(3) Tentukan  $r^2$  dan  $r$ ?

Jawab:

Langkah-langkah penyelesiannya:

Pertama, Model regresi linear:

Untuk membuat model regresi  $\hat{Y} = a + bX$ , diawal dengan menentukan nilai a dan b.

Agar lebih mudah dalam perhitungan, maka perhitungan dibuat dalam bentuk tabel berikut.

| No        | Χ  | Υ   | $x^2$ | XY  |
|-----------|----|-----|-------|-----|
| 1         | 6  | 8   | 36    | 48  |
| 2         | 7  | 7   | 49    | 49  |
| 3         | 8  | 9   | 64    | 72  |
| 4         | 5  | 8   | 25    | 40  |
| 5         | 6  | 8   | 36    | 48  |
| 6         | 7  | 7   | 49    | 49  |
| 7         | 5  | 7   | 25    | 35  |
| 8         | 6  | 8   | 36    | 48  |
| 9         | 3  | 5   | 9     | 15  |
| 10        | 7  | 8   | 49    | 56  |
| Jumlah    | 60 | 75  | 378   | 460 |
| Rata-rata | 6  | 7,5 |       |     |

Misal: X = Nilai tugas, dan Y = Hasil belajar

$$
b = \frac{n \sum X_i Y_i - (\sum X_i)(\sum Y_i)}{n \sum X_i^2 - (\sum X_i)^2}
$$
  
= 
$$
\frac{10.460 - 60.75}{10.378 - 60^2} = \frac{4600 - 4500}{3780 - 3600} = \frac{100}{180} = 0.56
$$

$$
a = \overline{Y} - b\overline{X} = 7.5 - (0.56) 6 = 7.5 - 3.36 = 4.14
$$

Jadi, **model regresinya**  $\hat{Y} = a + bX = 4,14 + 0,56X$ 

Kedua, Menguji keberartian regresi linear

Menguji regresi liniearnya menggunakan uji F, dengan hipotesis:

Ho:  $\theta = 0$  (Regresi linear tidak berarti)

Ha:  $\theta \neq 0$  (Regresi linear berarti)

Sebelumnya telah diperoleh:

 $\hat{Y} = a + bX = 4,14 + 0,56X$  $\overline{Y}$  = 7,5

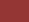

| No             | X  | Υ  | Ŷ    | $(\hat{Y}-\bar{Y})^2$ | $(Y_i - \hat{Y})^2$ | $(Y_i - \overline{Y})^2$ |
|----------------|----|----|------|-----------------------|---------------------|--------------------------|
| 1              | 6  | 8  | 7,5  | 0,00                  | 0,5                 | 0,25                     |
| $\overline{2}$ | 7  | 7  | 8,06 | 0,31                  | $-1,06$             | 0,25                     |
| 3              | 8  | 9  | 8,62 | 1,25                  | 0,38                | 2,25                     |
| 4              | 5  | 8  | 6,94 | 0,31                  | 1,06                | 0,25                     |
| 5              | 6  | 8  | 7,5  | 0,00                  | 0,5                 | 0,25                     |
| 6              | 7  | 7  | 8,06 | 0,31                  | $-1,06$             | 0,25                     |
| 7              | 5  | 7  | 6,94 | 0,31                  | 0,06                | 0,25                     |
| 8              | 6  | 8  | 7,5  | 0,00                  | 0,5                 | 0,25                     |
| 9              | 3  | 5  | 5,82 | 2,82                  | $-0,82$             | 6,25                     |
| 10             | 7  | 8  | 8,06 | 0,31                  | $-0,06$             | 0,25                     |
| Jumlah         | 60 | 75 | 75   | 5,64                  | 1,78                | 10,5                     |

Untuk memudahkan pengujian model, maka perhitungannya dibuat dalam bentuk tabel, yaitu:

$$
F = \frac{\sum (\hat{Y} - \overline{Y})^2 / k}{\sum (Y_i - \hat{Y})^2 / n - k - 1}
$$

$$
= \frac{5,64/1}{4,94/10 - 1 - 1} = \frac{5,64}{4,94/8} = \frac{5,64}{0,62} = 9,09
$$

Untuk menguji keberartian model regresinya, F  $_{\text{hitung}}$  = 9,09 ini dibandingkan dengan F<sub>tabel</sub> (dk = k, n-k-1 = 1, 8). Misal  $\alpha = 0.05$ ,  $F_{0.95}$  (1, 8) = 5,32.

Kesimpulan: Karena F hitung (9,09) > F tabel (5,32) maka Ho ditolak, atau model regresi linear adalah berarti.

Ketiga, Menentukan  $r^2$ Menentukan  $r^2$  dengan rumus:

$$
r^{2} = \frac{\sum (\hat{Y} - \bar{Y})^{2}}{\sum (Y_{i} - \bar{Y})^{2}} = \frac{5.64}{10.5} = 0.54
$$
  

$$
r = \sqrt{0.54} = 0.73
$$

Jadi, koefisien determinasi (r<sup>2</sup>) = 0,54 dan koefisien korelasi (r) = 0,733.

- Kesimpulan: (1)  $r^2 = 0.54$ ; berarti variabel X dapat menjelaskan variabel Y sebesar 54%, dan sebesar 46% variabel Y oleh variabel selain X.
	- (2) r = 0,73; berarti derajat hubungan antara variabel X dan Y sebesar 0,73. Maknanya, jika terjadi perubahan satu satuan pada variabel X maka akan menyebebkan perubahan 0,73 pada variabel Y.

# **Pengolahan dengan SPSS:**

1. Tuliskan nilai siswa dalam bentuk berikut.

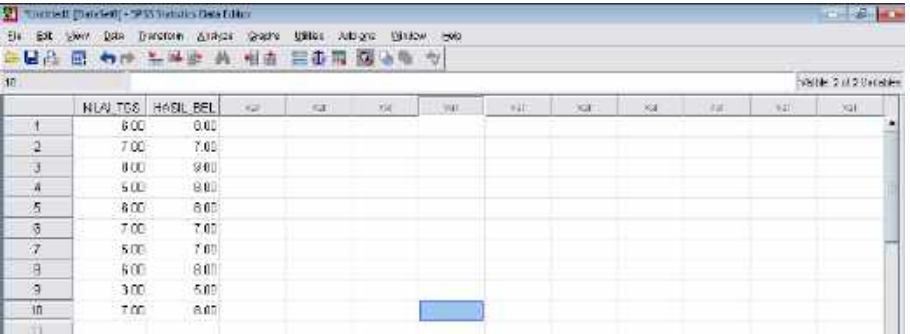

2. Klik **Analyze** → pilih **Regression** → klik Linear, seperti gambar berikut:

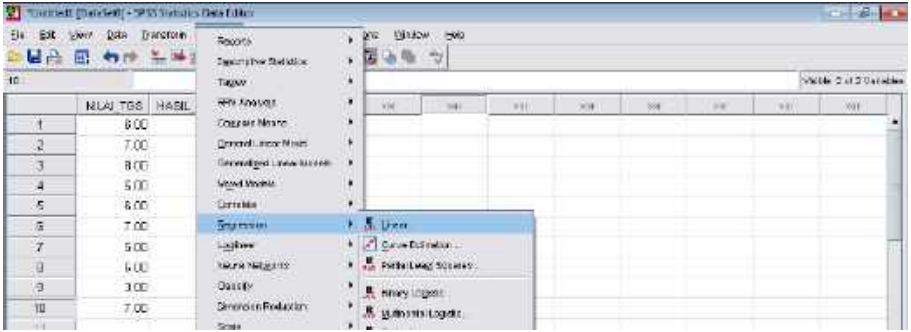

3. Klik valutuk pindahkan HASIL\_BEL pada kolom Dependent, dan NILAI\_TGS pada kolom Independent(s), seperti gambar berikut.

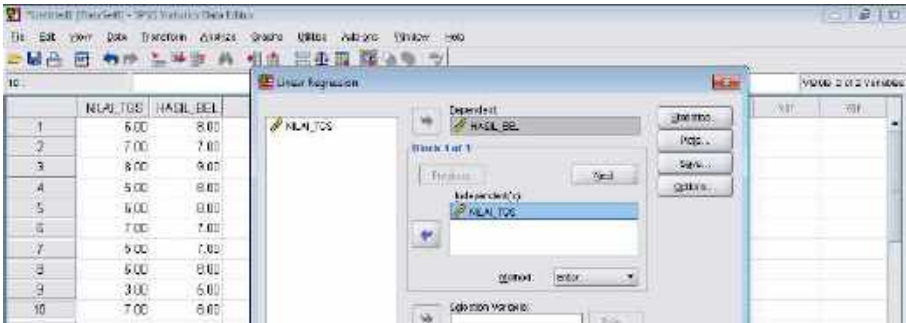

Klik OK, diperoleh hasil perhitungan:

**Model Summary**

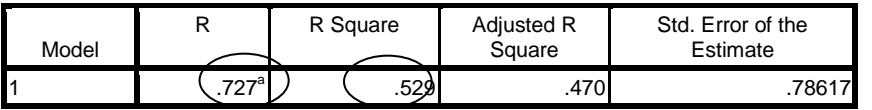

a. Predictors: (Constant), NILAI\_TGS

### **ANOVA<sup>b</sup>**

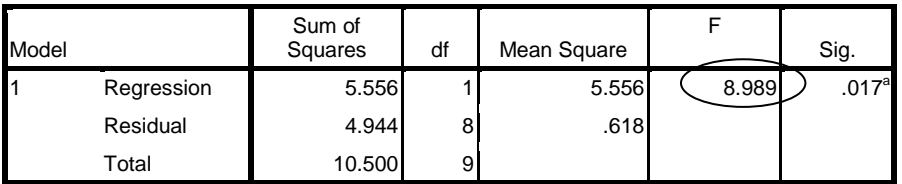

a. Predictors: (Constant), NILAI\_TGS

b. Dependent Variable: HASIL\_BEL

## **Coefficients<sup>a</sup>**

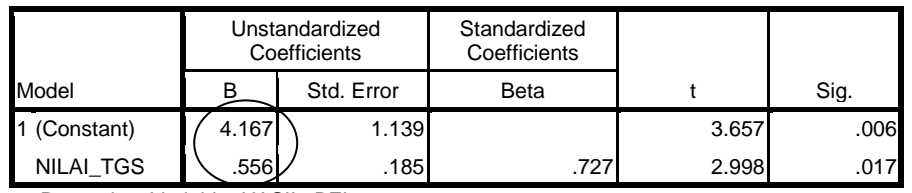

a. Dependent Variable: HASIL\_BEL

Dari 3 tabel di atas, diperoleh hasil perhitungan yaitu:

- (1)  $r = 0.727$  dan  $r^2 = 0.529$
- (2) F  $_{\text{hitung}} = 8,989$
- (3)  $a = 4,167$  dan  $b = 0,565$

#### Interpretasi:

- (1)  $R^2$  = 0,529, atau 52,9% (dikali 100%); artinya variabel Y dapat dijelaskan oleh variabel X sebesar 52,9% dan selebihnya (47,1%) dijelaskan oleh variabel lainnya selain variabel X. R = 0,727; artinya derajat hubungan antara variabel X dan Y sebesar 0,727, atau dengan kata lain: jika terjadi perubahan satu satuan pada variabel X akan menyebabkan perubahan 0,727 pada variabel Y.
- (2) Untuk menguji keberartian hubungan, maka bandingkan Sig (0,017) dengan 0.05. Karena sig. (0,017) < 0,05 maka Ho ditolak, atau model regresi linear adalah berarti.
- (3) Model regresi linearnya:  $\hat{Y} = a + bX = 4,167 + 0,556X$

#### **c.2 Regresi Darab (Ganda)**

Regresi darab adalah hubungan antara dua atau lebih variabel bebas dan satu variabel terikat. Jika hanya antara dua variabel bebas dan satu variabel terikat maka disebut regresi ganda. Langkah yang dilakukan dalam menghitung regresi linear adalah: Pertama, Menentukan model regresi ganda

Model regresi ganda dari populasi adalah:

 $Y = \Theta_0 + \Theta_1 X_1 + \Theta_2 X_2$ 

Kemudian, karena dalam penelitian biasanya dilakukan pada sampel maka parameter model tersebut diestimasi (ditaksir/diprediksi) sehingga menjadi:

$$
\hat{Y} = a + bX_1 + cX_2
$$

Kemudian menentukan nilai a, b, dan c dengan cara berikut:

$$
b = \frac{(\sum x_2^2)(\sum x_1 y) - (\sum x_1 x_2)(\sum x_2 y)}{(\sum x_1^2)(\sum x_2^2) - (\sum x_1 x_2)^2}
$$
  

$$
c = \frac{(\sum x_1^2)(\sum x_2 y) - (\sum x_1 x_2)(\sum x_1 y)}{(\sum x_1^2)(\sum x_2^2) - (\sum x_1 x_2)^2}
$$
  

$$
a = \overline{Y} - b\overline{X}_1 - c\overline{X}_2
$$

Dimana:

$$
\sum x_1^2 = \sum X_1^2 - \frac{(\sum X_1)^2}{n}
$$
  
\n
$$
\sum x_2^2 = \sum X_2^2 - \frac{(\sum X_2)^2}{n}
$$
  
\n
$$
\sum x_1 y = \sum X_1 Y - \frac{(\sum X_1)(\sum Y)}{n}
$$
  
\n
$$
\sum x_2 y = \sum X_2 Y - \frac{(\sum X_2)(\sum Y)}{n}
$$
  
\n
$$
\sum x_1 x_2 = \sum X_1 X_2 - \frac{(\sum X_1)(\sum X_2)}{n}
$$
  
\nKeterangan:  $Y = \text{Variable } \text{terikat}$   
\n $\hat{Y} = \text{Estimasi } \text{variable } \text{teekat}$   
\n $X = \text{Variable } \text{bebas}$ 

 atau a = konstanta atau b = koefisien variabel  $\Theta_2$  atau c = koefisien variabel  $X_2$ 

Kedua, Menentukan koefisien determinasi (r<sup>2</sup>) dan korelasi (r)

Koefisien determinasi digunakan rumus:

$$
r^2 = \frac{b \sum x_1 y + c \sum x_2 y}{\sum y^2}
$$

Dengan uraian:

$$
\Sigma x_1 y = \Sigma X_1 Y - \frac{(\Sigma x_1)(\Sigma Y)}{n}
$$
  

$$
\Sigma x_2 y = \Sigma X_2 Y - \frac{(\Sigma x_2)(\Sigma Y)}{n}
$$
  

$$
\Sigma y^2 = \Sigma Y^2 - \frac{(Y)^2}{n}
$$

Korelasi merupakan akar dari koefisien determinasi, yaitu:

$$
r = \sqrt{\frac{b \sum x_1 y + c \sum x_2 y}{\sum y^2}}
$$

Keterangan:  $r^2$  = Koefisien determinasi  $r =$  koefisien korelasi b = koefisien variabel  $X_1$ 

 $c =$  koefisien variabel  $X_2$ 

Ketiga, Menguji keberartian model

Untuk menguji keberartian model digunakan Uji F, yaitu:

$$
F = \frac{R^2/k}{(1 - R^2)/(n - k - 1)}
$$

Keterangan:  $F = F_{\text{hitung}}$  $R^2 = koefisien determinasi$  $k =$  banyak variabel bebas  $n =$  banyak data

Contoh:

Seorang guru ingin mengetahui apakah ada pengaruh antara nilai tugas dan kemampuan awal terhadap hasil belajar siswa. Data diperoleh dari 10 siswa sebagai sampel, yaitu:

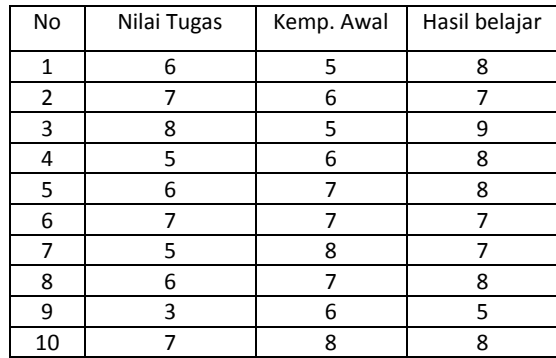

Pertanyaan: (1) Bagaimanakah model regresi gandanya?

- (2) Tentukan  $r^2$  dan r ?
	- (1) Apakah model regresinya gandanya berarti?

Jawab:

Pertama, Model regresi ganda:

Untuk membuat model regresi  $\dot{Y} = a + bX_1 + cX_2$ , diawal dengan menentukan nilai a, b, dan c. Misal:  $X_1$  = Nilai tugas,  $X_2$  = Kemampuan Awal, dan Y = Hasil belajar

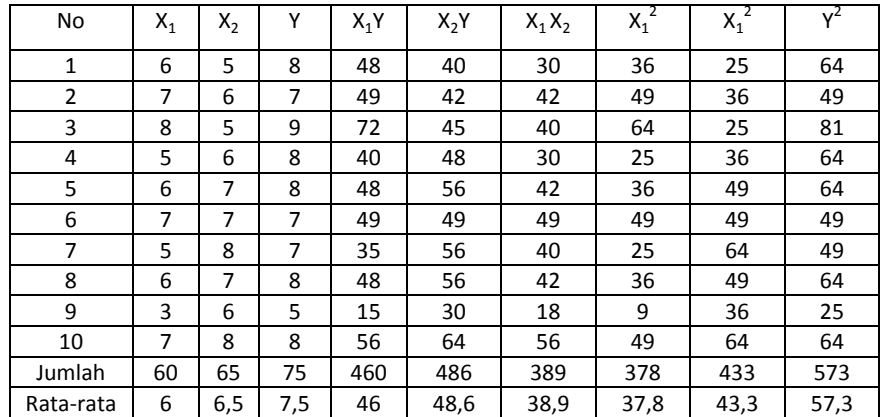

$$
\sum x_1^2 = \sum X_1^2 - \frac{(\sum x_1)^2}{n} = 378 - \frac{(60)^2}{10} = 378 - \frac{3600}{10} = 378 - 360 = 18
$$
  

$$
\sum x_2^2 = \sum X_2^2 - \frac{(\sum x_2)^2}{n} = 433 - \frac{(65)^2}{n} = 433 - \frac{4225}{10} = 433 - 422,5 = 10,5
$$
  

$$
\sum x_1 y = \sum X_1 Y - \frac{(\sum x_1)(\sum Y)}{n} = 460 - \frac{60.75}{10} = 460 - 450 = 10
$$

$$
\sum x_2 y = \sum X_2 Y - \frac{(\sum x_2)(\sum Y)}{n} = 486 - \frac{65.75}{10} = 486 - 487.5 = -1.5
$$
  
\n
$$
\sum x_1 x_2 = \sum X_1 X_2 - \frac{(\sum x_1)(\sum x_2)}{n} = 389 - \frac{60.65}{10} = 389 - 390 = -1
$$
  
\n
$$
b = \frac{(\sum x_2^2)(\sum x_1 y) - (\sum x_1 x_2)(\sum x_2 y)}{(\sum x_1^2)(\sum x_2^2) - (\sum x_1 x_2)^2} = \frac{10,5.10 - (-1).(-1,5)}{18.10,5 - (-1)^2}
$$
  
\n
$$
= \frac{105 - 1.5}{189 - 1} = \frac{103.5}{188} = 0,551
$$
  
\n
$$
c = \frac{(\sum x_1^2)(\sum x_2 y) - (\sum x_1 x_2)(\sum x_1 y)}{(\sum x_1^2)(\sum x_2^2) - (\sum x_1 x_2)^2} = \frac{18.(-1,5) - (-1).10}{18.10,5 - (-1)^2}
$$
  
\n
$$
= \frac{-27 + 10}{189 - 1} = \frac{-17}{188} = -0,0904
$$
  
\n
$$
a = \overline{Y} - b\overline{X}_1 - c\overline{X}_2 = 7,5 - 0,551(6) - (-0,0904)(6,5) = 7,5 - 3,306 + 0,5876 = 4,7818
$$

Jadi, **model regresinya**  $\hat{Y} = 2.9135 + 0.551X_1 - 0.904X_2$ 

Kedua, Menentukan  $r^2$ 

Sebelum menentukan  $r^2$ , lebih dahulu melakukan perhitungan:

$$
\sum x_1 y = \sum X_1 Y - \frac{(\sum x_1)(\sum Y)}{n} = 10
$$
  

$$
\sum x_2 y = \sum X_2 Y - \frac{(\sum x_2)(\sum Y)}{n} = -1.5
$$
  

$$
\sum y^2 = \sum Y^2 - \frac{(Y)^2}{n} = 573 - \frac{(75)^2}{10} = 573 - \frac{5625}{10} = 573 - 562.5 = 10.5
$$

Kemudian, perhitungan tersebut dimasukkan ke dalam rumus  $r^2$ , yaitu:

$$
r^2 = \frac{b\sum x_1 y + c\sum x_2 y}{\sum y^2} = \frac{0.551.10 + 0.197.(-1.5)}{10.5} = \frac{5.51 + (-0.2955)}{10.5}
$$

$$
= \frac{5,51 + (-0,2955)}{10,5} = \frac{5,2145}{10,5} = 0,496619 = 0,50
$$

Jadi, koefisien determinasi (r<sup>2</sup>) = 0,50 dan koefisien korelasi (r) = 0,70.

Kesimpulan: (1)  $r^2$  = 0,50; berarti variabel X dapat menjelaskan variabel Y sebesar 50%, dan sebesar 50% variabel Y dijelaskan oleh variabel lain.

> (1) r = 0,70; berarti derajat hubungan antara variabel X dan Y sebesar 0,70. Maknanya, jika terjadi perubahan 1 satuan pada variabel X akan menyebabkan perubahan 0,70 pada variabel Y.

Ketiga, Menguji keberartian regresi linear

Menguji regresi liniearnya menggunakan uji F, dengan hipotesis:

Ho:  $\theta = 0$  (Regresi ganda tidak berarti)

Ha:  $\theta \neq 0$  (Regresi ganda berarti)

Sebelumnya telah diperoleh/diketahui:

 $\hat{Y} = 2.9135 + 0.551X_1 - 0.904X_2$  $r^2 = 0,50$  $n = 10$  dan  $k = 2$ ; ( $k =$  banyak variabel X)

Maka:

$$
F = \frac{R^2/k}{(1 - R^2)/(n - k - 1)} = \frac{0.50/2}{(1 - 50)/(10 - 2 - 1)} = \frac{0.25}{(0.5)/7}
$$

$$
=\frac{(0,25).7}{0,5}=\frac{1,75}{0,5}=3,5
$$

Untuk menguji keberartian model regresinya maka  $F_{hitung} = 3.5$  ini dibandingkan dengan F<sub>tabel</sub> (dk = k, n-k-1 = 2, 7). Misal  $\alpha = 0.05$ ,  $F_{0.95}$  (2, 7) = 4,74.

Kesimpulan: Karena F hitung (3,5) < F tabel (4,74) maka Ho diterima, atau model regresi ganda adalah tidak berarti.

## **Pengolahan dengan SPSS:**

1. Tuliskan nilai siswa dalam bentuk berikut.

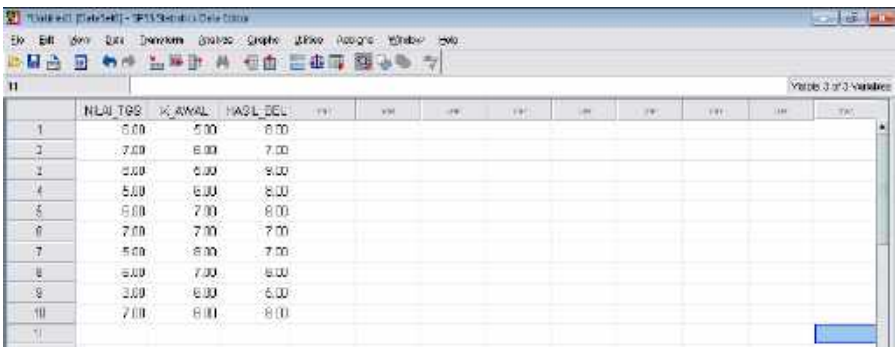

2. Klik **Analyze** → pilih **Regression** → klik **Linear**, seperti gambar berikut:

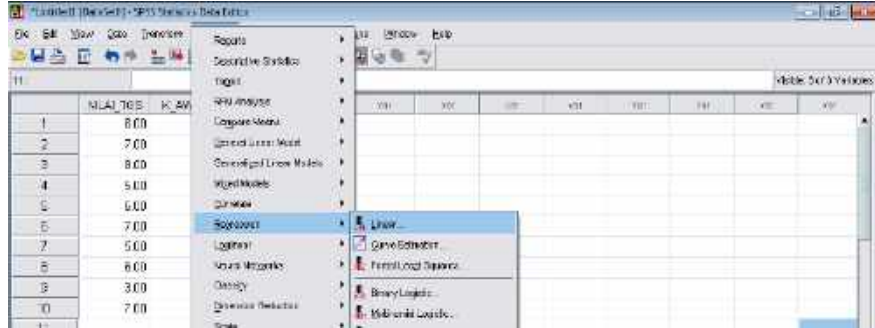

3. Klik **W** untuk pindahkan HASIL\_BEL pada kolom Dependent, NILAI\_TGS dan K\_AWAL pada kolom Independent(s), seperti gambar berikut.

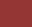

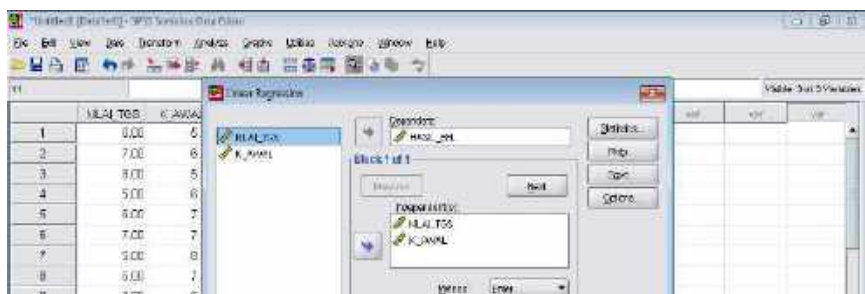

Klik OK, diperoleh hasil perhitungan:

**Model Summary**

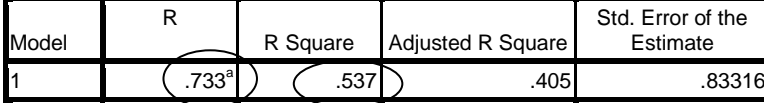

a. Predictors: (Constant), K\_AWAL, NILAI\_TGS

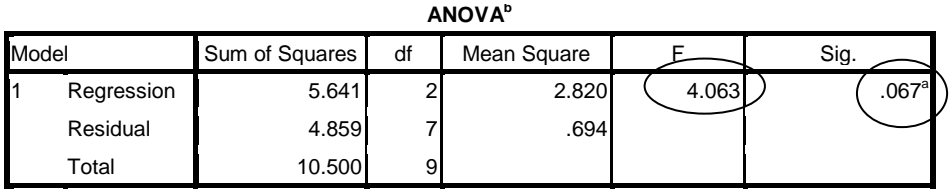

a. Predictors: (Constant), K\_AWAL, NILAI\_TGS

b. Dependent Variable: HASIL\_BEL

**Coefficients<sup>a</sup>**

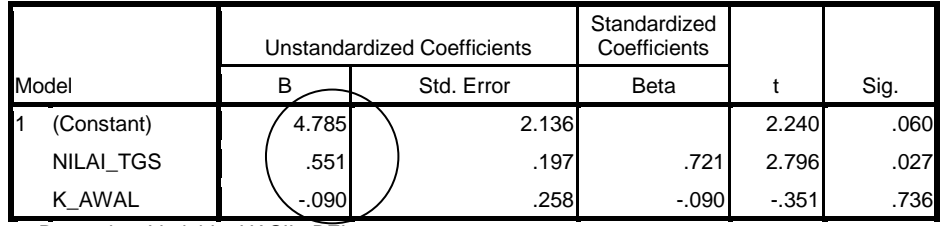

a. Dependent Variable: HASIL\_BEL

Dari 3 tabel di atas, diperoleh hasil perhitungan yaitu:

(1)  $R = 0.733$  dan  $R^2 = 0.537$ 

- (2) F  $_{\text{hitung}} = 4,063$
- (3)  $a = 4,785$ ,  $b = 0,551$ , dan  $c = -0,09$

### Interpretasi:

(1) R = 0,733; artinya derajat hubungan antara variabel X dan Y sebesar 0,733, atau dengan kata lain: jika terjadi perubahan 1 satuan X akan menghasilkan perubahan 0,733 satuan Y.  $R^2$  = 0,537, atau 53,7% (dikali 100%); artinya variabel Y dapat dijelaskan oleh

variabel X sebesar 52,9% dan selebihnya (46,3%) dijelaskan oleh variabel lainnya selain variabel X.

- (2) Untuk menguji keberartian hubungan, maka bandingkan Sig (0,067) dengan 0.05. Karena sig. (0,067) > 0,05 maka Ho diterima, atau model regresi ganda adalah tidak berarti.
- (3) Model regresi gandanya:  $\hat{Y} = 2.9135 + 0.551X_1 0.904X_2$

# **BAB IV. STATISTIKA INFERENSI**

# **(Non-Parametrik)**

**Statistika inferensi non-parametrik** digunakan pada data yang tidak memenuhi syarat normalitas (populasi tidak berdistribusi normal). Misalnya, (1) Uji Perbedaan: Uji Mann-Whitney (Uji U), Wilcoxon, Median, , Tanda, dan (2) Uji Keterkaitan/Hubungan: Korelasi spearman, peringkat kendal, dan wilcoxon.

## **4.1 Uji Perbedaan Dua Sampel**

### **(a) Dua Sampel Bebas (Uji Mann-Whitney U)**

Uji Mann-Whitney adalah uji perbedaan pengganti Uji T pada **dua sampel bebas (independent),** dan sering juga disebut Uji U. Langkah pengujian Mann-Whitney adalah:

- (1) Gabungkan data kedua sampel dan urutkan dari kecil ke besar, atau sebaliknya.
- (2) Buat ranking dari data yang sudah diurutkan
- (3) Tentukan Uji U, dengan dua rumus:

$$
U_1 = n_1 \cdot n_2 + \frac{n_1(n_1 + 1)}{2} - R_1
$$
  

$$
U_2 = n_1 \cdot n_2 + \frac{n_2(n_2 + 1)}{2} - R_2
$$

Dari kedua Uji U di atas (*U<sup>1</sup>* dan *U2*), ambil nilai U terkecil sebagai U hitung

Keterangan:  $U_1 = U$ ji <sub>hitung</sub> 1,  $n_1$  = banyak data 1,  $R_1$  = Ranking data 1  $U_2 = U$ ji <sub>hitung</sub> 2,  $n_2$  = banyak data 2,  $R_2$  = Ranking data 2

(4) Bandingkan U <sub>hitung</sub> dengan U <sub>tabel</sub>, dengan ketentuan (terbalik dari statistika parametrik):

Terima Ho : Jika  $U_{\text{hitung}} > U_{\text{table}}$ , dan Tolak Ho : Jika U  $_{\text{hitung}}$  < U  $_{\text{table}}$ 

## Contoh:

Seorang peneliti ingin membandingkan perbedaan rata-rata nilai matematika SD X dari dua metode pembelajaran matematika yang berbeda (Diskusi dan Ceramah). Sampel yang diteliti sebanyak 10 orang dari masing-masing kelas (IA dan IB).

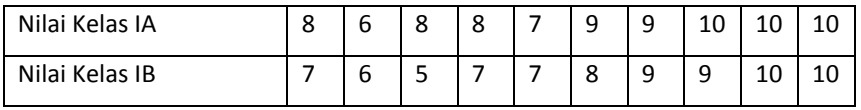

Apakah ada perbedaan rata-rata nilai matematika antara metode diskusi dan ceramah?

#### Jawab:

Masalah di atas, jika ditulis dalam bentuk hipotesis:

- Ho : Tidak ada perbedaan rata-rata nilai matematika antara metode diskusi dan ceramah
- Ha: Ada perbedaan rata-rata nilai matematika antara metode diskusi dan ceramah

Atau, ditulis dalam hipotesis statatistika:

Ho:  $\mu_A = \mu_B$  (Tidak ada perbedaan rata-rata nilai matematika antara metode diskusi dan ceramah)

Ha:  $\mu_A \neq \mu_B$  (Ada perbedaan rata-rata nilai matematika antara metode

diskusi dan ceramah)

Langkah-langkah penyelesaian:

(1) Gabungkan data kedua sampel dan urutkan dari kecil ke besar:

5 6 6 7 7 7 7 8 8 8 8 9 9 9 9 10 10 10 10 10

(2) Buat ranking dari data yang sudah diurutkan

Nilai : 5 6 6 7 7 7 7 8 8 8 8 9 9 9 9 10 10 10 10 10 Urutan : 1 2 3 4 5 6 7 8 9 10 11 12 13 14 15 16 17 18 19 20 Ranking :  $5 \rightarrow 1$  $6 \rightarrow (2+3)/2 = 5/2 = 2,5$  $7 \rightarrow (4+5+6+7)/4 = 22/4 = 5,5$  $8 \rightarrow (8+9+10+11)/4 = 38/4 = 9.5$  $9 \rightarrow (12+13+14+15)/4 = 54/4 = 13,5$  $10 \rightarrow (16+17+18+19+20)/5 = 18$ 

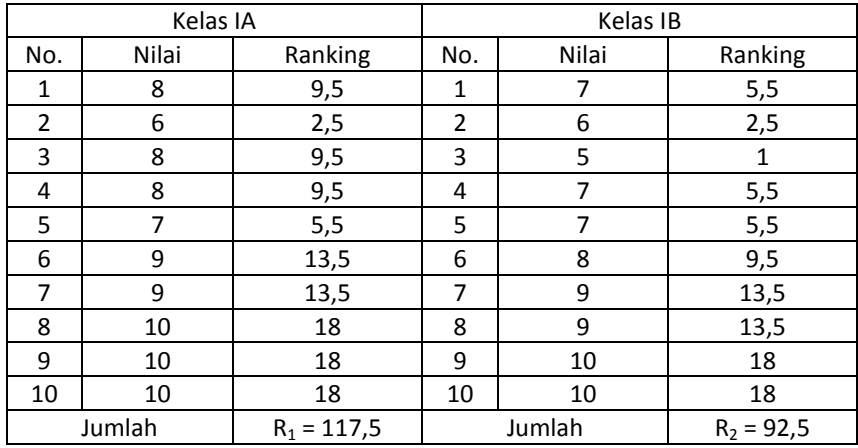

(3) Tentukan Uji U, dengan dua rumus:

$$
n_1 = n_2 = 10
$$
  
\n
$$
U_1 = n_1 \cdot n_2 + \frac{n_1(n_1 + 1)}{2} - R_1 = 10.10 + \frac{10(10 + 1)}{2} - 117.5
$$
  
\n
$$
= 100 + \frac{110}{2} - 117.5 = 100 + 55 - 117.5 = 37.5
$$

$$
U_2 = n_1 \cdot n_2 + \frac{n_2(n_2 + 1)}{2} - R_2 = 10.10 + \frac{10(10 + 1)}{2} - 92.5
$$

$$
= 100 + \frac{110}{2} - 92.5 = 100 + 55 - 92.5 = 62.5
$$

Pilih nilai U yang terkecil = 37,5. Jadi U = 37,5.

Untuk menguji keberartian perbedaannya maka U  $_{\text{hitung}}$  = 37,5 harus dibandingkan dengan U tabel (dk =  $n_1$ ,  $n_2$  = 10, 10). Misal  $\alpha = 0.05$ ,  $U_{0.95}$  (10, 10) = 23 Kesimpulan: Karena U hitung (37,5) > U tabel (23) maka Ho diterima. Ini berarti

tidak ada perbedaan rata-rata nilai matematika antara metode diskusi

dan ceramah.

## **Pengolahan dengan SPSS:**

1. Tuliskan 20 data dalam bentuk berikut.

(Kolom pertama dituliskan 20 data, dan kolom kedua dituliskan angka 1 dan 2;

angka 1 untuk 10 data pertama dan 2 untuk 10 data kedua).

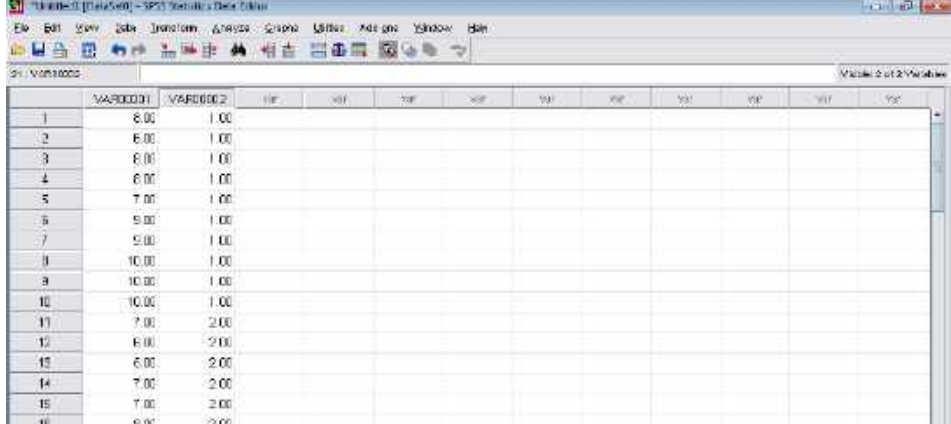

2. Klik **Analyze** → pilih **Nonparametric Test** → klik 2 Independent Samples, seperti gambar berikut:

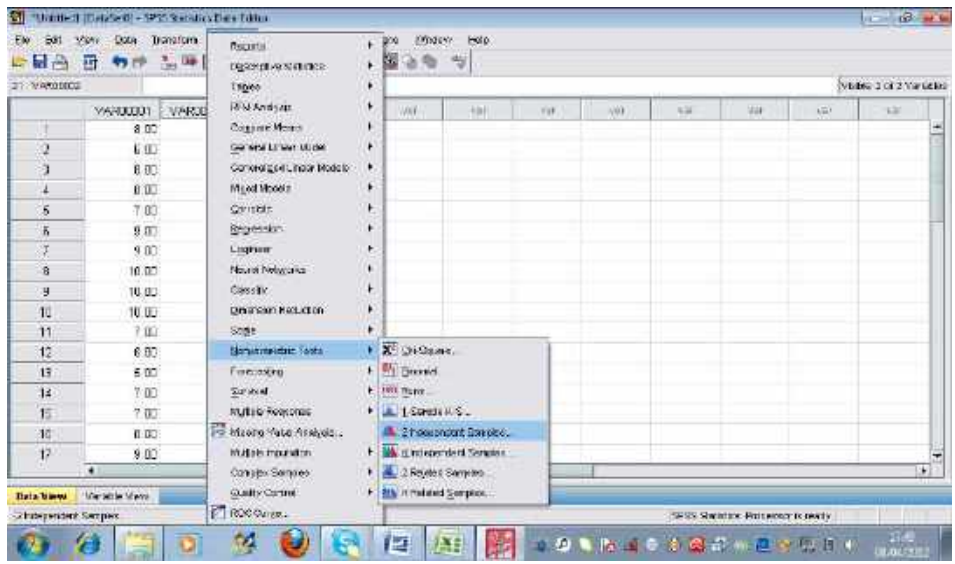

# Maka akan muncul gambar berikut:

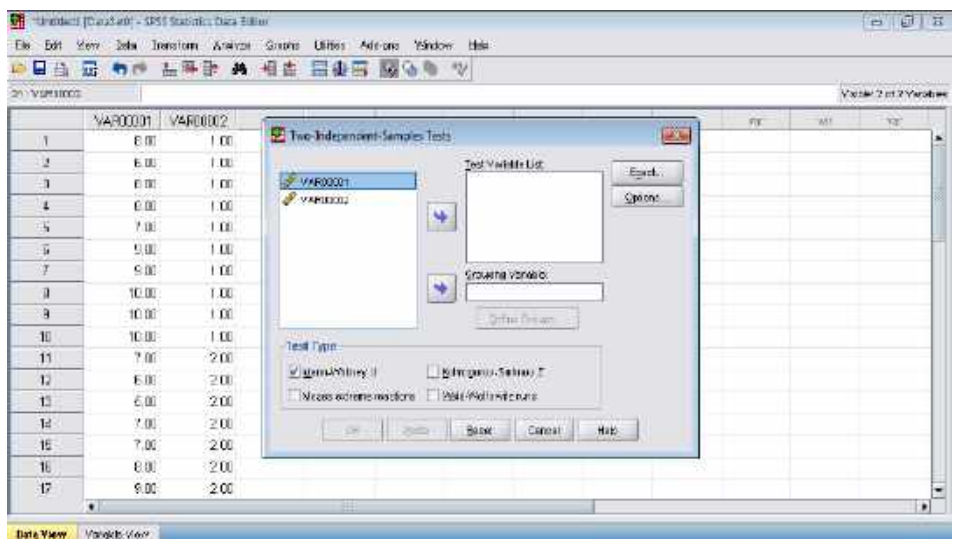

Pindahkan kedua data (VAR00001 dan VAR00002) ke sebelah kanan dengan mengklik . Data pertama (VAR00001) pindahkan ke kolom test variabel list (atas), dan data kedua (VAR00002) pindahkan ke kolom group variable. Klik Mann-Whitney pada bagian Test Type.

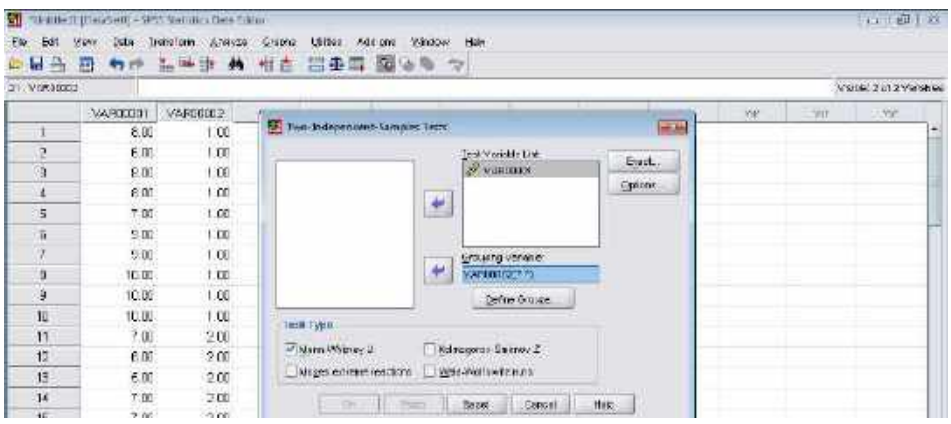

Klik Define Group, kemudian tulis angka 1 pada group 1, dan angka 2 pada group 2.

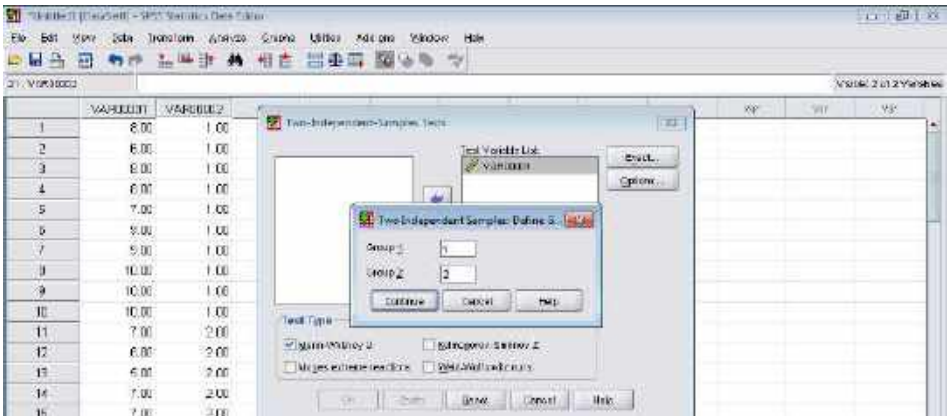

Klik Continu, dan lanjutkan dengan klik Ok. Maka akan diperoleh hasil perhitungan berikut.

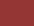

# **NPar Tests Mann-Whitney Test**

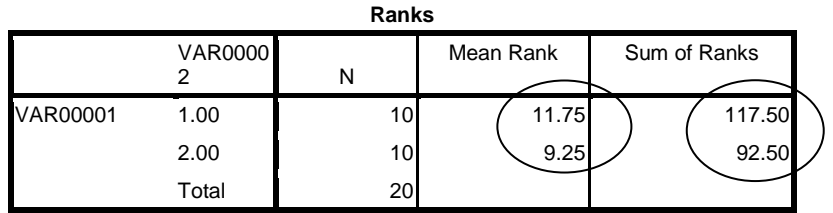

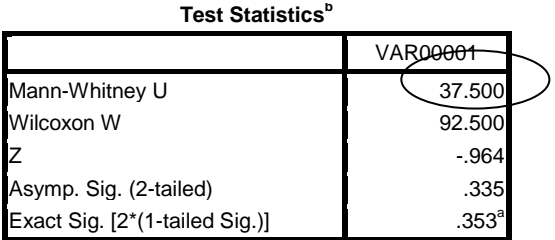

a. Not corrected for ties.

b. Grouping Variable: VAR00002

Hasil Perhitungan: (1) Table 1: Mean rangk (Rata-rata ranking) = 
$$
11,75
$$
 dan 9,25 Sum of Rank (Jumlah ranking) =  $117,5$  dan 92,5

(2) Tabel 2: Uji Mann-Whitney U: 37,500

Interpretasi: Karena Sig (0.335) > 0.05 maka Ho diterima, atau tidak ada perbedaan rata-rata nilai matematika antara metode diskusi dan ceramah.

## **(b) Dua Sampel Berpasangan (Uji Wilcoxon)**

Uji Wilcoxon merupakan uji perbedaan pengganti Uji T pada **dua sampel berpasangan.** Langkah pengujian Uji Wilcoxon adalah:

- (1) Tentukan tanda selisih antara pasangan data.
- (2) Buat ranking dan jumlahkan
- (3) Ambil jumlah ranking yang terkecil, sebagai W hitung.

(4) Bandingkan W<sub>hitung</sub> dengan W<sub>tabel</sub>, dengan ketentuan (terbalik dari statistika parametrik):

Terima Ho : Jika W  $_{\text{hitung}}$  > W  $_{\text{table}}$ , dan Tolak Ho : Jika W  $_{\text{hitung}}$  < W  $_{\text{table}}$ 

Contoh:

Seorang peneliti ingin membandingkan perbedaan rata-rata nilai matematika SD X dari pretes dan postes. Sampel yang diteliti sebanyak 10 orang dari kelas II, dengan data:

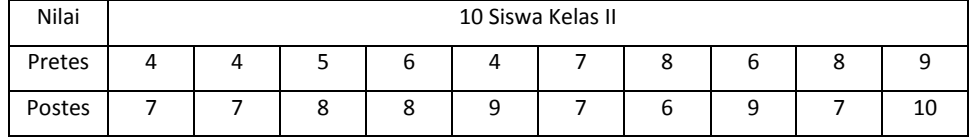

Apakah rata-rata kedua nilai matematika siswa antara pretes dan postes sama? Jawab:

Masalah di atas, jika ditulis dalam bentuk hipotesis:

Ho : Tidak ada perbedaan rata-rata nilai matematika antara pretes dan postes Ha:

Ada perbedaan rata-rata nilai matematika antara pretes dan postes

Atau, ditulis dalam hipotesis statatistika:

Ho:  $\mu_A = \mu_B$  (Tidak ada perbedaan rata-rata nilai matematika antara pretes dan postes)

Ha:  $\mu_A \neq \mu_B$  (Ada perbedaan rata-rata nilai matematika antara pretes dan postes)

Langkah-langkah penyelesaian:

Agar lebih mudah menyelesaikan maka data dan perhitungannya disusun ke bawah, seperti pada tabel berikut.

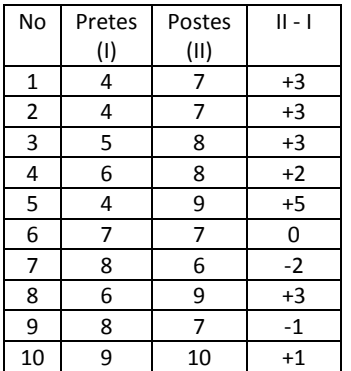

(1) Tentukan tanda selisih antara pasangan data

### (2) Buat ranking dan jumlahkan

Untuk membuat ranking, maka data selisih di atas diurutkan dahulu tanpa melihat perbedaan tanda (+ atau -). Diurutkan dari bilangan kecil ke besar tanpa menyertakan nol. Urutan data selisihnya adalah: -1,+1, -2, +2, +3, +3, +3,+3, +5 ; atau 1, 1, 2, 2, 3, 3, 3, 3, 5.

Nilai : 1 1 2 2 3 3 3 3 5 Urutan : 1 2 3 4 5 6 7 8 9 Ranking :  $1 \rightarrow (1+2)/2 = 3/2 = 1.5$  $2 \rightarrow (3+4)/2 = 7/2 = 3,5$  $3 \rightarrow (5+6+7+8)/4 = 26/4 = 6,5$  $5 \rightarrow 9/1 = 9$ 

Kemudian, masukkan ranking tersebut ke dalam tabel. Untuk menjumlahkan rankingnya terlebih dahulu pisahkan tanda positif (+) dan negatif (-), seperti berikut ini.

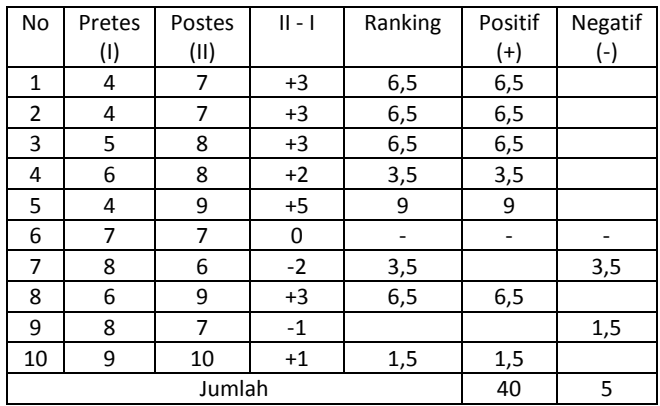

(3) Ambil jumlah ranking yang terkecil sebagai Whitung. Berdasarkan jumlah ranking itu (+ dan -), ambil jumlah ranking yang terkecil

sebagai Whitung, yaitu 5.

(4) Bandingkan W<sub>hitung</sub> dengan W<sub>tabel</sub>.

Nilai W<sub>tabel</sub> untuk N = 9 (N = banyak siswa; tanpa menyertakan siswa yang memiliki tanda selisish 0) dan  $\alpha$  = 0,05 adalah 6.

Karena W<sub>hitung</sub> (5) < W<sub>tabel</sub> (6) maka Ho ditolak, atau anda perbedaan rata-rata nilai matematika antara pretes dan postes.

## **Pengolahan dengan SPSS:**

1. Tuliskan 20 data, dengan ketentuan 10 data pretes pada kolom I dan 10 data postes pada kolom II.

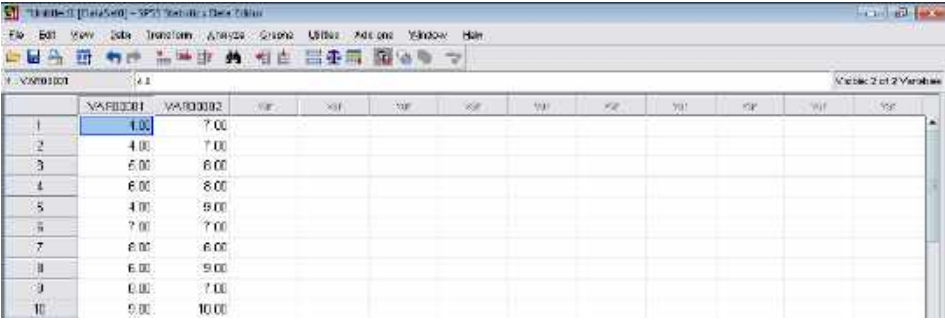

2. Klik Analyze → pilih Nonparametric Test → klik 2 Related Samples, maka akan diperoleh gambar berikut:

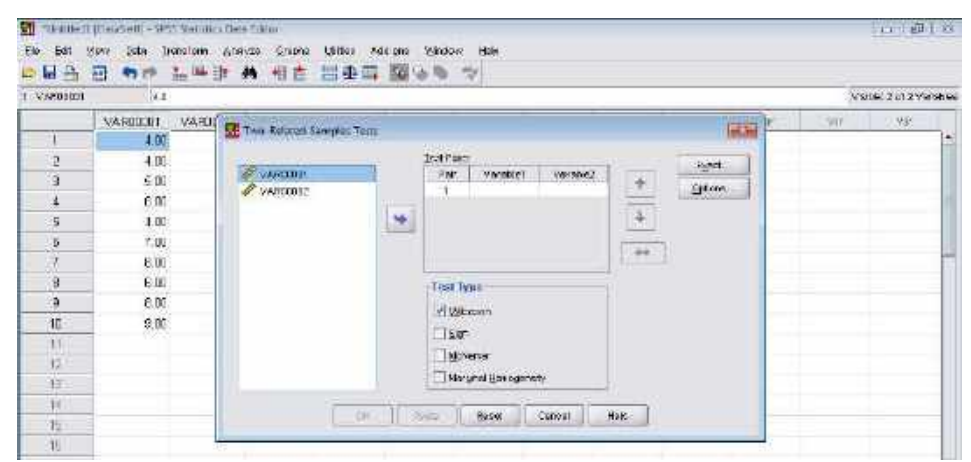

Pindahkan kedua data (VAR00001 dan VAR00002) ke sebelah kanan Test Pairs dengan mengklik  $\rightarrow$  . Data pertama (VAR00001) pindahkan ke kolom Variable1 dan data kedua (VAR00002) pindahkan ke kolom variable2; serta klik Wilcoxon.

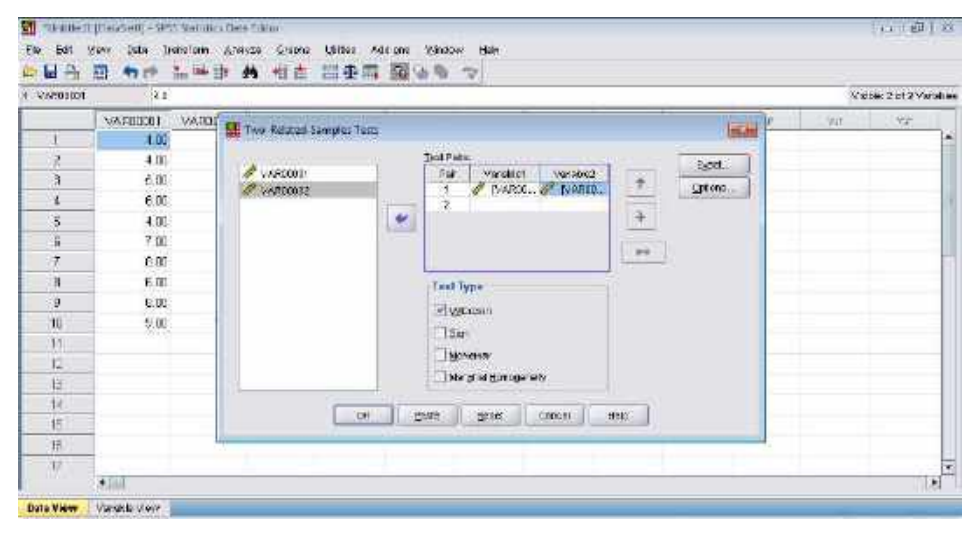

Klik Ok, maka akan diperoleh hasil perhitungan:

# **Wilcoxon Signed Ranks Test**

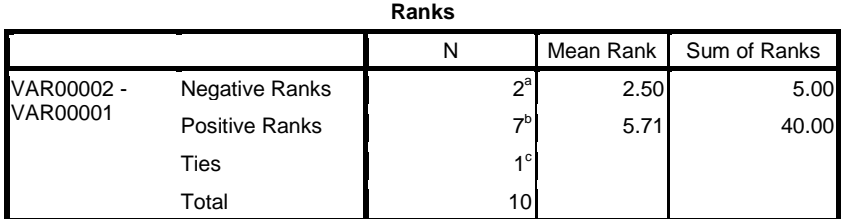

a. VAR00002 < VAR00001

b. VAR00002 > VAR00001

c. VAR00002 = VAR00001

### **Test Statistics<sup>b</sup>**

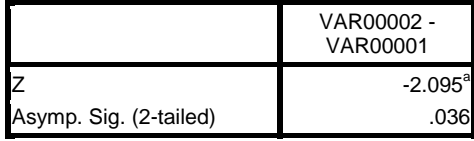

a. Based on negative ranks.

b. Wilcoxon Signed Ranks Test

### Hasil Perhitungan:

(1) Tabel 1: Mean rangk (Rata-rata ranking) = 2,5 dan 5,71.

Sum of Rank (Jumlah ranking) = 5 dan 40.

(2) Tabel 2: Tidak tertulis secara langsung Whitung, tapi Zhitung. Namun untuk

 menguji keberartian hipotesisnya dapat dilihat pada Asymp Sig nya dan dibandingkan dengan  $\alpha$  = 0,05. Diketahui Nilai Asymp Sig = 0.036,

 Karena Asymp Sig (0,036) < 0,05 maka Ho ditolak, atau ada perbedaan rata-rata nilai matematika antara pretes dan postes.

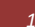

### **4.2 Uji Perbedaan Tiga Sampel atau Lebih**

### **(a) Banyak anggota sampel tidak sama (Uji Kruskal Walis H)**

Uji Kruskall Walls merupakan uji perbedaan untuk **tiga sampel atau lebih** pada sampel yang independen/sampel bebas, dan banyak anggota sampel boleh tidak sama. Langkah pengujian Uji Kruskall Walls adalah:

- (1) Buat ranking setiap data (semua data digabungkan lebih dahulu)
- (2) Hitung H atau  $X_{\text{hitung}}^2$  (baca: Chi-Kuadrat), dengan rumus:

$$
H = \frac{12}{N(N+1)} \left( \sum \frac{R^2}{n} \right) - 3(N+1)
$$

Keterangan:  $H = H_{hitting}$ 

- N = jumlah seluruh data
- n = banyak data setiap kelompok
- $R =$  Jumlah ranking tiap kelompok
- (3) Bandingkan H  $_{\text{hitung}}$  dengan  $x_{\text{table}}^2$ , dengan ketentuan:

Terima Ho : Jika H  $_{\text{hitung}}$  <  $X_{\text{table}}^2$ , dan Tolak Ho  $\;$  : Jika H  $_{\text{hitung}} > X_{\text{label}}^2$ 

Contoh:

Seorang peneliti ingin membandingkan perbedaan rata-rata nilai matematika SD X kelas 1A, 1B, dan 1C. Sampel yang diteliti: 4 orang kelas 1A, 5 orang kelas 1B, dan 5 orang kelas 1C, dengan data sebagai berikut.

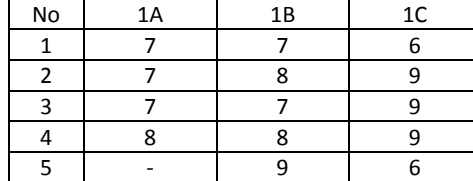
Apakah rata-rata ketiga kelas dari nilai matematika itu berbeda? Jawab:

Masalah di atas, jika ditulis dalam bentuk hipotesis:

Ho : Tidak ada perbedaan rata-rata nilai matematika antara ketiga kelas

Ha: Ada perbedaan rata-rata nilai matematika antara ketiga kelas

Atau, ditulis dalam hipotesis statatistika:

Ho:  $\mu_A = \mu_B$  (Tidak ada perbedaan rata-rata nilai matematika antara ketiga kelas )

Ha:  $\mu_A \neq \mu_B$  (Ada perbedaan rata-rata nilai matematika antara ketiga kelas)

Langkah-langkah penyelesaian:

Pertama, Membuat ranking setiap data

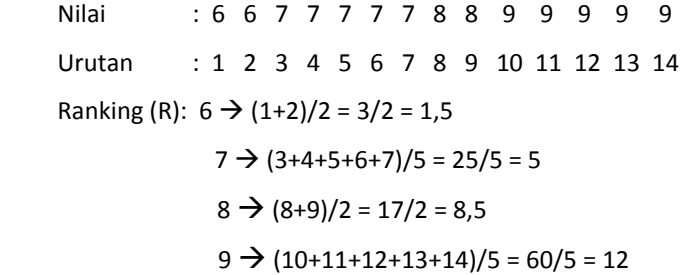

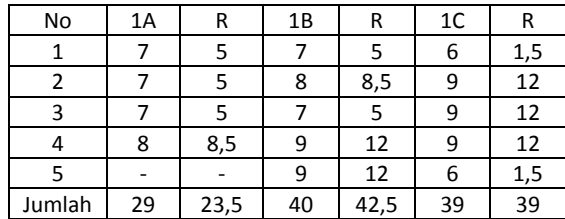

Jadi,  $R_{1A} = 23.5$ ;  $R_{1B} = 42.5$ , dan  $R_{1C} = 39$ 

Kedua, Hitung H

R1A = 23,5; R1B = 42,5, dan R1C = 39  $n_{1A} = 4$ ,  $n_{1B} = 5$ , dan  $n_{1C} = 5$ , N =  $n_{1A} + n_{1B} + n_{1C} = 14$ 

$$
H = \frac{12}{N(N+1)} \left( \sum \frac{R^2}{n} \right) - 3(N+1)
$$
  
=  $\frac{12}{14(14+1)} \left( \frac{23.5^2}{4} + \frac{42.5^2}{5} + \frac{39^2}{5} \right) - 3(14+1)$   
=  $\frac{12}{14.15} \left( \frac{552.25}{4} + \frac{1806.2}{5} + \frac{1521}{5} \right) - 3(15)$   
=  $\frac{12}{210} (138.07 + 361.25 + 304.2) - 3(15)$   
= 0.057(803.52) - 45  
= 45.915 - 45  
= 0.915

(4) Bandingkan H<sub>hitung</sub> dengan  $X^2_{tablel}$ .

 $X_{\text{table}}^2$  memiliki dk = k-1 = 3-1 = 2 (dk = banyak kelompok). Ambil α = 0,05, maka berdasarkan tabel  $X^2_{0,95}$  untuk dk = 2 diperoleh nilai  $X^2_{\text{table}}$  = 5,991. Jika dibandingkan antara H = 0,915 dan  $X_{\text{table}}^2$  = 5,991, dapat diperoleh bahwa nilai H (0,915) <  $X^2_{\text{table}}$  (5,991), dan ini berarti Ho diterima; atau Tidak ada perbedaan rata-rata nilai matematika antara ketiga kelas.

### **Pengolahan dengan SPSS:**

1. Tuliskan 14 data pada kolom pertama, secara berurutan dari 4 data kelas 1A, 5 ata 1B, dan 5 data 1C. Pada kolom kedua ditulis angka 1 untuk kelas 1A, 2 untuk kelas 1B, dan 3 untuk kelas 1C.

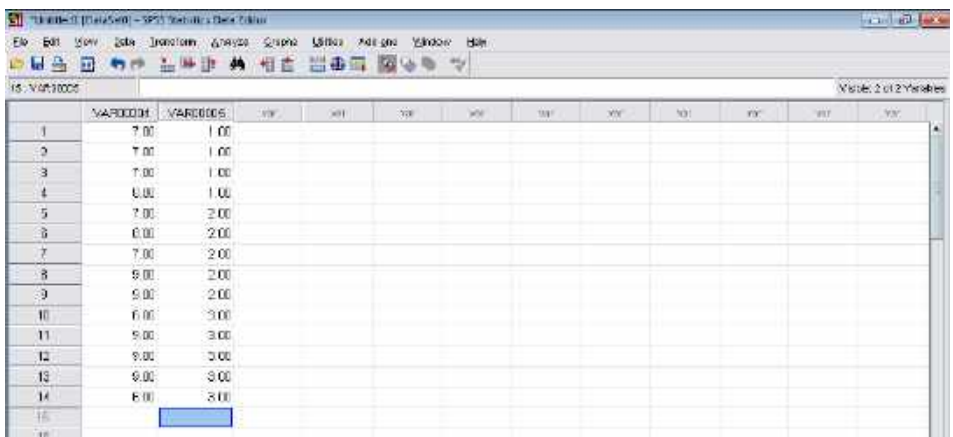

2. Klik Analyze  $\rightarrow$  pilih Nonparametric Test  $\rightarrow$  klik K Independent Samples, maka akan diperoleh gambar berikut:

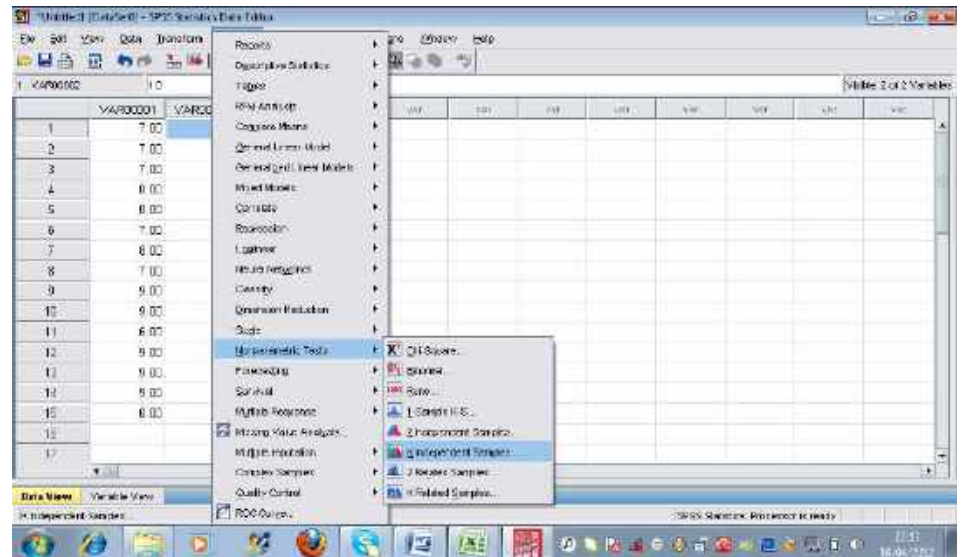

Pindahkan kedua data (VAR00001 dan VAR00002) ke sebelah kanan Test Pairs dengan mengklik **.** . Data pertama (VAR00001) pindahkan ke kolom Test Variable List dan data kedua (VAR00002) pindahkan ke kolom Grouping variable; klik Kruskal-Walis H.

*<sup>106</sup> Statistika Pendidikan dan Pengolahannya dengan SPSS*

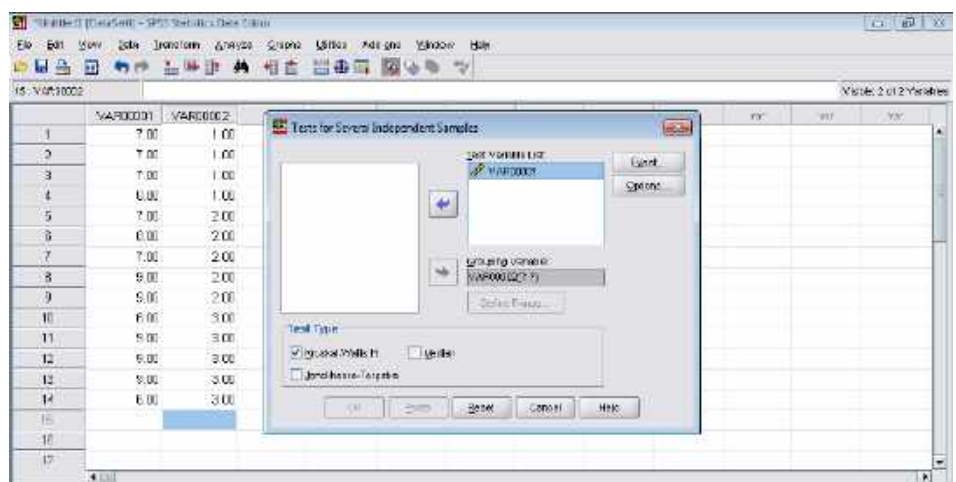

Klik **Define Range**, kemudia isi angka 1 pada minimum dan 3 pada maximum, klik **continu.** Catatan: angka 1 pada minimum dan 3 pada maximum menunjukkan banyak kelompok 1 hingga 3.

Kemudian Klik Ok, maka akan diperoleh hasil perhitungan:

# **Kruskal-Wallis Test**

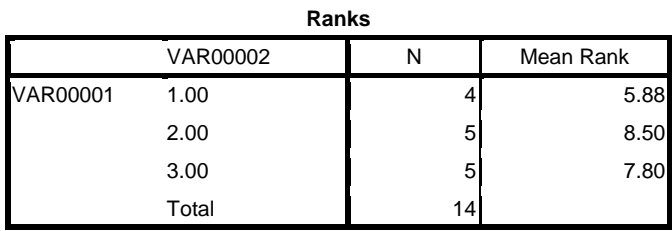

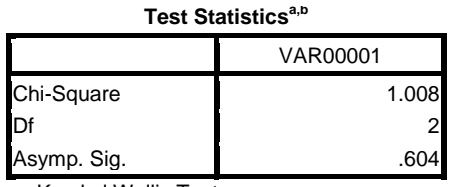

a. Kruskal Wallis Test

b. Grouping Variable: VAR00002

#### Hasil Perhitungan:

(1) Tabel 1: Mean rangk (Rata-rata ranking) =  $5,88$  (kelas 1A); 8,5 (kelas 1B); dan 7,8 (kelas 1C)

(2) Tabel 2:  $H_{\text{hitung}}$  ( $X_{\text{hitung}}^2$ ) = 1,008.

 Untuk menguji keberartian hipotesisnya maka dapat dilihat pada Asymp Sig nya, dan dibandingkan dengan  $\alpha$  = 0,05. Tertulis Asymp Sig = 0.604. Karena Asymp Sig (0,604) > 0,05 maka Ho diterima, atau Tidak ada perbedaan rata-rata nilai matematika antara ketiga kelas.

#### **(b) Banyak anggota sampel sama (Uji Fridman)**

Uji Fridman merupakan uji perbedaan untuk **tiga sampel atau lebih** pada sampel yang berpasangan dan banyak anggota tiap sampel sama.Langkah pengujian Uji Fridman adalah

- (1) Buat ranking data (berdasarkan responden)
- (2) Hitung  $X^2_{\text{hitung}}$  (baca: Chi-Kuadrat), dengan rumus:

$$
X^{2} = \frac{12}{Nk(k+1)}(\sum R^{2}) - 3N(k+1)
$$

Keterangan:  $X^2 = X^2$ <sub>hitung</sub>  $N =$  jumlah data k = banyak kelompok R = Jumlah ranking tiap kelompok

(3) Bandingkan X<sup>2</sup> <sub>hitung</sub> dengan X<sup>2</sup> tabel, dengan ketentuan: Terima Ho : Jika  $X^2$   $_{\text{hitung}}$  <  $X^2$   $_{\text{table}}$ , dan Tolak Ho  $2$  hitung >  $X^2$  tabel

Contoh:

Seorang peneliti ingin membandingkan perbedaan rata-rata tes 1, tes 2, dan tes 3 pada pelajaran matematika kelas 1A. Sampel yang diteliti sebanyak 5 orang, dengan data sebagai berikut.

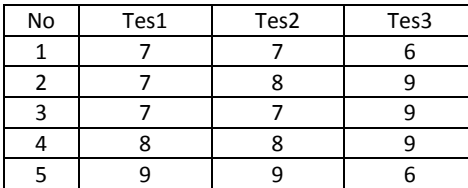

Apakah rata-rata ketiga kelas dari nilai matematika itu berbeda?

Jawab:

Masalah di atas, jika ditulis dalam bentuk hipotesis:

Ho : Tidak ada perbedaan rata-rata ketiga tes

Ha: Ada perbedaan rata-rata ketiga tes

Atau, ditulis dalam hipotesis statatistika:

Ho:  $\mu_A = \mu_B$  (Tidak ada perbedaan rata-rata ketiga tes )

Ha:  $\mu_A \neq \mu_B$  (Ada perbedaan rata-rata ketiga tes)

Langkah-langkah penyelesaian:

Pertama, Membuat ranking masing-masing tes pada setiap responden

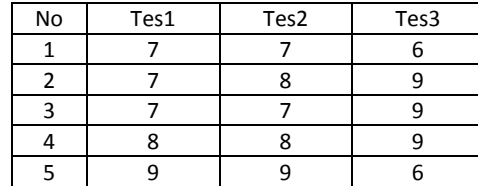

```
Responden No 1:
Nilai : 6 7 7
Urutan : 1 2 3 
Ranking (R): 6 \rightarrow 1 = 1 dan 7 \rightarrow (2+3)/2 = 2.5Responden No 2:
Nilai : 7 8 9
Urutan : 1 2 3 
R : 7 \rightarrow 1/1 = 1, 8 \rightarrow 2/1 = 2 dan 9 \rightarrow 3/1 = 3Responden No 3:
Nilai : 7 7 9<br>Urutan : 1 2 3
Urutan
R : 7 \rightarrow (1+2)/1 = 1.5 dan 9 \rightarrow 3/1 = 3Responden No 4:
Nilai : 8 8 9
Urutan : 1 2 3 
R : 8 \rightarrow (1+2)/1 = 1.5 dan 9 \rightarrow 3/1 = 3Responden No 5:
Nilci : 6, 9, 9
```
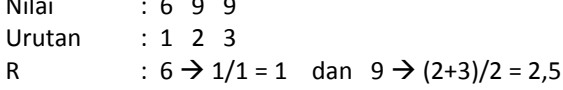

Kemudian, hasil perhitungan tersebut dimasukkan dalam tabel berikut.

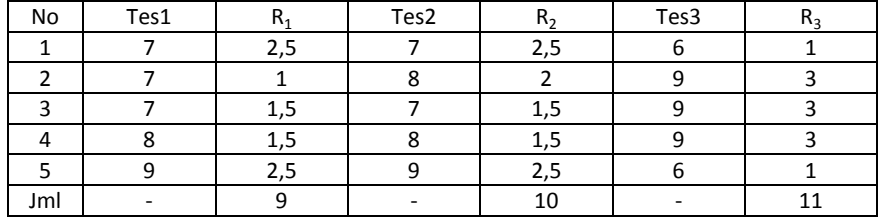

Kedua, Hitung X<sup>2</sup><sub>hitung</sub>:

Diketahui: N = 5, k = 3, R<sub>1</sub> = 8, R<sub>2</sub> = 9, dan R<sub>3</sub> = 11  
\n
$$
X^{2} = \frac{12}{Nk(k+1)} (\sum R^{2}) - 3N(k+1)
$$
\n
$$
= \frac{12}{5.3(3+1)} (9^{2} + 10^{2} + 11^{2}) - 3.5(3+1)
$$
\n
$$
= \frac{12}{60} (81 + 100 + 121) - 15.4 = 0,2(302) - 60
$$
\n
$$
= 60,4 - 60 = 0,4
$$

Ketiga, Bandingkan X<sup>2</sup><sub>hitung</sub> dengan X<sup>2</sup>tabel.

 $X^2_{\text{table}}$  memiliki dk = k-1 = 3-1 = 2 (dk = banyak kelompok). Misal, ambil α = 0,05 maka berdasarkan tabel  $X^2_{0,95}$  untuk dk = 2 diperoleh nilai  $X^2_{\text{table}}$  = 5,991. Jika dibandingkan antara  $X_{\text{hitung}}^2 = 0.4$  dan  $X_{\text{table}}^2 = 5.991$ , dapat diperoleh bahwa nilai  $X_{\text{hitung}}^2$  (0,4) <  $X_{\text{table}}^2$  (5,991), dan ini berarti Ho diterima; atau <u>Tidak ada</u> perbedaan rata-rata nilai matematika antara ketiga tes.

### **Pengolahan dengan SPSS:**

1. Tuliskan 5 data Tes1 pada kolom pertama, 5 data Tes2 pada kolom kedua, dan 5 data kelas Tes3 pada kolom ketiga seperti pada gambar berikut.

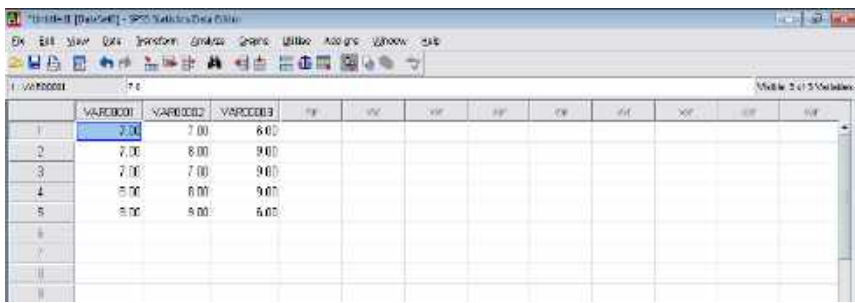

2. Klik Analyze  $\rightarrow$  pilih Nonparametric Test  $\rightarrow$  klik K Independent Samples, maka akan diperoleh gambar berikut:

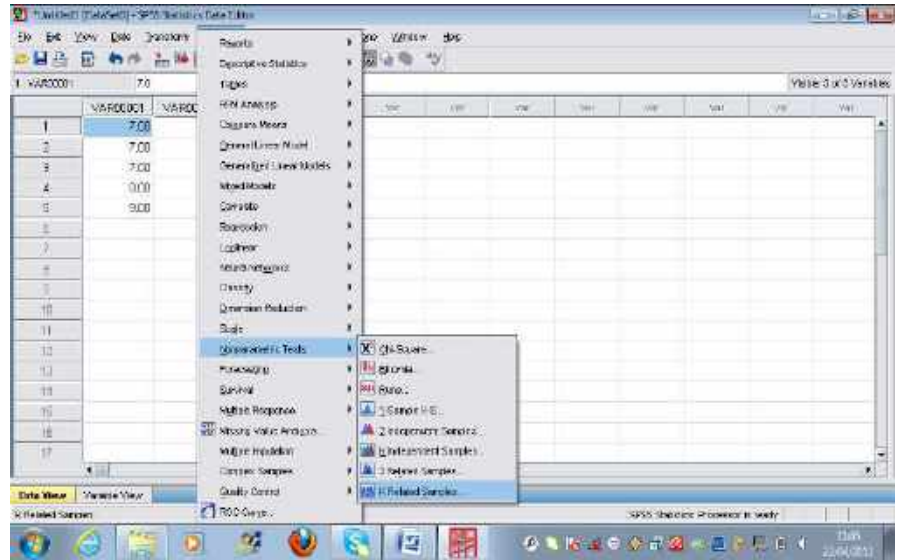

Pindahkan ketiga data (VAR00001, VAR00002, dan VAR00003) ke sebelah kanan Test Variables dengan mengklik  $\left| \bullet \right|$ ; kemudian klik Friedman.

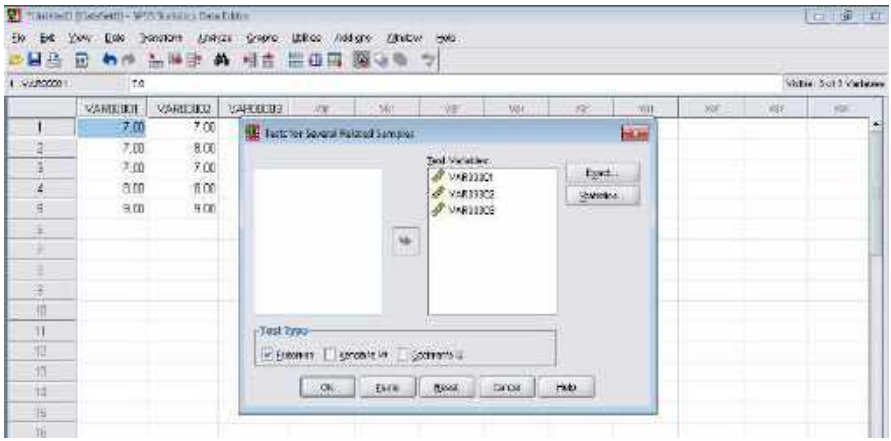

Kemudian, klik OK maka diperoleh hasil perhitungan:

# **Friedman Test**

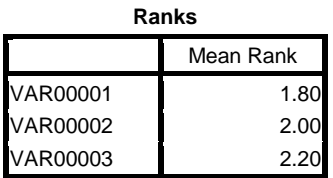

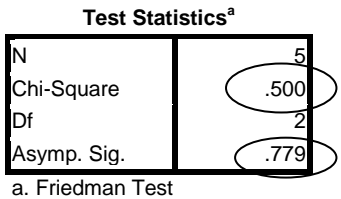

Hasil Perhitungan:

(1) Tabel 1: Mean rangk (Rata-rata ranking) =  $1,8$  (Tes1); 2 (Tes2);

dan 2,2 (Tes3)

(2) Tabel 2:  $X^2$ <sub>hitung</sub> = 0,5

 Untuk menguji keberartian hipotesisnya maka dapat dilihat pada Asymp Sig nya, dan dibandingkan dengan  $\alpha$  = 0,05. Tertulis Asymp Sig = 0.779. Karena Asymp Sig (0,779) > 0,05 maka Ho diterima, atau Tidak ada perbedaan rata-rata nilai matematika antara ketiga kelas.

# **4.3 Analisis Korelasi (Korelasi Spearman)**

Korelasi Spearman merupakan uji keterkaitan/hubungan antara dua variabel (misal: X dan Y) yang datanya diurutkan dalam peringkat. Korelasi Spearman disimbolkan dengan ρ (baca: rho), atau ada yang menyimbulkan dengan r' (baca: r aksen). Nilai ρ berada antara -1 dan 1, dan  $ρ = 0$  berarti tidak ada korelasi. Rumus Uji Korelasi Spearman adalah:

$$
\rho = 1 - \frac{6 \sum b^2}{n(n^2 - 1)}
$$

Keterangan:  $ρ = koefisien korelasi Spearman (ρ<sub>hitung</sub>)$  b = selisish ranking antarvariabel n = banyak data

Kriteria: Terima Ho : Jika ρ hitung < ρ tabel, dan Tolak Ho : Jika  $\rho$  hitung >  $\rho$  tabel

## Contoh:

Seorang dosen ingin mengetahui apakah terdapat hubungan antara nilai UTS dan UAS mahasiswa. Sampel yang diambil sebanyak 7 siswa, dengan data sebagai berikut.

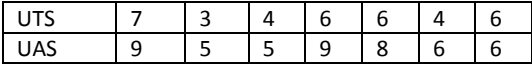

Jawab:

Penyelesaian soal di atas dilakukan dengan langkah-langkah berikut.

Pertama, Buat ranking berdasarkan variabel dan masukkan dalam tabel.

```
a. Nilai UTS : 7 3 4 6 6 4 6 , diurutkan menjadi:
                3 4 4 6 6 6 7
  Urutan : 1 2 3 4 5 6 7
  Ranking (R): 3 \rightarrow 1/1 = 14 \rightarrow (2+3)/2 = 5/2 = 2,56 \rightarrow (4+5+6)/3 = 15/3 = 57 \rightarrow 7/1= 7b. Nilai UAS : 9 5 5 9 8 6 6 , diurutkan menjadi:
```
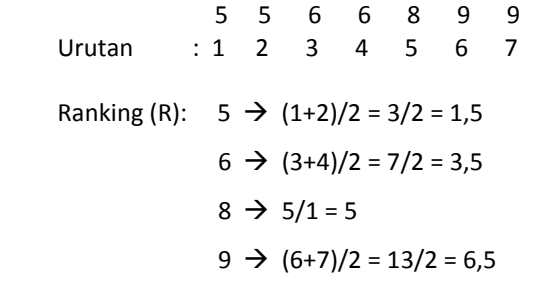

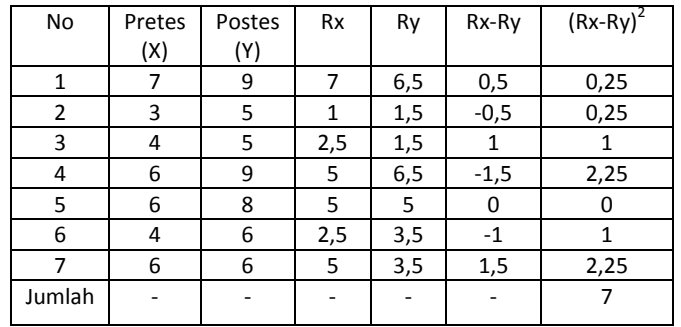

Kedua, Masukkan hasil perhitungan di atas pada rumus ρ, yaitu:

$$
\rho = 1 - \frac{6 \sum b^2}{n(n^2 - 1)}
$$
  
= 1 - \frac{6 \cdot 7}{7(7^2 - 1)} = 1 - \frac{42}{7(48)}  
= 1 - \frac{42}{336} = 1 - 0,125  
= 0,875

Jadi  $\rho$  hitung = 0,875

Ketiga, Bandingkan ρ hitung di atas dengan ρ tabel

ρ tabel dengan α = 0,05 dan n = 7 ( n = banyak data) adalah 0,786

Kesimpulan: Karena ρ  $_{\text{hitung}}$  (0,875) > ρ  $_{\text{table}}$  (0,786) maka Ho ditolak. Ini berarti ada korelasi antara UTS dan UAS.

## **Pengolahan dengan SPSS:**

1. Tuliskan nilai siswa dalam bentuk berikut.

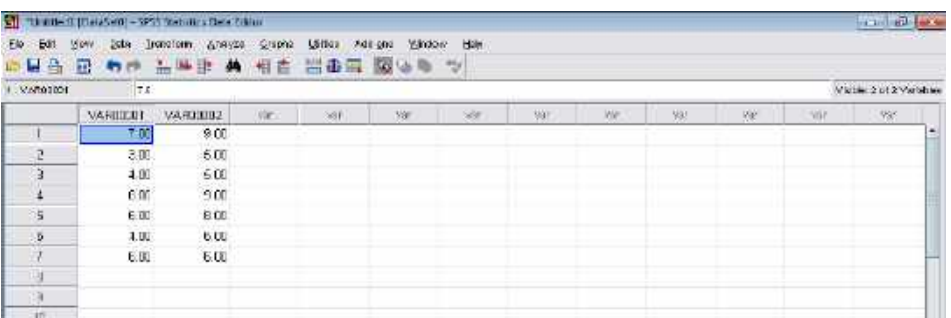

2. Klik **Analyze** → pilih **Correlate** → klik **Bivariate**, seperti gambar berikut:

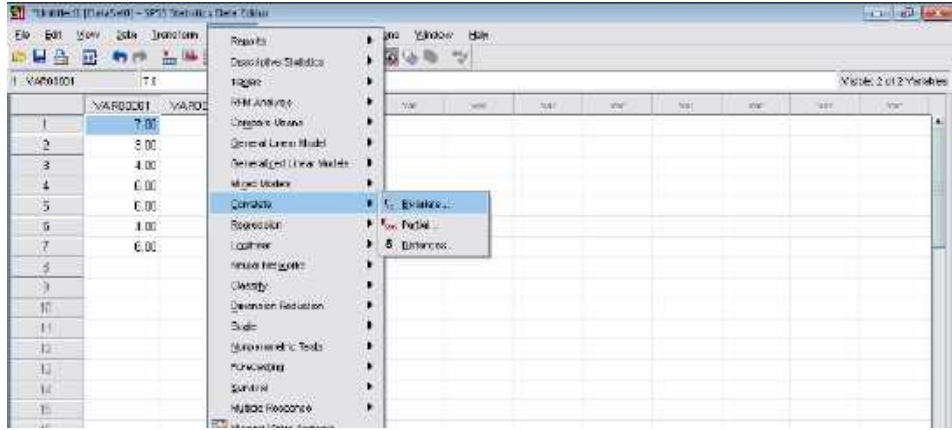

Klik variable, dan klik Pindahkan VAR00001 dan VAR00002 ke kolom Variable, dan klik Spearman seperti gambar berikut.

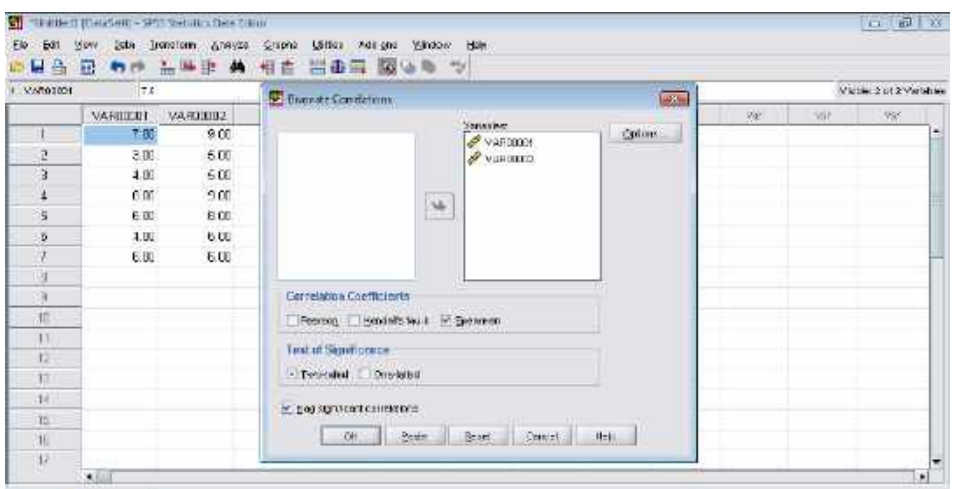

# Klik **OK**, diperoleh hasil perhitungan:

Nonparametric Correlations

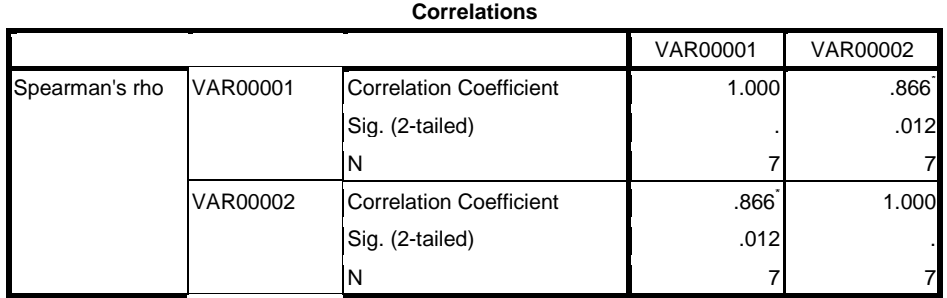

\*. Correlation is significant at the 0.05 level (2-tailed).

Hasil Perhitungan :  $\rho$  hitung = 0,866 dengan sig. = 0,012

Interpretasi: Karena Sig (0,012) < 0.05 maka Ho ditolak, atau ada korelasi antara

UTS dan UAS yang ditandai dengan tanda \*.

# **BAB V. UJI PERSYARATAN PARAMETRIK**

#### **5.1 Uji Normalitas**

 Uji normalitas merupakan uji persyaratan yang bertujuan untuk melihat apakah suatu data memiliki sebaran normal (berdistribusi normal). Jika data berdistribusi normal maka uji hipotesis dapat menggunakan statistika parametrik, tapi sebaliknya jika data tidak berdistribusi normal maka uji hipotesis menggunakan statistika nonparametrik. Uji normalitas dapat dilakukan dengan beberapa cara, seperti: Uji Kolmogorov-Smirnov, Uji Lillifors, dan Uji X<sup>2</sup> (Chi-Kuadrat). Pada bab ini akan dijelaskan uji normalitas dengan Uji Kolmogorov-Smirnov (karena uji ini tersedia pada SPSS).

Langkah-langkah Uji Kolmogorov-Smirnov, adalah:

(1) Buat hipotesis:

Ho : Data berdistribusi normal

Ha : Data tidak berdistribusi normal

- (2) Urutkan dari kecil ke besar, tentukan frekuensi (f) dan frekuensi kumulatifnya (F) Kemudian, hitung f/n dan F/n (n= banyak data).
- (3) Ubah data menjadi bentuk bilangan baku z, dengan rumus:

$$
z_i = \frac{x_i - \bar{x}}{s}
$$

Keterangan:  $z_i$  = bilangan baku/standar ke-i  $x_i$  = data ke-i  $\bar{x}$  = rata-rata *s* = simpangan baku

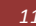

- (4) Hitung peluang  $P(z_i)$ , dengan cara:
	- a. Tentukan luas daerah  $z_i$  dengan menggunakan daftar distribusi normal baku
	- b. Jika  $z_i$  bernilai negatif (-), maka  $F(z_i) = 0,5 -$ luas daerah  $z_i$ . Tapi, jika bernilai positif (+), maka  $F(z_i)$  = 0,5 + luas daerah  $z_i$ .

Catatan: Nilai  $z_i$  yang negatif tidak mempengaruhi luas daerah pada daftar distribusi normal baku

- (5) Hitung:
	- a.  $F/n P(z_i)$
	- b.  $f/n \{F/n P(z_i)\}$
- (6) Pilih  $f/n \{F/n P(z_i)\}\$ yang terbesar.

Uji hipotesis dengan cara membanding-kan f/n - {  $F/n - P(z_i)$  } dengan tabel Kolmogorov-Smirnov, dengan kriteria:

Terima Ho : jika f/n - {  $F/n - P(z_i)$  } yang terbesar  $\leq$  tabel Kolmogorov-Smirnov Tolak Ho : jika f/n - {  $F/n - P(z_i)$  } yang terbesar > tabel Kolmogorov-Smirnov

#### Contoh:

Seorang peneliti ingin mengetahui apakah 10 nilai ujian siswa berdistribusi normal, dengan data berikut: 5 7 3 4 4 2 9 9 9 7

Jawab:

- (1) Buat hipotesis:
	- Ho : Data berdistribusi normal
	- Ha : Data tidak berdistribusi normal
- (2) Urutkan dari kecil ke besar, tentukan frekuensi (f) dan frekuensi kumulatifnya (F) Kemudian, hitung f/n dan F/n (n= banyak data). Urutan data: 2 3 4 4 5 7 7 9 9 9; dan n = 10

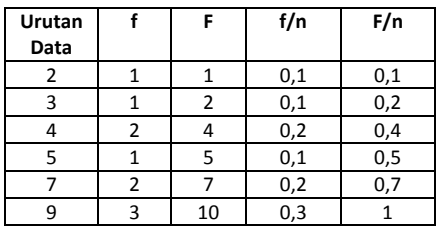

(3) Ubah data menjadi bentuk bilangan baku z, dengan rumus:

$$
z_i = \frac{x_i - \bar{x}}{s}
$$

Hasil perhitungan diperoleh:  $\bar{x} = 5.9$  dan  $s = 2.64$ 

$$
x = 2 \rightarrow z_1 = \frac{2 - 5,9}{2,64} = -1,48
$$
  
\n
$$
x = 3 \rightarrow z_2 = \frac{3 - 5,9}{2,64} = -1,1
$$
  
\n
$$
x = 4 \rightarrow z_3 = \frac{4 - 5,9}{2,64} = -0,72
$$
  
\n
$$
x = 5 \rightarrow z_4 = \frac{5 - 5,9}{2,64} = -0,34
$$
  
\n
$$
x = 7 \rightarrow z_5 = \frac{7 - 5,9}{2,64} = 0,42
$$
  
\n
$$
x = 9 \rightarrow z_6 = \frac{9 - 5,9}{2,64} = 1,17
$$

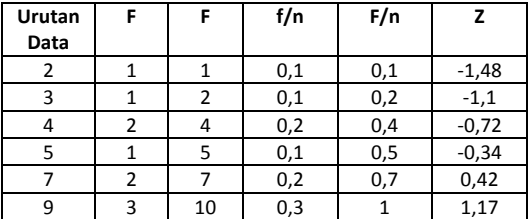

- (4) Hitung peluang  $P(z_i)$ , dengan cara:
	- a. Tentukan luas daerah  $z_i$  dengan menggunakan daftar distribusi normal baku Berdasarkan daftar distribusi normal baku, diperoleh luas:

 $z_1 = -1,48 \rightarrow$  Luas ( $-1,48$ ) = 0,4306  $z_2 = -1,1 \rightarrow \text{Luas } (-1,1) = 0,3643$  $z_3 = -0.72$   $\rightarrow$  Luas (-0.72) = 0.2642  $z_4 = -0.34$   $\rightarrow$  Luas ( $-0.34$ ) = 0,1331  $z_5 = 0.42 \rightarrow \text{Luas} (0.42) = 0.1628$  $z_6 = 1,17 \rightarrow \text{Luas } (1,17) = 0,3790$ 

b. Jika  $z_i$  bernilai negatif (-), maka  $P(z_i)$ = 0,5 – luas daerah  $z_i$ . Tapi, jika bernilai positif (+), maka  $F(z_i)$  = 0,5 + luas daerah  $z_i$ .  $P(z_1)$  $P(z_2) = P(-1,1) = 0.5 - 0.3643 =$  $P(z_3)$  $P(z_4)$  $P(z_5)$  $P(z_6)$ 

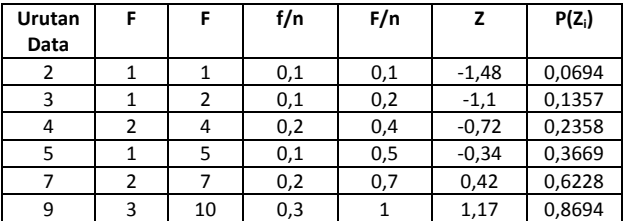

(5) Hitung:

- a.  $F/n P(z_i)$
- b.  $f/n \{F/n P(z_i)\}\$

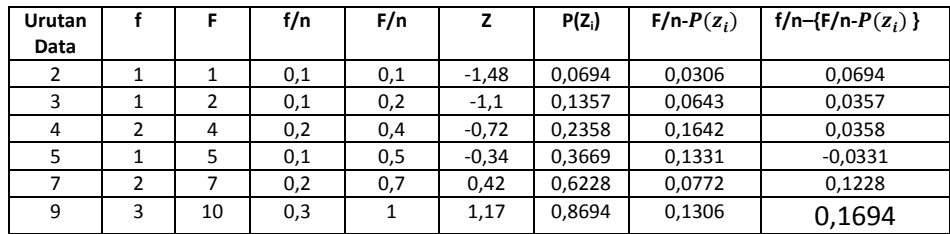

(6) Pilih  $f/n - {F/n - P(z_i)}$  yang terbesar = KS<sub>hitung</sub> = 0,1694 (KS = Kolmg. -Smirnov). Untuk n = 10 dan α = 0,05 maka KS  $_{(0,05)(10)} = 0,41$ . Dengan membandingkan antara KS<sub>hitung</sub> dan KS<sub>tabel</sub>, maka diperoleh kesimpulan:

KS<sub>hitung</sub> < KS<sub>tabel</sub>; atau ini berarti Terima Ho atau dengan kata lain: data berdistribusi normal.

## **Pengolahan dengan SPSS:**

1. Tuliskan 10 nilai ujian siswa dalam bentuk berikut.

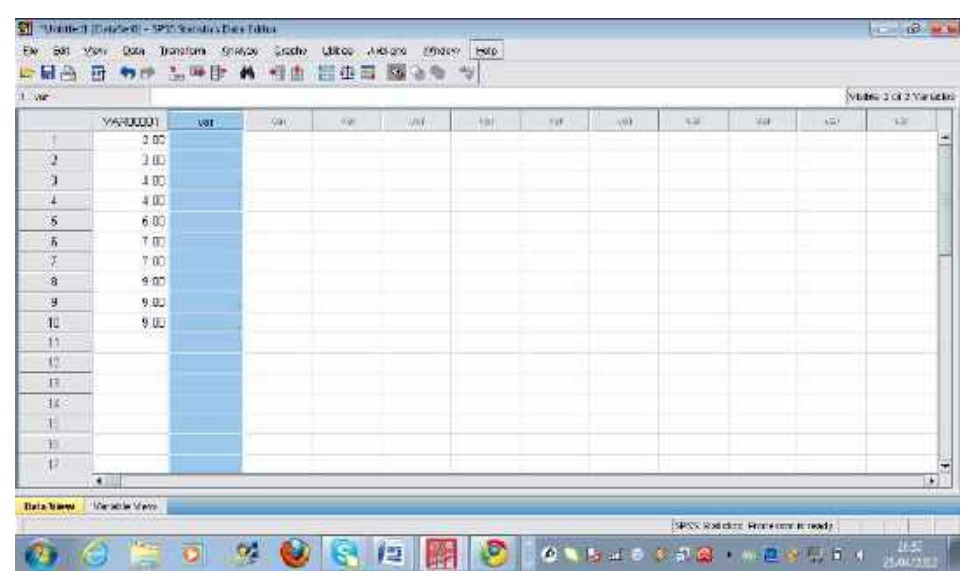

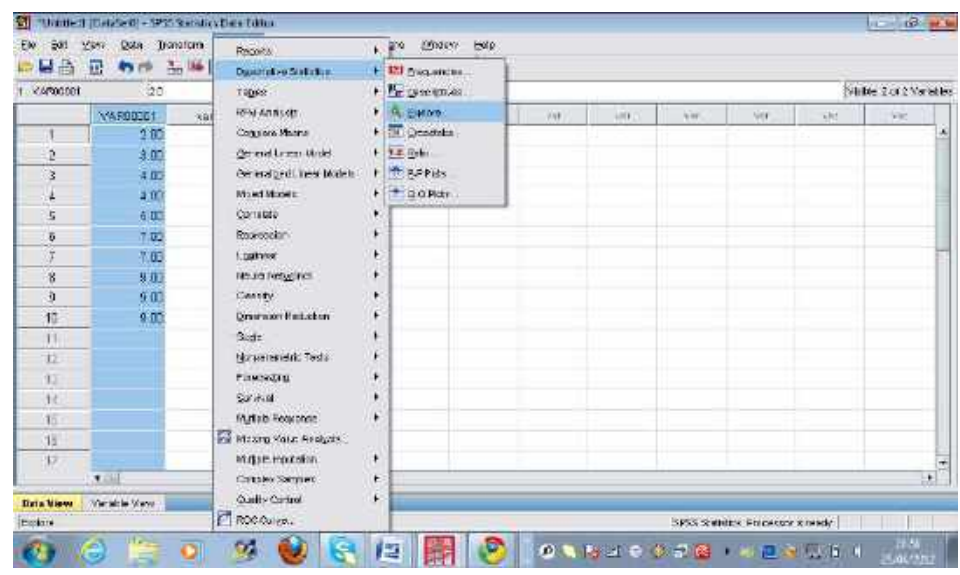

2. Klik **Analyze**  $\rightarrow$  pilih **Descriptive Statistics**  $\rightarrow$  klik **Explore**, seperti gambar berikut:

Klik valutuk Pindahkan VAR00001 ke kolom Dependent List, danPlots (sebelah kanan) seperti gambar berikut.

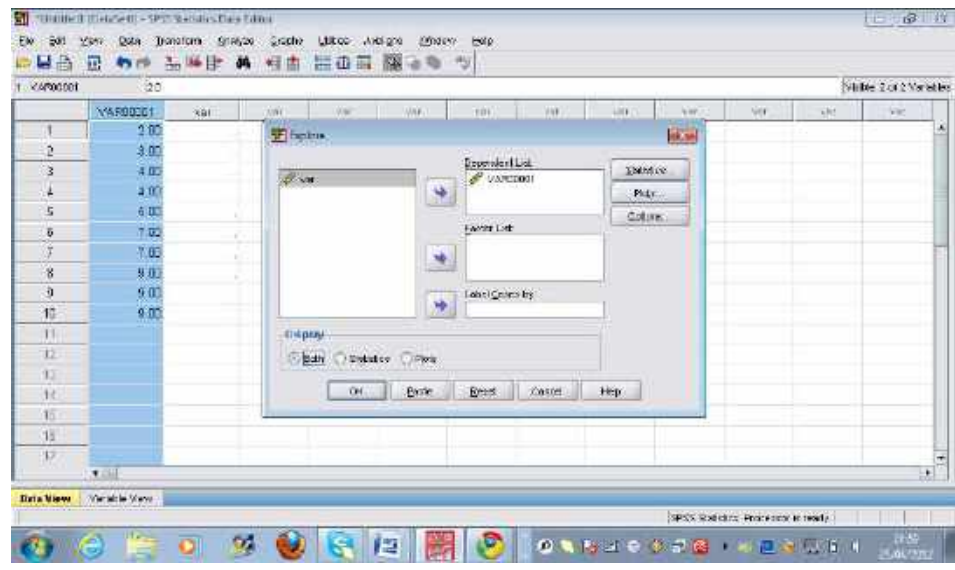

#### Akan diperoleh hasil berikut.

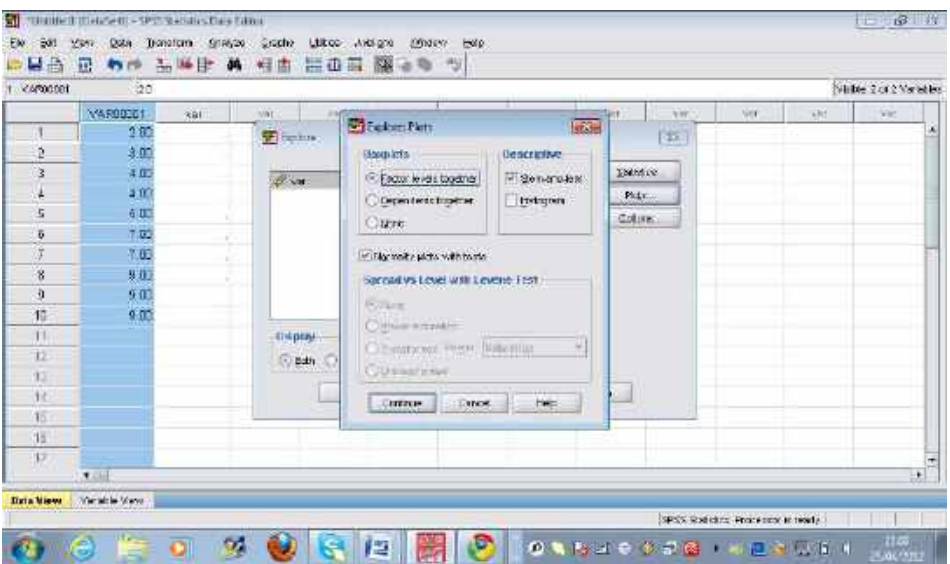

Klik Normality plots with test dan Continu, lanjutkan klik OK, maka akan diperoleh hasil berikut:

#### **Tests of Normality**

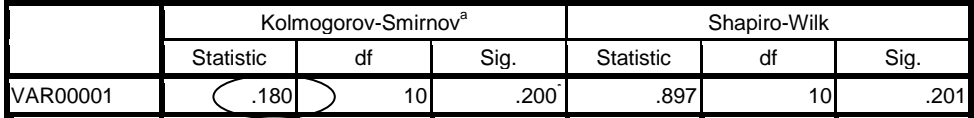

a. Lilliefors Significance Correction

\*. This is a lower bound of the true significance.

Hasil Perhitungan : KS hitung = 0,180 dengan sig. = 0,200

(ada perbedaan dengan hitung manual = 0,1694; karena

pembulatan angka)

Interpretasi: Karena Sig (0,200) < 0.05 maka Ho diterima, atau data berdistribusi normal.

#### **5.2 Uji Homogenitas**

 Uji homogenitas merupakan uji persyaratan yang bertujuan untuk melihat apakah suatu dua sampel atau lebih memiliki varians yang sama (homogen). Uji homogenitas ini diperlukan jika pengujian hipotesis menggunakan statistika parametrik. Jika kedua sampel atau lebih memiliki varian yang tidak homogen maka uji hipotesis menggunakan statistika non-parametrik. Uji homogenitas dapat dilakukan dengan beberapa cara, seperti: Uji Levene, Uji Bartlet, Uji Harley, dan Uji Cochran. Mengingat pada SPSS tersedia Uji Levene maka pada bagian ini akan dijelaskan uji homogenitas dengan Uji Levene.

Langkah-langkah Uji Kolmogorov-Smirnov, adalah:

(1) Buat hipotesis:

Ho : Kedua sampel memiliki varians sama

- Ha : Kedua sampel memiliki varians tidak sama
- (2) Transformasikan data, dengan cara: cari selisih setiap data dengan rata-rata kelompoknya (dimutlakkan atau pilih selisih yang positif).
- (3) Hitung:

a. 
$$
S1 = \frac{[(\sum X)^2/n] - [\sum X^2/n]}{k-1}
$$

b. 
$$
S2 = \frac{[(\sum X^2] - [(\sum X)^2/n]}{n-k-1}
$$

 Keterangan: S1 = Kuadrat jumlah data perkelompok S2 = Kuadrat jumlah data seluruhnya X = data/nilai n = banyak data per kelompok k = banyak kelompok data

(4) Hitung 
$$
F_{hitung} = \frac{S1}{S2}
$$

(5) Bandingkan dengan  $F_{table}$  dengan dk = (k-1, N-1) dan  $\alpha$  = 0,05 atau 0,01;

N = Banyak semua data

Kriteria: Terima Ho : Jika  $F_{\text{hitung}} < F_{\text{table}}$ Tolak Ho : Jika  $F_{\text{hitung}} > F_{\text{table}}$ 

Contoh:

Seorang peneliti ingin mengetahui apakah 5 nilai siswa dari 2 kelas (kelas IA dan IB) memiliki varians yang sama, dengan data berikut:

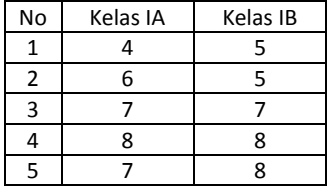

Jawab:

(1) Buat hipotesis:

Ho : Kedua kelas memiliki varians sama

Ha : Kedua kelas memiliki varians tidak sama

(2) Transformasikan data:

 $\bar{X}_{1A}=6.4$  dan  $\bar{X}_{1B}=6.6$ , n = 10

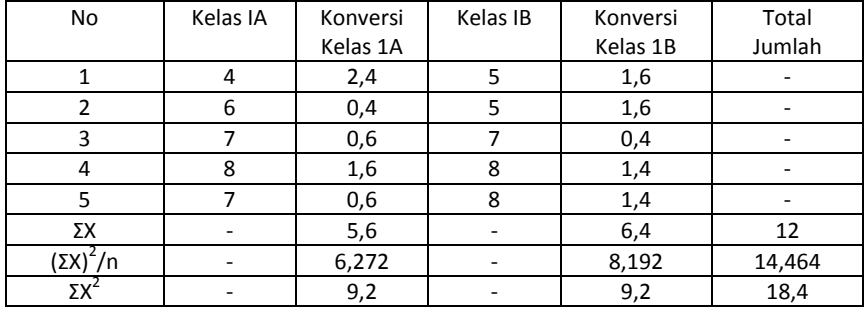

(3) Hitung:

a. 
$$
S1 = \frac{[(\sum X)^2/n] - [(\sum X)^2/N]}{k-1} = \frac{14,464 - 12^2/10}{2-1}
$$

$$
= 14,464 - 14,4 = 0,064
$$
b. 
$$
S2 = \frac{[(\sum X^2] - [(\sum X)^2/n]}{N-k-1} = \frac{18,4-14,464}{10-2-1}
$$

$$
= \frac{3,936}{7} = 0,562
$$

- (4) Hitung  $F_{hitung} = \frac{S}{S}$  $\frac{S1}{S2} = \frac{0}{0}$  $\frac{0,004}{0,562}$  =
- (5) Untuk  $\alpha$  = 0,05 dan dk = (2-1, 10-1) = (1,9), diperoleh  $F_{table}$  = 5,12 Karena  $F_{hitung}$  (0,114) <  $F_{table}$  (5,12), maka Ho diterima, atau dengan kata lain kedua sampel memiliki varians yang homogen.

#### **Pengolahan dengan SPSS:**

1. Tuliskan 10 nilai ujian siswa dalam kolom pertama, serta pada kolom kedua tulis angka 1 untuk pasangan data kelas 1A dan angka 2 untuk pasangan data kelas 1B, seperti gambar berikut.

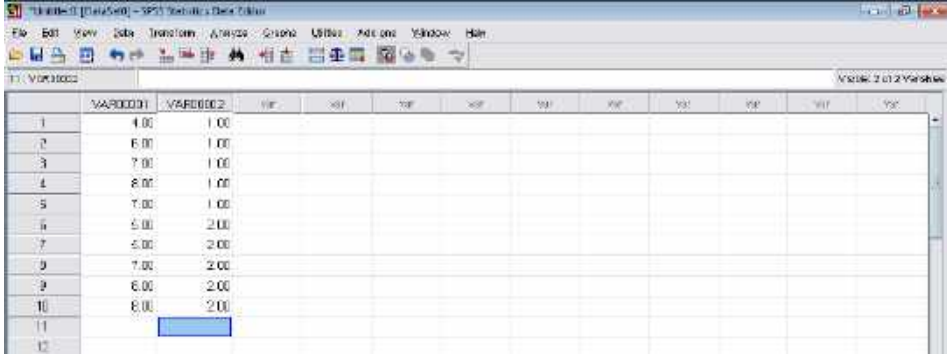

2. Klik Analyze → pilih Compare Means → klik One-Way ANOVA, seperti gambar berikut:

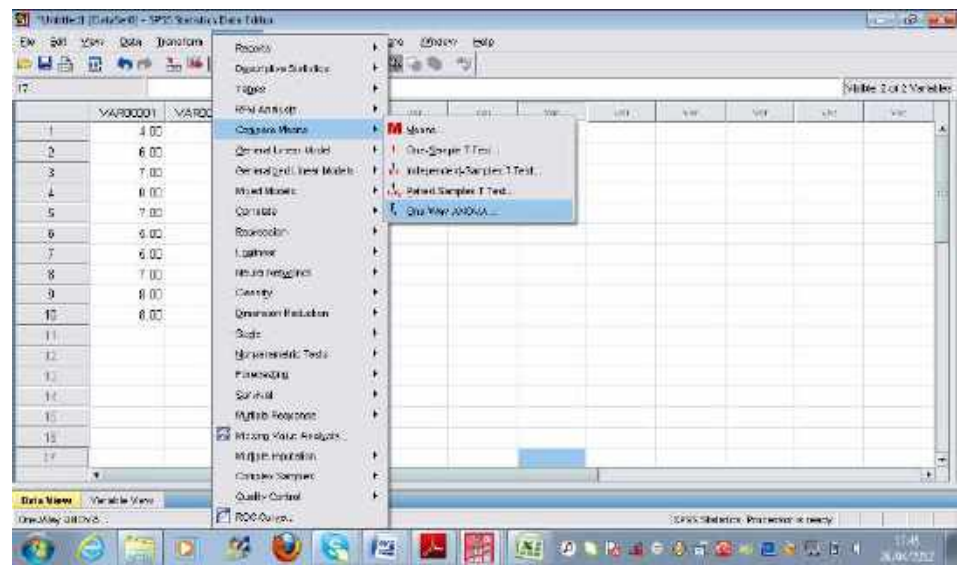

Klik untuk Pindahkan VAR00001 ke kolom Dependent List, dan VAR00002 ke kolom Factors, klik options. Kemudian klik Homogeneity of variance test, maka menghasilkan tampilan berikut.

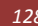

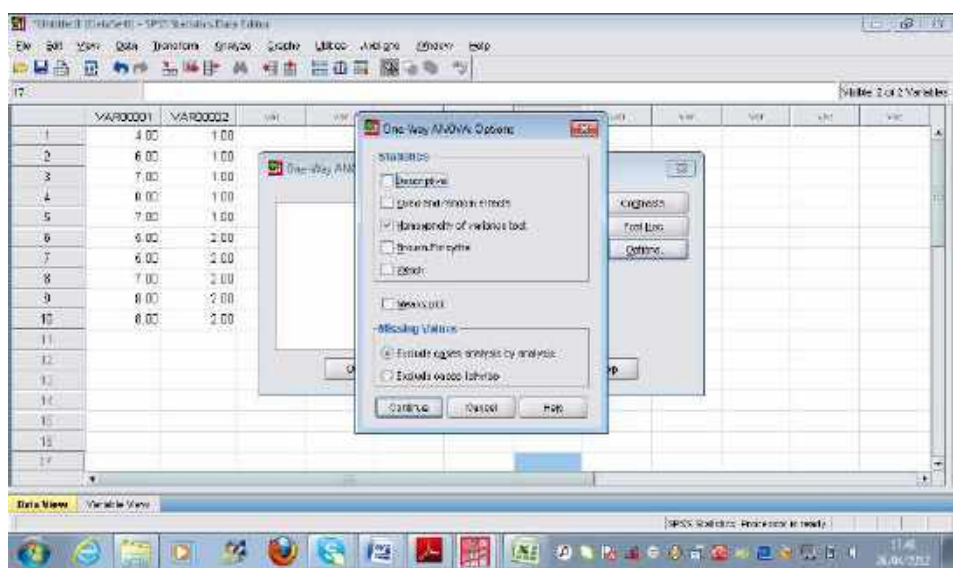

Klik Continu dan klik OK, maka akan diperoleh hasil perhitungan:

#### **Test of Homogeneity of Variances**

VAR00001

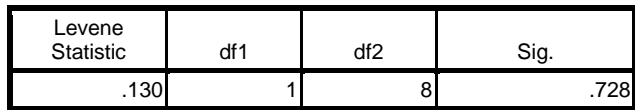

Hasil Perhitungan : Levene  $_{\text{hitung}} = 0,130$  dengan sig. = 0,728

(ada perbedaan dengan hitung manual = 0,114; karena

pembulatan angka)

Interpretasi: Karena Sig (0,7280) < 0.05 maka Ho diterima, atau kedua sampel memiliki varians yang homogen.

#### **DAFTAR PUSTAKA**

Akbar, Ali. 2005. *Menggunakan SPSS bagi Peneliti Pemula*. Bandung: M2S Bandung

- Akdon. 2007. Modul Statistika dalam Pendidikan. Bandung: UPI
- Fraenkel, Jack R., dan Wallen, Norman E. 1993. *How to Design and Evaluate Research in Education.* USA: MC-Graw Hill International.
- Furqon. 2008. *Statistika Terapan untuk Penelitian*. Bandung: Alfabeta.
- Gall, Meredith D., Gall, Joyce P., dan Borg, Walter R. 2003. *Educational Research An Introduction.* USA: Pearson Education Inc.
- Irianto, Agus. 2004. *Statistik Konsep Dasar dan Aplikasinya*. Jakarta: Kencana Prenada Media Group.
- Martono, Nanang. 2010. *Statistik Sosial Teori dan Aplikasi Program SPSS.* Yogyakarta: Gaya Media.
- Riduwan. 2003. *Dasar-Dasar Statistika.* Bandung: Alfabeta
- Ruseffendi. 1998. *Statistika Dasar untuk Penelitian Pendidikan.* Bandung: IKIP Bandung Press.
- Ruseffendi. 2005. *Dasar-Dasar Penelitian Pendidikan dan Bidang Non-Eksakta lainnya.* Bandung: Tarsito.
- Sudjana. 2002. Metoda Statistik. Bandung: Tarsito.
- Suharjo, Bambang. 2008. *Analisis Regresio dengan SPSS.* Yogyakarta: Graha Ilmu.
- Trihendradi, Cornelius. 2005. *Step by step SPSS 13 Analisis Data Statistik.* Yogyakarta: Andi.
- Wahyono, Teguh. 2009. *25 Model Analisis Statistik dengan SPSS 17.* Jakarta: PT Elex Media Komputindo.

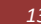

Lampiran 1. Tabel Distribusi T

# **TABEL DISTRIBUSI T, α = 0,05**

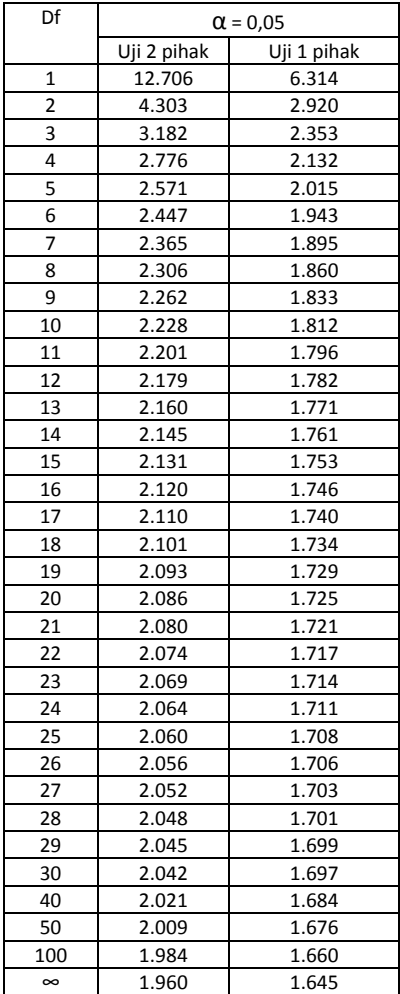

Contoh:  $t_{0,05}$  (26) = 2,056

Lampiran 2. Tabel Distribusi F

# **TABEL DISTRIBUSI F, α = 0,05**

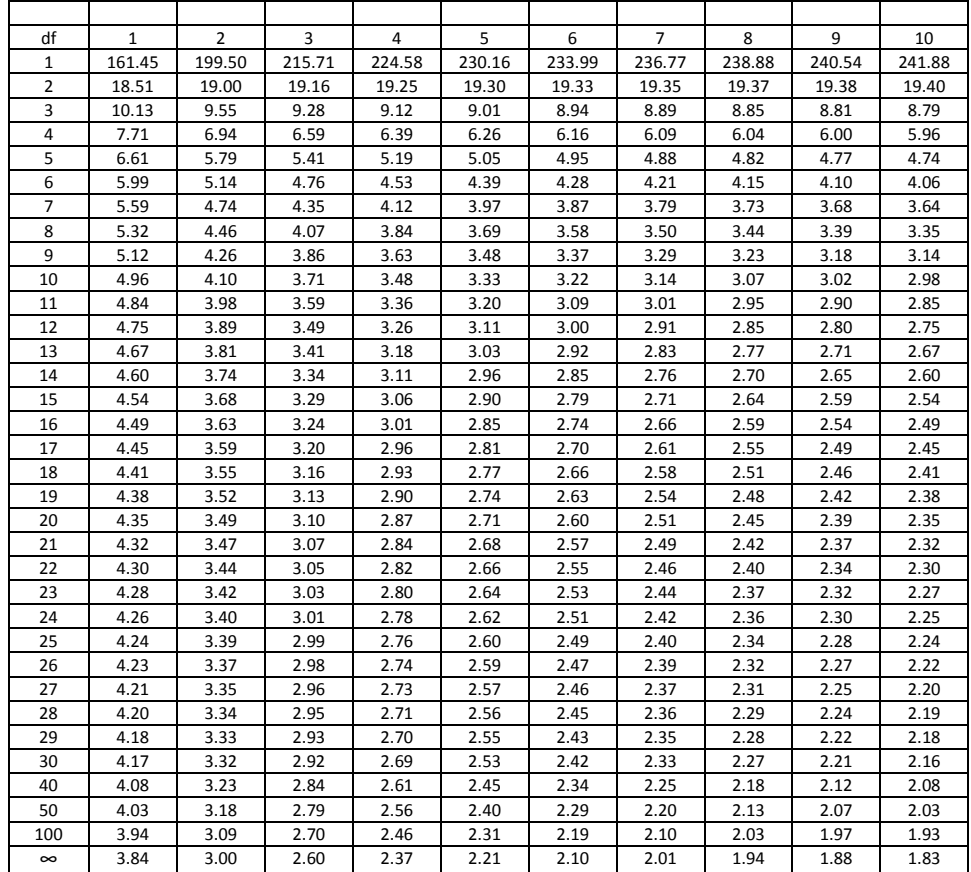

Contoh:  $F_{0,05}$  (1, 3) = 10,13

Lampiran 3. Tabel Distribusi  $X^2$ 

**TABEL DISTRIBUSI X<sup>2</sup> (Chi-Kuadrat) α = 0,05**

| df             | $\overline{x^2}$ |  |  |  |
|----------------|------------------|--|--|--|
| $\mathbf{1}$   | 3.841            |  |  |  |
| $\overline{2}$ | 5.991            |  |  |  |
| $\overline{3}$ | 7.815            |  |  |  |
| 4              | 9.488            |  |  |  |
| 5              | 11.070           |  |  |  |
| 6              | 12.592           |  |  |  |
| 7              | 14.067           |  |  |  |
| 8              | 15.507           |  |  |  |
| 9              | 16.919           |  |  |  |
| 10             | 18.307           |  |  |  |
| 11             | 19.675           |  |  |  |
| 12             | 21.026           |  |  |  |
| 13             | 22.362           |  |  |  |
| 14             | 23.685           |  |  |  |
| 15             | 24.996           |  |  |  |
| 16             | 26.296           |  |  |  |
| 17             | 27.587           |  |  |  |
| 18             | 28.869           |  |  |  |
| 19             | 30.144           |  |  |  |
| 20             | 31.410           |  |  |  |
| 21             | 32.671           |  |  |  |
| 22             | 33.924           |  |  |  |
| 23             | 35.172           |  |  |  |
| 24             | 36.415           |  |  |  |
| 25             | 37.652           |  |  |  |
| 26             | 38.885           |  |  |  |
| 27             | 40.113           |  |  |  |
| 28             | 41.337           |  |  |  |
| 29             | 42.557           |  |  |  |
| 30             | 43.773           |  |  |  |
| 40             | 55.758           |  |  |  |
| 50             | 67.505           |  |  |  |
| 100            | 124.342          |  |  |  |

Contoh:  $X^{2}$ <sub>0,05</sub> (2) = 5,991

# **TABEL DISTRIBUSI KS α = 0,05**

| n  | $a = 0,20$ | $a = 0,10$ | $a = 0,05$ | $a = 0,02$ | $a = 0.01$ |
|----|------------|------------|------------|------------|------------|
| 1  | 0,900      | 0,950      | 0,975      | 0,990      | 0,995      |
| 2  | 0,684      | 0,776      | 0,842      | 0,900      | 0,929      |
| 3  | 0,565      | 0,636      | 0,708      | 0,785      | 0,829      |
| 4  | 0,493      | 0,565      | 0,624      | 0,689      | 0,734      |
| 5  | 0,447      | 0,509      | 0,563      | 0,627      | 0,669      |
| 6  | 0,410      | 0,468      | 0,519      | 0,577      | 0,617      |
| 7  | 0,381      | 0,436      | 0,483      | 0,538      | 0,576      |
| 8  | 0,359      | 0,410      | 0,454      | 0,507      | 0,542      |
| 9  | 0,339      | 0,387      | 0,430      | 0,480      | 0,513      |
| 10 | 0,323      | 0,369      | 0,409      | 0,457      | 0,486      |
| 11 | 0,308      | 0,352      | 0,391      | 0,437      | 0,468      |
| 12 | 0,296      | 0,338      | 0,375      | 0,419      | 0,449      |
| 13 | 0,285      | 0,325      | 0,361      | 0,404      | 0,432      |
| 14 | 0,275      | 0,314      | 0,349      | 0,390      | 0,418      |
| 15 | 0,266      | 0,304      | 0,338      | 0,377      | 0,404      |
| 16 | 0,258      | 0,295      | 0,327      | 0,366      | 0,392      |
| 17 | 0,250      | 0,286      | 0,318      | 0,355      | 0,381      |
| 18 | 0,244      | 0,279      | 0,309      | 0,346      | 0,371      |
| 19 | 0,237      | 0,271      | 0,301      | 0,337      | 0,361      |
| 20 | 0,232      | 0,265      | 0,294      | 0,329      | 0,352      |
| 21 | 0,226      | 0,259      | 0,287      | 0,321      | 0,344      |
| 22 | 0,221      | 0,253      | 0,281      | 0,314      | 0,337      |
| 23 | 0,216      | 0,247      | 0,275      | 0,307      | 0,330      |
| 24 | 0,212      | 0,242      | 0,269      | 0,301      | 0,323      |
| 25 | 0,208      | 0,238      | 0,264      | 0,295      | 0,317      |
| 26 | 0,204      | 0,233      | 0,259      | 0,290      | 0,311      |
| 27 | 0,200      | 0,229      | 0,254      | 0,284      | 0,305      |
| 28 | 0,197      | 0,225      | 0,250      | 0,279      | 0,300      |
| 29 | 0,193      | 0,221      | 0,246      | 0,275      | 0,295      |
| 30 | 0,190      | 0,218      | 0,242      | 0,270      | 0,290      |
| 35 | 0,177      | 0,202      | 0,224      | 0,251      | 0,269      |
| 40 | 0,165      | 0,189      | 0,210      | 0,235      | 0,252      |
| 45 | 0,156      | 0,179      | 0,198      | 0,222      | 0,238      |
| 50 | 0,148      | 0,170      | 0,188      | 0,211      | 0,226      |

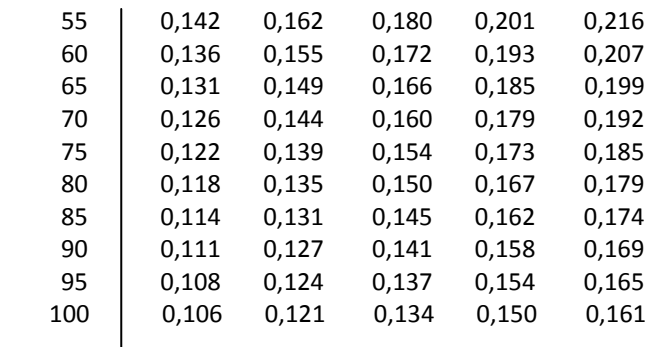

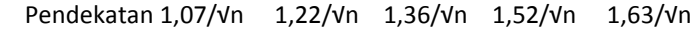

Contoh: KS  $_{0.05}$  (55) = 0,180

Lampiran 5. Tabel Distribusi Koefisien Korelasi Peringkat Spearman (ρ)

## **TABEL DISTRIBUSI ρ α = 0,05**

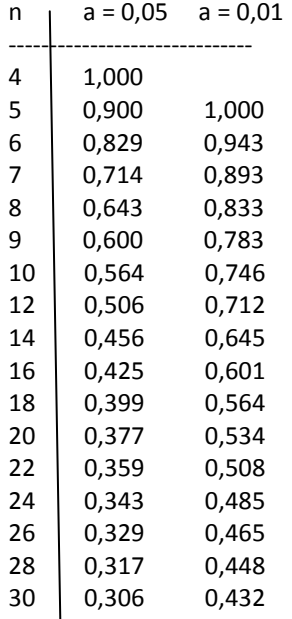

Contoh:  $ρ_{0,05}$  (22) = 0,359

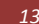

Lampiran 6. Tabel Distribusi Uji Mann-Whitney U

# **TABEL DISTRIBUSI U α = 0,05**

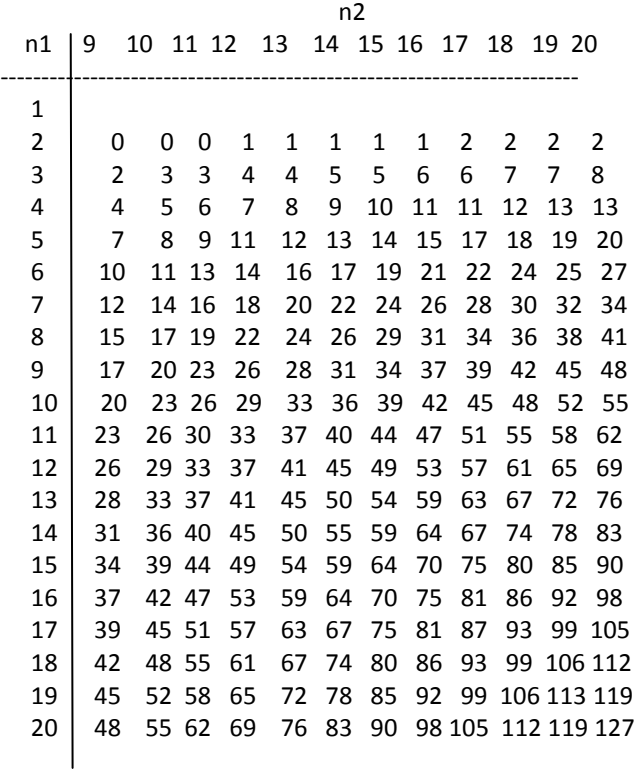